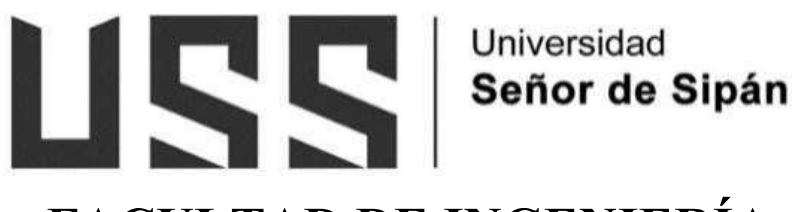

# FACULTAD DE INGENIERÍA,  **ARQUITECTURA Y URBANISMO**

**ESCUELA PROFESIONAL DE INGENIERÕA MECÁNICA ELÉCTRICA** 

# **TESIS**

# **DISEÑO DE SISTEMA EÓLICO DE 2HP PARA BOMBEAR AGUA POTABLE EN EL CENTRO POBLADO LA CLAKE, REQUE, LAMBAYEQUE**

**PARA OPTAR EL TÍTULO PROFESIONAL DE INGENIERO MEC£NICO ELECTRICISTA** 

**Autor:** 

**Bach. Torres Valencia Christian Ronald ORCID:<https://orcid.org/0009-0009-4810-083X>**

**Asesor: Dra. Gastiabur˙ Morales Silvia Yvone** 

**ORCID:<https://orcid.org/0000-0001-7657-819X>**

Línea de Investigación:

**Infraestructura, Tecnología y Medio Ambiente** 

**Pimentel – Per˙** 

Diseño De Sistema Eólico De 2HP Para Bombear Agua Potable En El Centro Poblado **La Clake, Reque, Lambayeque** 

**Aprobación del Jurado** 

Mtro. VIVES GARNIQUE JUAN CARLOS **Presidente del Jurado de Tesis** 

MSc. ROJAS CORONEL ANGEL MARCELO **Secretario(a) del Jurado de Tesis** 

Dra. GASTIABURÚ MORALES SILVIA YVONE **Vocal del Jurado de Tesis** 

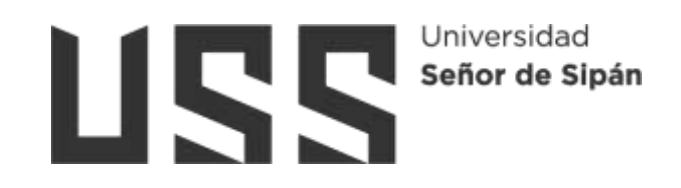

## **DECLARACIÓN JURADA DE ORIGINALIDAD**

Quien suscribe la **DECLARACIÓN JURADA**, soy egresado del Programa de Estudios de Ingeniería Mecánica Eléctrica de la Universidad Señor de Sipán S.A.C, declaro bajo juramento que soy autor del trabajo titulado:

# **DISEÑO DE SISTEMA EÓLICO DE 2HP PARA BOMBEAR AGUA POTABLE EN EL CENTRO POBLADO LA CLAKE, REQUE, LAMBAYEQUE**

El texto de mi trabajo de investigación responde y respeta lo indicado en el Código de Ética del Comité Institucional de Ética en Investigación de la Universidad Señor de Sipán (CIEI USS) conforme a los principios y lineamientos detallados en dicho documento, en relación a las citas y referencias bibliográficas, respetando al derecho de propiedad intelectual, por lo cual informo quela investigación cumple con ser inédito, original y autentico.

En virtud de lo antes mencionado, firman:

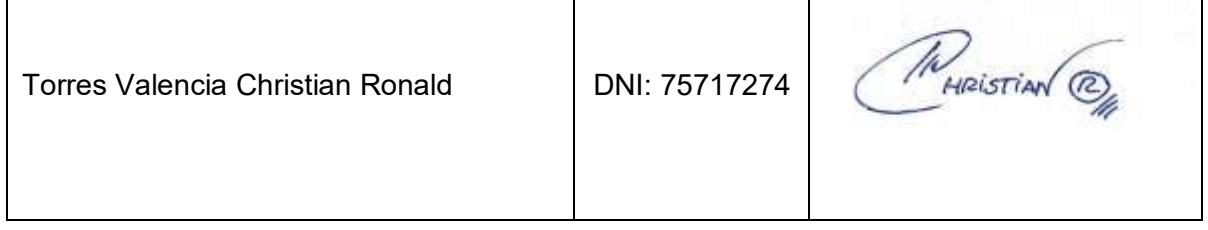

Pimentel, 21 de mayo del 2024

#### **Dedicatoria**

Dedico este trabajo con profundo respeto y compromiso a la comunidad de La Clake, en el distrito de Reque, Lambayeque, a mis padres Orlando y Gladys, hermanos y a mi pequeño hijo Eithan, quienes han sido fuente constante de apoyo e inspiración. Motivado por las experiencias diarias de quienes enfrentan desafíos en el acceso al agua potable, este proyecto busca ofrecer soluciones sostenibles. Que cada palabra escrita sea un testimonio de la determinación de superar obstáculos y de la esperanza de construir un futuro donde la energía renovable y el agua sean recursos accesibles para todos. Que esta investigación sirva como un pequeño paso hacia un cambio positivo y duradero en la vida de la comunidad y de mis seres queridos.

## **Agradecimientos**

Agradezco sinceramente a todas las personas e instituciones que hicieron posible la realización de este proyecto. En primer lugar, a la comunidad de La Clake en el distrito de Reque, Lambayeque, por su colaboración y apertura para compartir sus experiencias y necesidades.

Expreso mi gratitud a mis familiares por su constante apoyo y comprensión a lo largo de este proceso. Agradezco también a mis profesores y mentores por su orientación valiosa y conocimientos compartidos.

Finalmente, agradezco a todas las personas que, de alguna manera, contribuyeron a este proyecto. Su involucramiento ha sido fundamental para alcanzar los objetivos propuestos.

## ÍNDICE

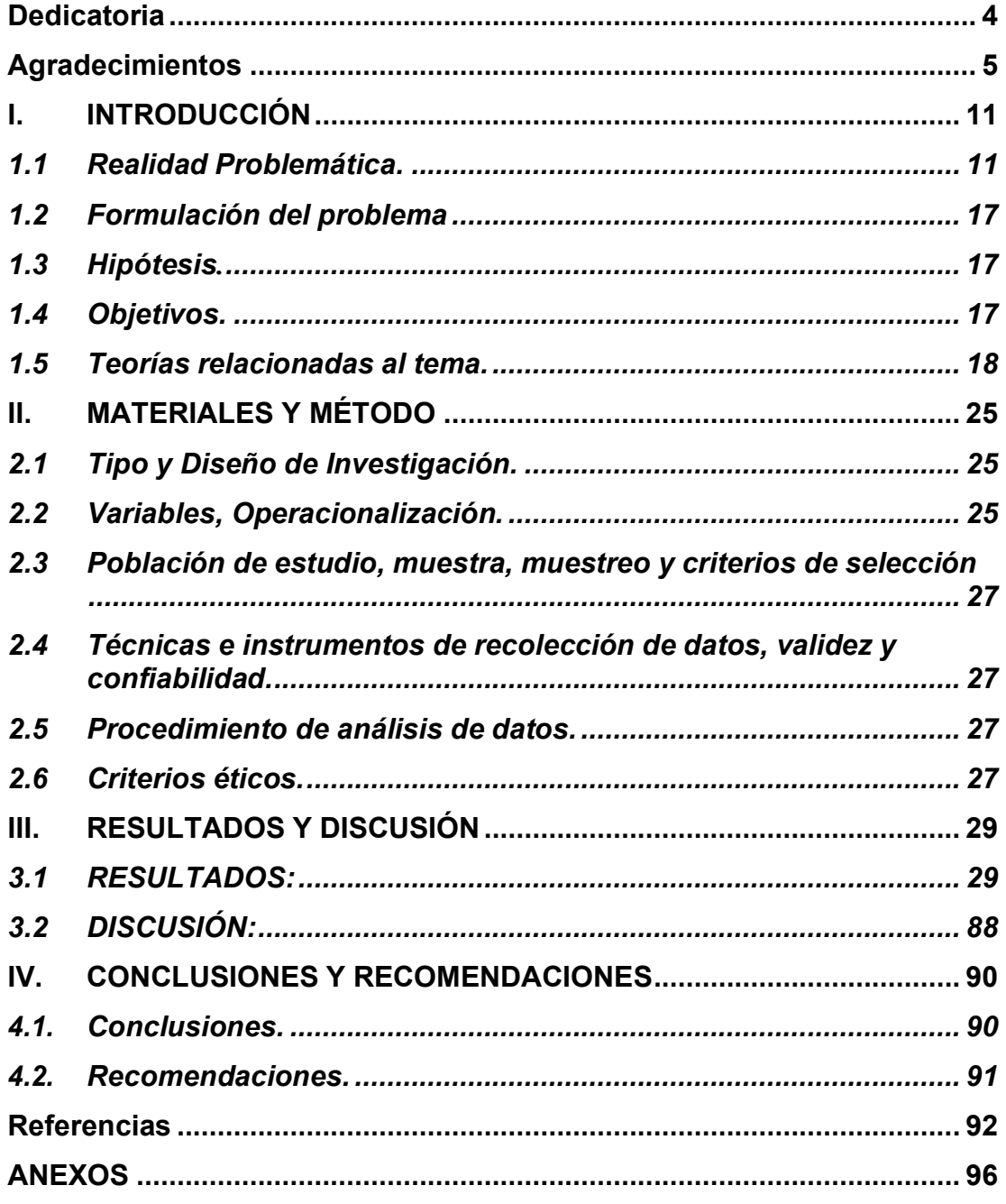

## **INDICE DE FIGURAS**

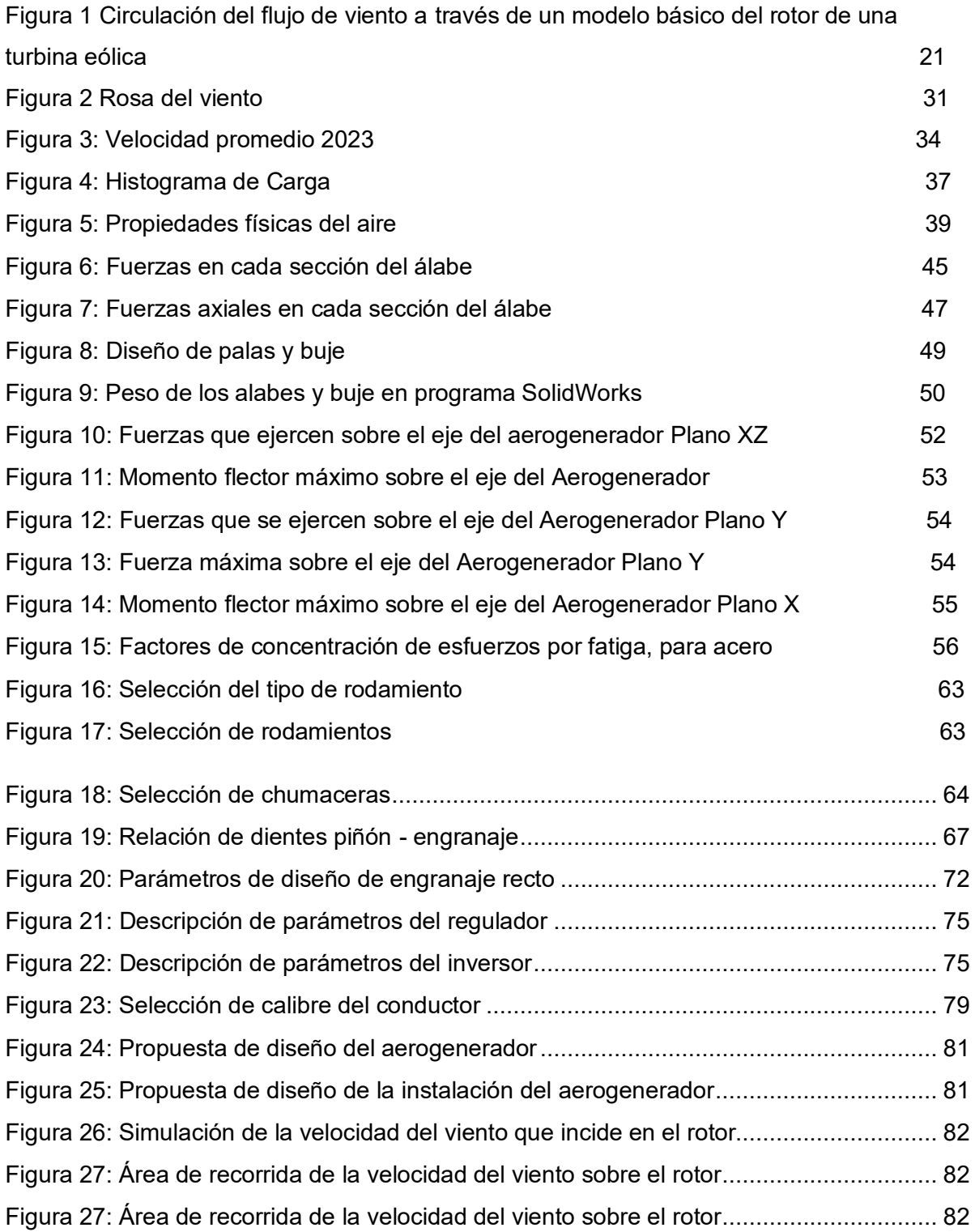

## **INDICE DE TABLAS**

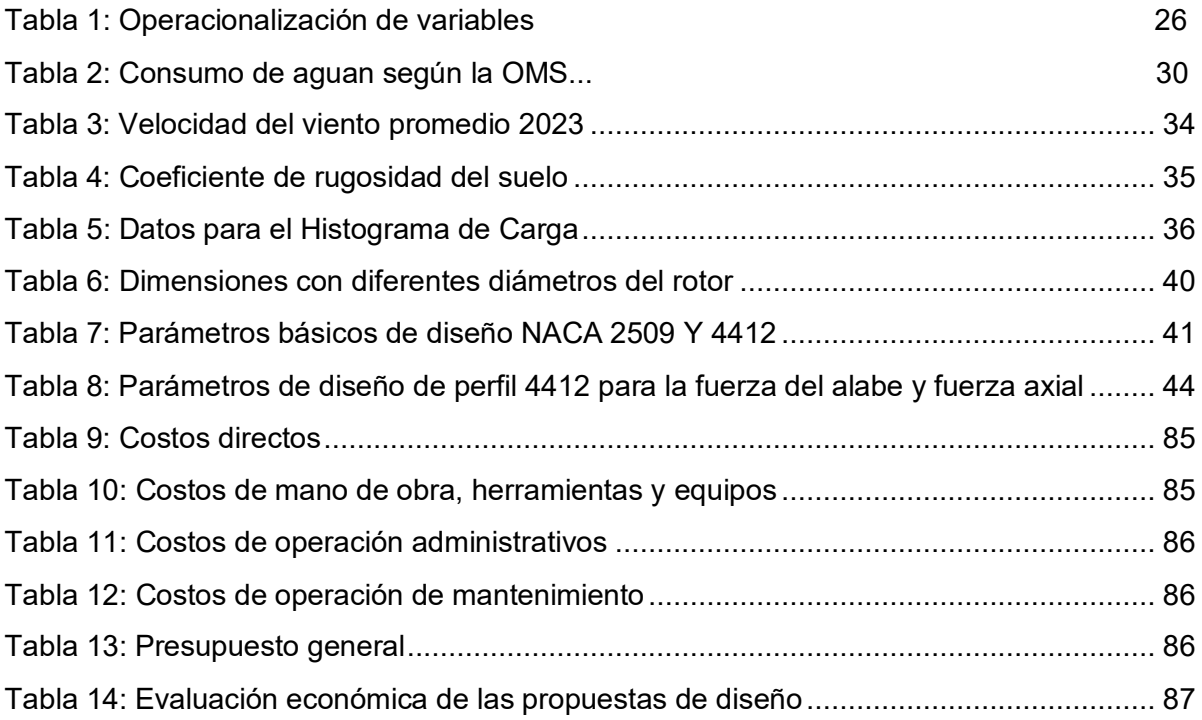

#### **Resumen**

Este proyecto se centró en el diseño de un sistema eólico de 2HP para generar energía eléctrica destinada a un sistema de bombeo de agua potable en el centro poblado La Clake, Reque, Lambayeque. La metodología incluyó la elaboración de la rosa de los vientos para identificar las direcciones más influyentes del viento. Los resultados indicaron que las mayores velocidades se registran en la dirección Sur Oeste. La evaluación del potencial eólico reveló una capacidad de 278.036 watts, demostrando ser una fuente viable.

El dimensionamiento del sistema consideró la energía necesaria para abastecer dos bombas de 1 HP, alcanzando un total de 2960.941wh/día. Con proyecciones de crecimiento poblacional a 10 años, se determinó la demanda total de agua, influyendo en el diseño. Se procedió al diseño detallado del aerogenerador, abarcando rotor, palas, buje, eje y componentes elÈctricos. Se propuso un plan de mantenimiento preventivo para garantizar eficiencia a lo largo del tiempo.

En términos económicos, se estimó que el proyecto recuperaría su inversión en 1 año, 11 meses y 21 días, evidenciando su viabilidad financiera.

Los resultados destacan la factibilidad técnica y económica de implementar un sistema eólico para la generación de energía eléctrica destinada al suministro de agua potable en La Clake, brindando una solución sostenible a los desafíos energéticos y hídricos de la comunidad.

Palabras Clave: Energía Eólica, Agua Potable, Electrificación Rural, Desarrollo Sostenible

#### **Abstract**

This project focused on the design of a 2HP wind system to generate electrical energy for a potable water pumping system in the La Clake settlement, Reque, Lambayeque. The methodology involved creating the wind rose to identify the most influential wind directions. Results indicated that the highest speeds occur in the Southwest direction. The assessment of wind potential revealed a capacity of 278,036 watts, proving to be a viable source.

The system sizing considered the energy needed to supply two 1 HP pumps, totaling 2960.941wh/day. With population growth projections over 10 years, the total water demand was determined, influencing the design.

Detailed design of the wind turbine was carried out, covering the rotor, blades, hub, shaft, and electrical components. A preventive maintenance plan was proposed to ensure efficiency over time.

Economically, it was estimated that the project would recover its investment in 1 year, 11 months, and 21 days, demonstrating financial viability.

The results highlight the technical and economic feasibility of implementing a wind system for electricity generation to supply potable water in La Clake, providing a sustainable solution to the energy and water challenges of the community.

Keywords: Wind Energy, Potable Water, Rural Electrification, Sustainable Development.

#### **I. INTRODUCCIÓN**

#### **1.1 Realidad Problemática.**

En las ˙ltimas dÈcadas, los paÌses de todo el mundo han dependido en gran medida de los combustibles fósiles para satisfacer sus necesidades energéticas, pero, en el escenario actual, la demanda de electricidad en constante aumento nunca podrá satisfacerse utilizando únicamente los combustibles fósiles en disminución. Por lo tanto,  $es$  imperativo encontrar algunas fuentes de energía alternativas y sostenibles que sean respetuosas con el medio ambiente y que también tengan el potencial desatisfacer la futura demanda de electricidad. Al ser omnipresentes, las fuentes de energía eólica y solar son las dos fuentes de energía ampliamente adoptadas en todo el mundo. Pero la naturaleza estocástica de estos recursos necesita un sistema de almacenamiento para satisfacer la demanda de carga, cuando la energía de las fuentes renovables no está disponible y también para almacenar la energía cuando el exceso de energía se genera a partir de fuentes renovables. Dado que estas fuentes dependen en gran medida de las condiciones meteorológicas locales, determinar una combinación óptima de fuentes y sistema de almacenamiento es desuma importancia, lo que no sólo mejora la confiabilidad del sistema, sino que también reduce en gran medida el costo de la electricidad.

En la India, los sistemas de bombeo de agua eléctricos y diésel se utilizan ampliamente para aplicaciones de riego. El continuo agotamiento de las fuentes de energía convencionales y sus impactos ambientales han creado un interés en elegir fuentes de energía renovables como la solar-fotovoltaica, la solar-térmica, la energía eólica, el gas productor y las fuentes de biomasa para alimentar los sistemas de bombeo de agua [1]. La necesidad de una utilización óptima de los recursos hídricosy energéticos se ha convertido en una cuestión vital durante la última década y serámás esencial en el futuro. La disponibilidad de fuentes de energía renovables, comola solar fotovoltaica, la solar térmica, la eólica, la biomasa y diversas formas híbridas de fuentes de energía, proporciona buenas soluciones a los problemas relacionados con la energía en la India [2].

Reducir la pobreza energética en zonas rurales de difícil acceso es necesario para el desarrollo social y económico [3], especialmente para ayudar a las personas de estas zonas a garantizar la seguridad hídrica y alimentaria [4]. Hoy en día mil millones de personas carecen de servicios energéticos modernos y el mismo número de personas carecen de acceso al agua potable [5]. A menudo, las mismas personas carecen de estos dos recursos simultáneamente, lo que socava significativamente su seguridad alimentaria [6]. América Latina tiene condiciones muy favorables paralas energías renovables [7], como la energía eólica y solar principalmente [8]. Aun así, diecisiete millones de habitantes rurales sufren pobreza energética en la región [9], la mayoría de ellos viven en zonas rurales de difícil acceso en Zonas No Interconectadas (NIZ), lo que dificulta su conexión a una red energética centralizada.

Para mitigar la pobreza energética en las zonas rurales de América Latina, se han propuesto como solución las micro redes de energía renovable [9]. Estas micro redes son soluciones energéticas particularmente eficaces para las poblaciones rurales, ya que pueden aumentar el acceso al agua y, posteriormente, a los alimentos al mejorar la producción agrícola y ganadera [4], [10]. Sin embargo, dado que las soluciones energÈticas suelen tener un gran impacto en los recursos hídricos y alimentarios, existe una necesidad urgente de analizar cómo interactúan estos recursos [11]. Especialmente importante es dirigir la investigación hacia las comunidades locales que enfrentan tales desafíos de nexo [5]. Un informe sobre el Nexo Agua-Energía-Seguridad Alimentaria (WEF) de la Comisión Europea refleja esto y recomienda que las futuras investigaciones del WEF Nexus se centren en soluciones locales y descentralizadas que incluyan aspectos sociales [12].

La problemática del acceso a la extracción de agua subterránea para consumo y salud, en consonancia con las directrices de la Organización Mundial de

la Salud (OMS), plantea desafíos cruciales para la salud pública (OMS, 2020) [13]. La dependencia de fuentes subterráneas de agua es fundamental, pero la falta de infraestructuras adecuadas y la ausencia de sistemas de extracción eficientes constituyen un riesgo para la salud comunitaria.

La OMS destaca la importancia del acceso a agua segura para prevenir enfermedades y promover la salud (OMS, 2017) [14]. La extracción de agua subterránea, aunque común, puede volverse problemática debido a la falta de métodos eficientes y sostenibles, lo que potencialmente conduce a la contaminación del agua y amenaza la salud de las comunidades dependientes.

La ausencia de sistemas de extracción impulsados por energías renovables, en particular aquellos basados en fuentes eólicas, intensifica esta problemática. La carencia de infraestructuras que aprovechen estas energías limpias contribuye a ladependencia de mÈtodos menos sostenibles, como los sistemas de bombeo alimentados por combustibles fósiles.

La implementación de sistemas de extracción de agua subterránea impulsados por energía eólica podría abordar esta dualidad de problemas. No solo reduciría la presión sobre las fuentes de agua subterránea al optimizar los métodos de extracción, sino que también proporcionaría una solución sostenible y respetuosa con el medio ambiente (Wang et al., 2020) [15]. Estos sistemas aprovecharían una fuente de energía inagotable y limpia, contribuyendo a la mitigación de impactos ambientales negativos asociados con mÈtodos convencionales.

La investigación propuesta se sumerge en una realidad problemática que abarca desde los niveles internacionales hasta el ámbito más local en el Centro Poblado La Clake, del Distrito de Reque, Lambayeque. Este título de investigación no solo delineará los desafíos, sino también delineará una posible solución mediante la implementación de un Sistema Eólico de 2HP con el objetivo de abordar las carencias críticas en el acceso al agua potable en esta comunidad específica.

En la escala internacional, la seguridad hídrica y la búsqueda de soluciones energéticas sostenibles se entrelazan en una narrativa crucial. Investigaciones globales, como las de Smith et al. (2021) [16], subrayan la creciente demanda de agua en el contexto del cambio climático y la necesidad de estrategias innovadoras para garantizar su acceso. Las energías renovables, en particular los sistemas eólicos, emergen como alternativas prometedoras para abordar las demandas energéticas asociadas con la gestión del agua.

A nivel nacional en Perú, la escasez de infraestructuras y los desafíos en la gestión del agua son aspectos centrales de la realidad problemática. Investigaciones como las de Gómez y Sánchez (2019) [17] resaltan la relevancia de soluciones energéticas descentralizadas, especialmente en comunidades rurales y periurbanas, para superar barreras en el acceso a servicios básicos como el suministro de agua potable.

En el centro poblado de La Clake, los residentes enfrentan desafíos significativos en cuanto al acceso al agua potable. La recolección de agua se realiza diariamente en un único horario, de 2 a 4 pm, proveniente de un pozo local ubicado en la zona. La operación de las bombas, instaladas a una profundidad de 4 metros, recae en un responsable designado que las activa diariamente. Este pozo, originalmente construido a una profundidad de 8 metros bajo la supervisión de FONCODES, fue equipado con un molino de viento y dos bombas de agua con el propósito de proporcionar el servicio de agua potable a la comunidad.

Sin embargo, en la actualidad, el molino de viento se encuentra inoperable debido a cálculos incorrectos y a factores ambientales adversos que afectaron sufuncionamiento a lo largo del tiempo (Smith et al., 2019). Esta problemática ha llevado a las autoridades locales a buscar alternativas, considerando la posibilidad de que la municipalidad de Reque suministre energía eléctrica a las bombas, permitiendo su operación solo durante dos horas al día. La incapacidad del molino de viento ha generado limitaciones en el suministro de agua, llevando a los habitantes a acordar su funcionamiento una sola vez

al día en un horario preestablecido debido a limitaciones económicas, de tiempo y al elevado consumo energético asociado con su operación.

La calidad de vida de los pobladores se ve significativamente afectada, ya que la necesidad de agua para llevar a cabo las actividades diarias es esencial. Esta situación resalta la importancia crítica de abordar la provisión sostenible de agua potable en la comunidad de La Clake, no solo desde una perspectiva operativa sino también considerando soluciones energéticas alternativas y adecuadas para garantizar un acceso continuo al recurso hídrico necesario (Wang et al., 2021).

Descendiendo al nivel regional, el Distrito de Reque en Lambayeque refleia desafíos específicos que contribuyen a la crisis del agua. La falta de inversiones y el acceso limitado a servicios básicos son temas recurrentes según los estudios de García et al.  $(2020)$  [18], y este contexto regional resalta la necesidad de intervenciones específicas y adaptadas a las realidades locales.

Finalmente, a nivel local en La Clake, la carencia de acceso a agua potable es una preocupación apremiante. Investigaciones como las de Martínez (2022) [19] ilustranla gravedad de la situación, evidenciando que la inconsistencia en los suministros de agua no solo afecta la salud de los residentes, sino que también limita su acceso a oportunidades educativas y económicas.

La iniciativa de implementar un Sistema Eólico de 2HP para bombear agua potable en La Clake no solo se trata de abordar la necesidad vital de acceso al agua, sino también de abrazar una solución que sea sostenible, descentralizada y que tenga un impacto positivo en la vida cotidiana de los residentes. Este enfoque no solo mejora la infraestructura local, sino que también aborda directamente los desafíos energéticos asociados con la gestión del agua.

La realidad problemática que aborda la investigación se despliega en una escala desde lo internacional hasta lo local, abarcando desafíos globales, nacionales, regionales

y locales. La implementación de un Sistema Eólico de 2HP no solo responde a la urgente necesidad de acceso al agua potable en La Clake, sino que también se alinea con la búsqueda global de soluciones sostenibles y descentralizadas para la gestión del agua y la energía en comunidades vulnerables.

Investigaciones como la llevada a cabo por Smith et al. (2021) [19] han delineado la creciente demanda global de agua potable en el contexto del cambio climático. Este estudio destaca la necesidad de soluciones energéticas sostenibles para hacer frente a los desafíos asociados con la gestión del agua. A su vez, Gómez y Sánchez (2019) [17] exploran los desafíos energéticos en comunidades rurales y periurbanas, subrayando la importancia de soluciones descentralizadas.

En el ámbito local, la investigación de García et al. (2020) [18] se sumerge en los desafíos específicos del Distrito de Reque y Lambayeque, evidenciando la falta de inversiones y el acceso limitado a servicios básicos. Esta realidad regional resalta la necesidad de intervenciones específicas y adaptadas a las realidades locales. Centrando la atención en La Clarke, Martínez (2022) [20] profundiza en la carencia de acceso a agua potable, señalando que la inconsistencia en los suministros de agua no solo impacta la salud de los residentes, sino que también limita su acceso a oportunidades educativas y económicas. Estos hallazgos proporcionan un contexto esencial para la propuesta de implementar un Sistema Eólico de 2HP.

Esta investigación adquiere una relevancia significativa en diversos ámbitos, destacando su importancia tecnológica al proponer el aprovechamiento de energías renovables, específicamente la energía eólica, a través del diseño de un sistema que genere energía eléctrica para alimentar las bombas destinadas al suministro de agua. Desde una perspectiva económica, el proyecto presenta un horizonte de viabilidad financiera, con la recuperación del costo total a lo largo del tiempo. Este enfoque permite una reducción sustancial en los costos que los residentes afrontan actualmente por el servicio, limitándose a un monto mínimo mensual para cubrir el servicio de vigilancia y el

mantenimiento semestral del sistema eólico. Desde una dimensión social, la disponibilidad continua de agua durante todo el día se traduce en una mejora significativa en la calidad de vida de la comunidad, impactando positivamente en actividades cotidianas como el uso doméstico del agua, la higiene personal, la crianza de animales y el riego de huertos. En términos ambientales, la implementación de este sistema que aprovecha la energía eólica, en virtud de la velocidad del viento favorable en la zona debido a su ubicación geográfica, se erige como una contribución efectiva a la reducción de la contaminación y al cuidado del medio ambiente, al constituir una forma de energía reconocida por su carácter limpiay sostenible (Jones et al., 2022) [21].

### **1.2 Formulación del problema**

¿Es viable desde el punto de vista técnico y económico generar energía eléctrica mediante la implementación de un sistema de generación eólica?

## **1.3 HipÛtesis.**

No aplica.

## **1.4 Objetivos.**

Objetivo General

Diseñar un sistema eólico destinado a la producción de energía eléctrica con el propósito de abastecer un sistema de bombeo de agua potable de 2HP en el n˙cleo urbano de La Clake, ubicado en el distrito de Reque, perteneciente al departamento de Lambayeque.

Objetivos específicos.

- Desarrollar la representación gráfica de la rosa de los vientos en la región climatológica que abarca el núcleo poblacional de La Clake, utilizando la información disponible sobre la velocidad del viento.
- Evaluar el Potencial Eólico en la mencionada área climatológica del centro poblado La Clake.
- Calcular las dimensiones adecuadas para un sistema de generación eólica destinado a abastecer dos bombas de agua, cada

una con una potencia de 1 HP. Estimar el periodo de retorno de la inversión en el proyecto y analizar los beneficios de ahorro asociados.

### **1.5 TeorÌas relacionadas al tema.**

#### **Potencial EÛlico**

La utilización de modelos matemáticos para analizar el potencial eólico de una región implica llevar a cabo estudios iniciales que comprendan la monitorización preliminar de la velocidad y dirección del viento, junto con una gestión cuidadosa de los datos. Esta práctica resulta esencial para desarrollar herramientas que permitan evaluar el potencial eólico de manera efectiva. Los perfiles de velocidad del viento y la rosa de los vientos, obtenidos para un período determinado, proporcionan información crucial para evaluar la viabilidad de aprovechar el recurso eólico disponible, por ejemplo, mediante la instalación de aerogeneradores y la ubicación estratégica de parques eólicos.

Este proceso requiere la obtención precisa de datos, incluyendo la velocidad y dirección del viento, así como información del lugar, como la altura sobre el nivel del mar y las coordenadas geográficas. La metodología para evaluar estos datos implica

la recolección de la información de velocidad del viento, seguida de la evaluación matemática del sitio, que incluye la extrapolación de velocidades a diferentes alturas a las que se registrarán los datos. Posteriormente, se obtienen velocidades promedio, rosas de los vientos y densidades de potencia, lo que lleva al cálculo de la producción anual de energía (Sathyajith et al., 2020) [22].

### **Potencia del viento**

La teoría sobre el cálculo de la potencia del viento es crucial en la evaluación y diseño de proyectos eólicos [23]. La potencia del viento se determina mediante la fórmula fundamental de la energía cinética del viento, expresada como [24]:

$$
P = \frac{1}{2}\rho A v^3
$$
 Ecuador of 1

Aquí, P representa la potencia del viento,  $\rho$  es la densidad del aire, A es la superficie de barrido efectiva del rotor, y  $v$  es la velocidad del viento. La densidad del aire  $\rho$  se calcula con la ecuación:

$$
\rho = \frac{P_0}{RT}
$$
 **Equation 2**

Donde  $P<sub>o</sub>$  es la presión al nivel del mar, R es la constante específica del gas para el aire seco, y T es la temperatura del aire en kelvins. La superficie de barrido efectiva A se relaciona con el diámetro del rotor D mediante la ecuación:

$$
A = \frac{\pi D^2}{4}
$$
 **Equation 3**

La velocidad del viento  $v$  se mide a diferentes alturas sobre el suelo, y su variación con la altura se describe mediante la ecuación del perfil logarítmico del viento:

$$
v(z) = v_1 \left( \frac{l_n \left( \frac{z}{z_0} \right)}{l_n \left( \frac{z_1}{z_0} \right)} \right)
$$
 Ecuador 4

Donde  $v(z)$  es la velocidad del viento a la altura z,  $v_1$  es la velocidad del viento a una altura de referencia  $z_1$  y  $z_0$  es la rugosidad del terreno. La teoría del rotor actuante (Betz) y la teoría de la eficiencia de conversión de energía complementan este análisis, proporcionando una estimación realista de la potencia que un rotor eólico puede extraer.

## Coeficiente de potencia máximo (C<sub>p</sub>)

El coeficiente de potencia eólico máximo según Betz es un tema importante en la ingeniería eléctrica y electrónica. La Ley de Betz describe la máxima potencia que puede extraer la turbina eólica del viento de manera independiente al diseño aerodinámico [25]. La producción de energía de un aerogenerador depende de la interacción de su rotor con el viento. En 1919, el físico alemán Albert Betz, profesor de mecánica aplicada, planteó un modelo sencillo que permite determinar la potencia de un rotor de turbina eólica ideal, el empuje del viento sobre el rotor y el efecto del funcionamiento del rotor [26]. Este modelo se basa en la teoría del momento lineal, despreciando varios efectos para obtener un modelo más sencillo, llegando a la conclusión de un límite teórico conocido como el "límite de Betz".

$$
C_p = \frac{P}{0.5\rho A v^3}
$$
 *Ecuación 5*

donde  $C_p$  es el coeficiente de potencia, P es la potencia extraída del viento, rho es la densidad del aire, A es el área de barrido del rotor y  $v$  es la velocidad del viento.

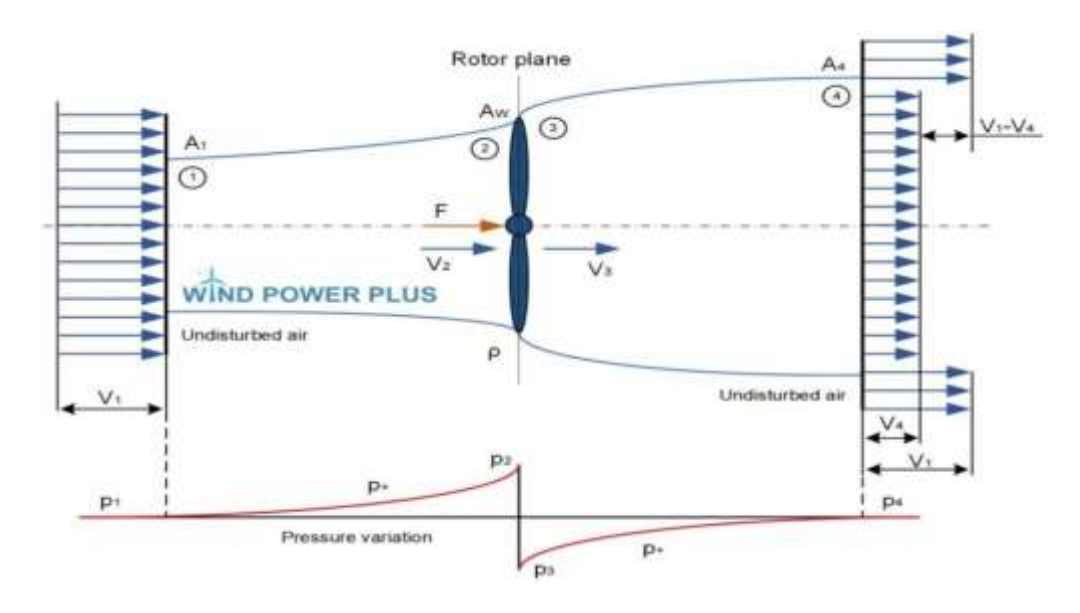

Figura 1 Circulación del flujo de viento a través de un modelo básico del rotor de una *turbina eÛlica.* 

En resumen, la Ley de Betz describe la máxima potencia que puede extraer la turbina eólica del viento de manera independiente al diseño aerodinámico. El coeficiente de potencia eólico máximo según Betz se puede calcular utilizando la ecuación mencionada anteriormente.

La potencia máxima teórica extraída del viento está en la fracción de 0.5925 de su potencia cinética total. Esta fracción es conocida como el Coeficiente de Betz. El coeficiente de potencia ideal se puede calcular utilizando la siguiente ecuación [27]:

$$
C_p = 16 \left(\frac{1}{3}\right) \left(\frac{1}{3}\right)^2 = 0.5925
$$
 Ecuación 6

### **Potencia Eléctrica:**

La potencia eléctrica generada por una instalación eólica puede ser calculada a partir de la siguiente fórmula [28]:

$$
P_{el} = \frac{1}{2} \rho A v^3 C_p
$$
 Ecuadorión 7

Dónde:  $P_{el}$  es la potencia eléctrica generada,  $\rho$  es la densidad del aire, A es el área barrida por las palas del rotor;  $v$  es la velocidad del viento;  $C_p$  es el coeficiente de

#### potencia.

El coeficiente de potencia ( $\mathcal{C}_p$ ) es una medida de la eficiencia del modelo de hélice elegido, que supondremos del 40% [28].

### **EnergÌa del Aerogenerador EA**

La teoría sobre la Energía del Aerogenerador (EA) es fundamental en el análisis de la capacidad de un aerogenerador para convertir la energía cinética del viento en electricidad. Se define como la potencia total generada por el aerogenerador y se expresa mediante la ecuación:

$$
E_A = \frac{1}{2} \rho A v^3 C_p t
$$
   
Euación 8

Donde: EA es la energía eléctrica generada; ρ es la densidad del aire; A es el área barrida por las palas del rotor;  $v$  es la velocidad del viento;  $C_p$  es el coeficiente de potencia; t es el tiempo durante el cual se genera la energía eléctrica.

El coeficiente de potencia ( $C_p$ ) es una medida de la eficiencia del modelo de hélice elegido, que supondremos del 40% [29].

## **Modelos Aerodinámicos:**

El análisis inicia con modelos aerodinámicos avanzados que describen la interacción entre el rotor y el viento. La ecuación del Modelo de Actuador de Disco y la Teoría de la Corriente de Vórtices son esenciales para entender la distribución de velocidad y la carga en las palas del aerogenerador.

## **Modelo de actuador de disco:**

$$
\emptyset = \frac{1}{2} \arctan\left(\frac{a}{1+a}\right) \qquad \text{Ecuación 9}
$$

### **Estrategias de control avanzadas:**

La teoría incluye el desarrollo y aplicación de estrategias de control avanzadas para adaptarse dinámicamente a variaciones en la velocidad del viento. La ecuación de Control de Paso Variable ilustra cómo el ajuste dinámico de las palas optimiza la producción de energía.

$$
Q = \arctang(mR/V) \qquad \text{Ecuación 10}
$$

#### Diseño de palas para aerogenerador eólico axial:

#### **Perfil aerodinámico y eficiencia:**

El diseño de las palas comienza con la elección de un perfil aerodinámico adecuado. Investigaciones recientes, documentadas en revistas especializadas, han refinado las ecuaciones que describen la eficiencia aerodinámica del perfil, permitiendo una selección más precisa.

$$
C_l = f(a) \qquad \qquad \text{Ecuación 11}
$$

## **Distribución de Carga y Torsión**

La teoría aborda la distribución de carga a lo largo de las palas, optimizando la eficiencia estructural. Ecuaciones que modelan la distribución de carga y la torsión a lo largo de la envergadura de la pala permiten un diseño que maximiza la captura de energía.

$$
F(x) = 1/2 \rho v^2 c(x) CL(x) \quad \text{Ecuación 12}
$$

## **Evaluación Aerodinámica de Perfiles**

La elección de un perfil aerodinámico adecuado es esencial para maximizar la eficiencia de las palas. La teoría se basa en ecuaciones que describen la curva de sustentación Cl en función del ángulo de ataque α, permitiendo una evaluación precisa de la eficiencia aerodinámica.

$$
C_l = f(a) \qquad \qquad \text{Ecuación 13}
$$

#### **Optimización de la Relación Sustentación-Resistencia (L/D)**

La teoría se extiende a la optimización de la relación sustentación-resistencia L/D, buscando maximizar la eficiencia global del perfil de las palas. La literatura especializada ha desarrollado ecuaciones que modelan L/D en función de diversas condiciones de operación.

 $L/D = h(\alpha)$  Ecuación 14

## **Longitud y Curvatura Óptimas**

La longitud y curvatura de las palas se determinan para maximizar la eficiencia global. Estudios publicados en revistas de prestigio han desarrollado ecuaciones que relacionan la longitud efectiva y la curvatura con la velocidad del viento incidente.

$$
R_{ef} = R\cos(\emptyset) \quad \text{Ecuación 15}
$$

### **Evaluación de la Carga Dinámica**

Se incorpora una evaluación dinámica de la carga en las palas, considerando las variaciones en la velocidad del viento. Modelos matemáticos avanzados, permiten ajustes dinámicos para mejorar la eficiencia en condiciones variables.

$$
F_{dint}(t) = F_{est} + F_{osc} \sin (mt)
$$
   
 Ecuador 16

## **II. MATERIALES Y MÉTODO**

## 2.1 Tipo y Diseño de Investigación.

Esta investigación adopta un enfoque descriptivo correlacional al explorar la variable de velocidad del viento, un recurso renovable destacado en la ubicación seleccionada, La Clake, con una velocidad promedio de 4.6 m/s. Este análisis permite establecer relaciones con la variable de diseño de un sistema eólico, propuesto como una solución alternativa en el curso de esta investigación. En términos metodológicos, el diseño de la investigación es de naturaleza cuantitativa, ya que se recopilarán datos sobre la velocidad del viento y la percepción de los habitantes de La Clake para su posterior análisis estadístico. Se caracteriza también como cuasi experimental, dado que no se llevará a cabo como un estudio ejecutable, sino más bien como una propuesta de diseño que abre camino a futuras implementaciones y desarrollos. La inclusión de información adicional, respaldada por estudios previos sobre la presencia de recursos eólicos en la región, fortalece la fundamentación de esta investigación.

## 2.2 Variables, Operacionalización.

• **Variables Independientes:** 

Velocidad del viento

## • **Variable Dependiente**

Diseño del Sistema Eólico

## **Tabla 1 Operacionalización de variables**

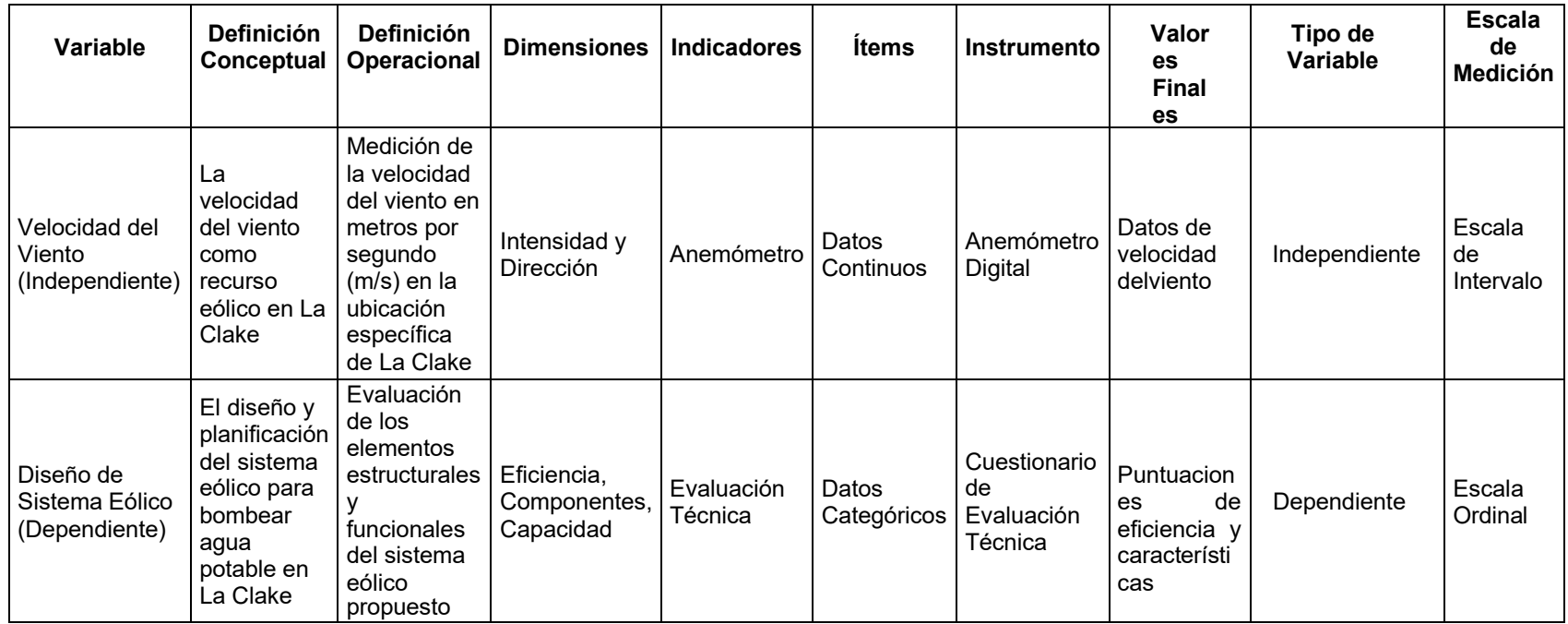

# 2.3 Población de estudio, muestra, muestreo y criterios de selección **Población de estudio:** Velocidad del viento en el sector la Clake

**Muestra:** Velocidad promedio de los últimos 5 años

## 2.4 Técnicas e instrumentos de recolección de datos, validez v

## **confiabilidad.**

## **Técnicas de recolección de datos:**

**a)** Recolección de datos: Se tendrá en cuenta las informaciones y consejos de especialistas en el tema, así como también de revistas, libros, artículos científicos, tesis locales, nacionales e internacionales.

## 2.5 Procedimiento de análisis de datos.

Etapa 1: Determinar la Velocidad promedio del viento

Etapa 2: Dimensionar el aerogenerados.

Etapa 3: Realizar las simulaciones necesarias.

Etapa 4: Determinar la viabilidad económica

## **2.6 Criterios Èticos.**

En esta investigación los principios que tendremos presente serán la base para nuestros valores como la dedicación, responsabilidad, honestidad. Está basado en dos documentos fundamentales: Código de Ética del Colegio de Ingenieros (CIP, 1999) y el código de ética de investigación de la Universidad Señor de Sipán (USS, 2017).

Código de Ética del Colegio de Ingenieros (CIP). Aprobado en la III sesión ordinaria del congreso nacional de consejos departamentales del periodo 1998– 1999 en la ciudad de Tacna 22, 23, 24 abril 1999.

Art. 2º.- Los ingenieros deben promover y defender la integridad, el honor y la dignidad de su profesión, contribuyendo con su conducta a que el consenso público se forme y mantenga un cabal sentido de respeto hacia ella y sus miembros, basado en la honestidad e integridad con que la misma se desempeña. Por consiguiente, deben ser honestos e imparciales. Sirviendo con fidelidad al público, a sus empleadores y a sus clientes; deben esforzarse por incrementar el prestigio, la calidad y la idoneidad de la ingeniería y deben apoyar a sus instituciones profesionales y académicas.

Art. 5<sup>o</sup>.- los ingenieros cuidarán que los recursos humanos, económicos, naturales y materiales, sean racional y adecuadamente utilizados, evitando su abusos o dispendio, respetaran y aran respetar las disposiciones legales que garanticen la preservación del medio ambiente.

Código de Ética de Investigación de la Universidad Señor de Sipán (USS), Ratificado por acuerdo de consejo universitario con resolución rectoral N° 0851-2017/USS

Art. 2º: Finalidad

El Código de Ética de investigación de la Universidad Señor de Sipán (USS), tiene como finalidad proteger los derechos, la vida, la salud, la intimidad, la dignidad y el bienestar de la(s) persona(s) que participan en una actividad de investigación Científica, Tecnológica e innovación, ciñéndose a los principios éticos acogidos por la normativa nacional e internacional, y los acuerdos suscritos por nuestro país enla materia.

## Art. 3º: Alcance

El presente código de ética de investigación es de cumplimiento obligatorio para todas las autoridades académicas, administrativas, docentes, estudiantes, egresados y administrativos de la Universidad Señor de Sipán.

#### **III. RESULTADOS Y DISCUSIÓN**

#### **3.1 RESULTADOS:**

#### **Consumo de agua por habitante:**

El consumo de agua promedio por habitante puede variar significativamente según la región, el nivel de desarrollo y otros factores. A nivel internacional, la Organización Mundial de la Salud (OMS) establece una recomendación de al menos 20 litros por persona al día para cubrir las necesidades básicas de salud e higiene.

En el contexto peruano, el Ministerio de Salud (MINSA) define parámetros específicos para el consumo de agua potable mediante la Norma Técnica "Abastecimiento de Agua y Saneamiento para Poblaciones Rurales y Urbanas– Marginales". Estos parámetros varían por regiones, considerando las características particulares de cada zona. Según esta normativa, se estima que el consumo seguro de agua es de aproximadamente 150 litros por persona al día. Es importante señalar que estos valores son indicativos y están adaptados a las necesidades y condiciones específicas de cada región; siendo para la Costa 60-70 l/h\*d; Sierra 50-60 l/h\*d y Selva 70 l/h\*d.

En este sentido, los consumos promedio por regiones en Perú pueden oscilar, y se alienta a las comunidades a seguir las pautas establecidas por el MINSA para garantizar un suministro adecuado de agua potable, abordando las necesidades locales y promoviendo prácticas de uso responsable. La eficiencia en el uso del agua es clave para preservar este recurso vital a largo plazo.

La propuesta para el diseño en esta investigación será de 60-70 l/h\*d debido a que el sector La Clake se encuentra ubicado en la Costa.

La Organización Mundial de la Salud (OMS) establece recomendaciones generales para el consumo de agua potable. A continuación, se presenta una tabla con los consumos detallados según las pautas de la OMS:

| Uso del Agua                                       | Cantidad Recomendada por Persona al Día                            |  |
|----------------------------------------------------|--------------------------------------------------------------------|--|
| Consumo Personal                                   | 2 litros (para mantener la hidratación y funciones<br>corporales)  |  |
| Preparación de Alimentos                           | Variable, pero se estima alrededor de 5 litros                     |  |
| Higiene Personal (ducha,<br>lavado de manos, etc.) | Variable, pero se estima alrededor de 15 litros                    |  |
| Cocción de Alimentos                               | Variable, pero se estima alrededor de 5 litros                     |  |
| Lavado de Ropa                                     | Variable, pero se estima alrededor de 20 litros                    |  |
| Limpieza del Hogar                                 | Variable, pero se estima alrededor de 10 litros                    |  |
| Otros Usos Domésticos                              | Variable, pero se estima alrededor de 10 litros                    |  |
| Total                                              | Variable, pero se estima entre 60 y 80 litros<br>(aproximadamente) |  |

*Tabla 2 Consumo de aguan seg˙n la OMS* 

## **Rosa del viento:**

La elaboración de la rosa de dirección del viento se llevó a cabo utilizando el software "WRPLOT VIEW", y los resultados indican que las velocidades más altas del viento se registran en la dirección del Suroeste, con velocidades que oscilan entre 5.7 y 8.8 m/s. La siguiente figura muestra la distribución de la rosa del viento:

*Figura 2: Rosa del viento* 

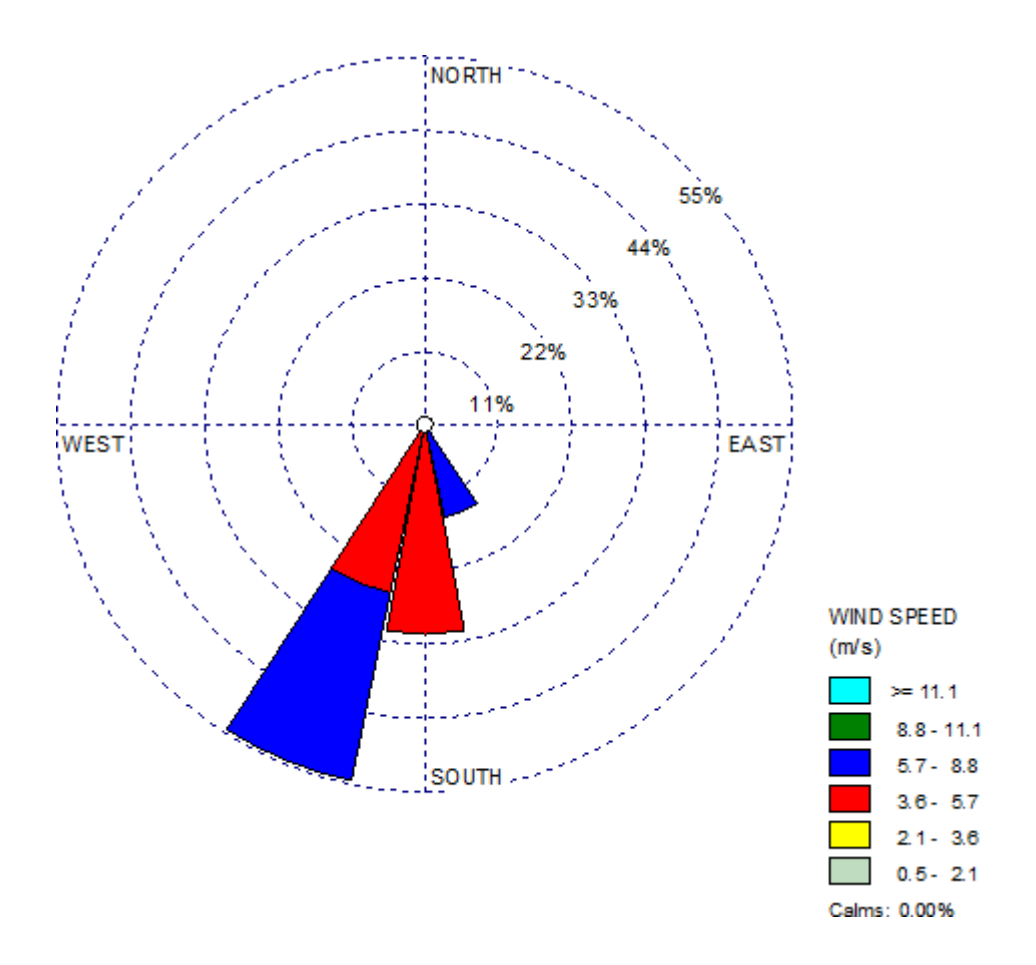

## **Crecimiento Poblacional:**

Durante un lapso de 10 años, que corresponde al periodo de ejecución de proyectos de sistemas de bombeo de agua, se registra un crecimiento poblacional de 325 personas, señalando que en una década la población aumentará en 45 habitantes adicionales.

$$
Pf = P_a(1 + r)n
$$
 Ecuador  
 
$$
Pf = 324.95 = 325
$$
 pobladores

Dónde:  $Pf$  es la población futura;  $P_a$  al periodo de ejecución actual con valor de 280 habitantes;  $r$  es el coeficiente de crecimiento anual, según el INE será de 0,015; n es el número de años a la que se proyecta a 10 años.

## **Capacidad de la cisterna:**

Siendo el ancho de la cisterna de 2m, largo 2.5 m y altura 2m; se obtiene un volumen de 10 $m^3$  que equivalen a 10,000 litros.

## **Sistema de bombeo**

### Consumo promedio diario poblacional ( $C_t$ ).

La población actual del centro poblado La Clake es de 280 habitantes. Teniendo en cuenta un crecimiento proyectado de 325 personas en los próximos 10 años, y considerando un consumo diario de 70 litros de agua por cada individuo.

$$
C_t =
$$
  

$$
N_h C_d
$$
  

$$
C_t =
$$
  

$$
22,750l
$$

Dónde:  $c_t$ : consumo total diario poblacional;  $N_h$ : número de habitantes a 10 años el cual es de 325 personas;  $\mathit{C}_d$ : Consumo diario por persona es de 70 litros según MINSA

#### **Frecuencia de trabajo diario de las bombas:**

La frecuencia diaria de operación de las bombas para abastecer de agu a la cisterna para los primeros 10,000 litros se determina mediante:

$$
f_{bombeo} = \frac{C_t}{C_{cisterna}}
$$

$$
f_{bombeo} = 2.275 = 3
$$

Dónde:  $f_{bombeo}$  es el número de veces de bombeo;  $C_t$  es el consumo total diario poblacional igual a 22,750 litros;  $C_{cisterna}$  es la capacidad de la cisterna igual a 10,000 litros.

### **Tiempo de llenado para cada frecuencia:**

El tiempo de llenado para cada frecuencia de bombeo para el llenado de cada diez mil litros ( $\mathit{C}_t$ ) se determinará con la siguiente ecuación:

$$
t = \frac{C_t}{Q_{bomba}}
$$

$$
t = \frac{10000 \text{ litres}}{200 \frac{l/min}{min}}
$$

$$
t = 50 \text{ min}
$$

Las 2 bombas tardarán 50 minutos en la primera vez, para llenar los 10,000 litros, capacidad de la cisterna; por tanto, demorará un total de 113.75 min equivalente a 1h, 54 min y 15 s para un gasto de 22,750 litros día.

### **Consumo de Energía:**

$$
E_{\text{bomba}} = P_{\text{bomba}} * t
$$

$$
E_{\text{bomba}} = 2296.835 \text{ Wh/dia}
$$

Dónde:  $E_{\bm{b o m b a}}$  es la energía de la bomba  $^{Wh}\!/_{d \hat{l} a} ; \; \; P_{\bm{b o m b a}} \;$  es la potencia de bomba = 1.49 watts;  $t$  es el tiempo de trabajo de las bombas 1.5415 h.

## **Parámetros del potencial eólico.**

Para determinar el potencial eólico se tomará en cuenta la velocidad promedio mensual del año 2023 según la figura siguiente:

Figura 3: Velocidad promedio 2023

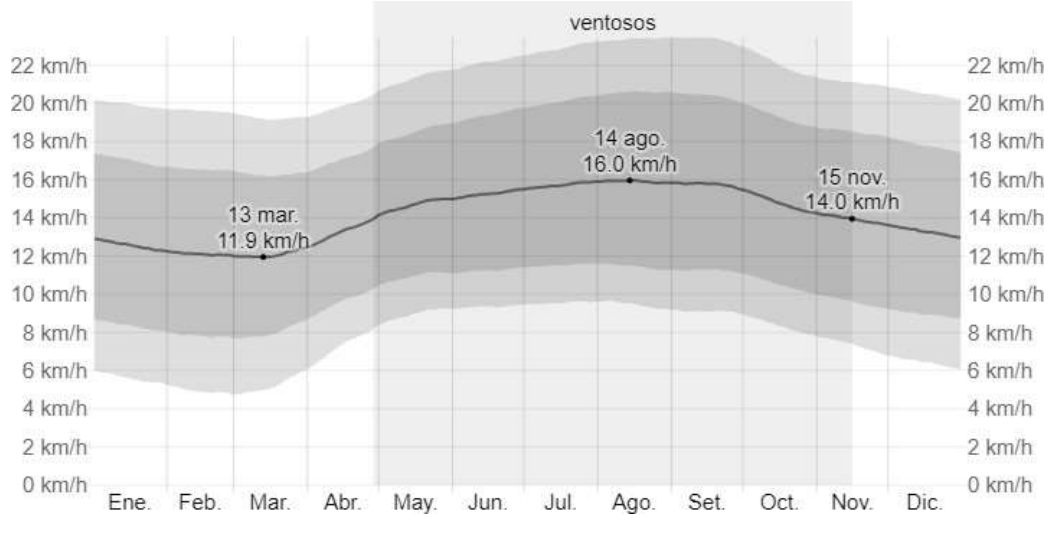

Fuente: Estación Meteoróloga Aeropuerto Internacional Capitán FAP José A. Quiñones

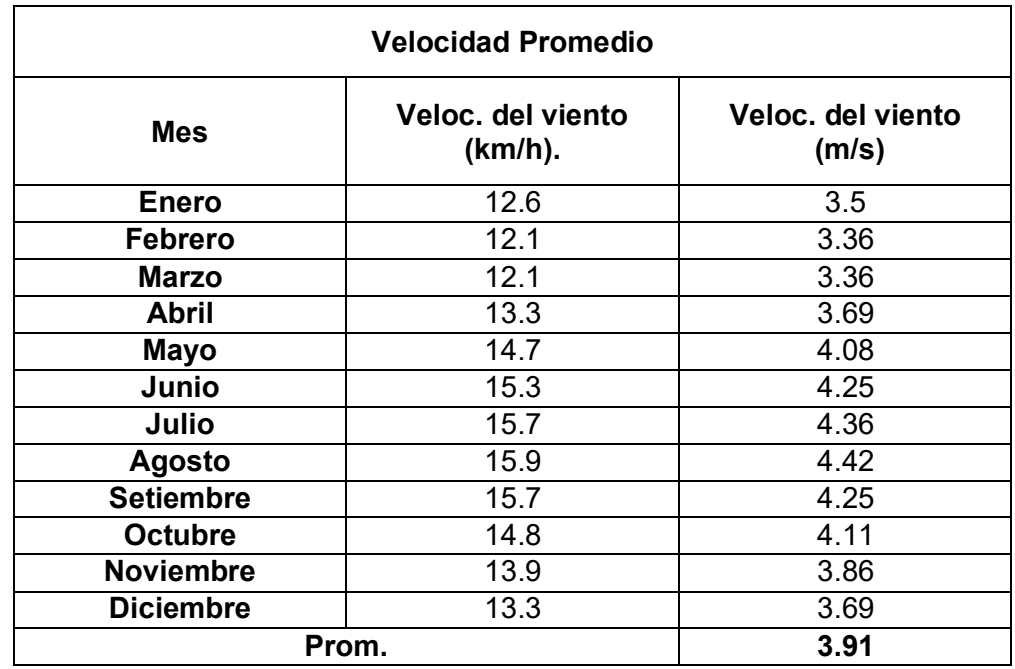

## Tabla 3 Velocidad del viento promedio 2023

Fuente: Estación Meteoróloga Aeropuerto Internacional Capitán FAP José A.

Quiñones

Aplicando la Ley exponencial de Hellmann para la velocidad del viento:

$$
V_h = V_{ref} * (\frac{h}{h_{ref}})^{\alpha}
$$

Dónde:  $V_h$  es la velocidad del viento a 15 metros;  $V_{ref}$  es la velocidad del viento a 20 metros;  $h$  es la altura, para este caso será 15 m;  $h_{ref}$  es la altura de referencia, para este caso será 20 m. y  $\alpha$  = 0.16 es el coeficiente de rugosidad para terrenos poco accidentados según la siguiente tabla:

Tabla 4 Coeficiente de rugosidad del suelo

| Lugares llanos con hielo o Hierba       | $\alpha = 0.08 - 0.12$ |  |
|-----------------------------------------|------------------------|--|
| Lugares llanos (mar, costa)             | $\alpha = 0.08$        |  |
| Terrenos pocos accidentados             | $\alpha = 0.13 - 0.16$ |  |
| Zonas rusticas                          | $\alpha = 0.20$        |  |
| Terrenos accidentados o bosques         | $\alpha = 0.20 - 0.26$ |  |
| Terrenos muy accidentados y<br>ciudades | $\alpha = 0.24 - 0.40$ |  |

Fuente: S.M. Woodward and C. J Posey

De esta manera, calculamos las velocidades del viento a una altitud de 15 metros. Se nota que a medida que la altitud aumenta, la velocidad del viento también se incrementa, lo que resulta en una mayor generación de energía eléctrica.

Aunque el viento sigue una distribución de Weibull, para simplificar los cálculos, asumimos que la velocidad del viento se distribuye según el Histograma de Cargas de la Tabla N°3. Dado que el aerogenerador opera durante 20 horas, las cuales superan los 3 m/s según la Tabla N°3; puesto que los aerogeneradores comerciales empiezan a generar energía eléctrica a partir de los 3 m/s, según los catálogos

de fabricación de aerogeneradores como "ACCIONA WINPOWER", observamos que solo 20 horas exceden los 3 m/s, como se detalla en la Tabla N°3. En la Tabla N°4, calculamos la velocidad promedio:

| Intervalos de<br>velocidades | <b>Cantidades</b><br>de<br>velocidades | Veloc. promedio<br>de los intervalos | Porcentaje de<br>las velocidades |
|------------------------------|----------------------------------------|--------------------------------------|----------------------------------|
| $3 - 4$ m/s                  | 10                                     | 3.78                                 | 50%                              |
| $4 - 6$ m/s                  |                                        | 4.83                                 | 35%                              |
| $6 - 25$ m/s                 |                                        | 6.81                                 | 15%                              |

Tabla 5 Datos para el Histograma de Carga

Horas que trabaja el aerogenerador 20 =100%

Intervalos de Velocidades: De las 20 horas se toma los 3 grupos con

mayores velocidades, en este caso:  $3 - 4$  m/s,  $4 - 6$  m/s  $\gamma$   $6 - 25$  m/s.

Cantidad de Velocidades: De los tres intervalos cuantas velocidades tiene

cada uno y por lo tanto significa igual número de horas de trabajo.

Velocidad promedio de Intervalos: De los tres grupos se saca la velocidad promedio para hallar la verdadera velocidad promedio.

Porcentaje de las velocidades: Se realiza para conocer el histograma de cargas, se obtiene para cada intervalo:

Porcentaje de las Velocidades =

Cantidad de Velocidades x 100% horas de trabajo del aerogenerador
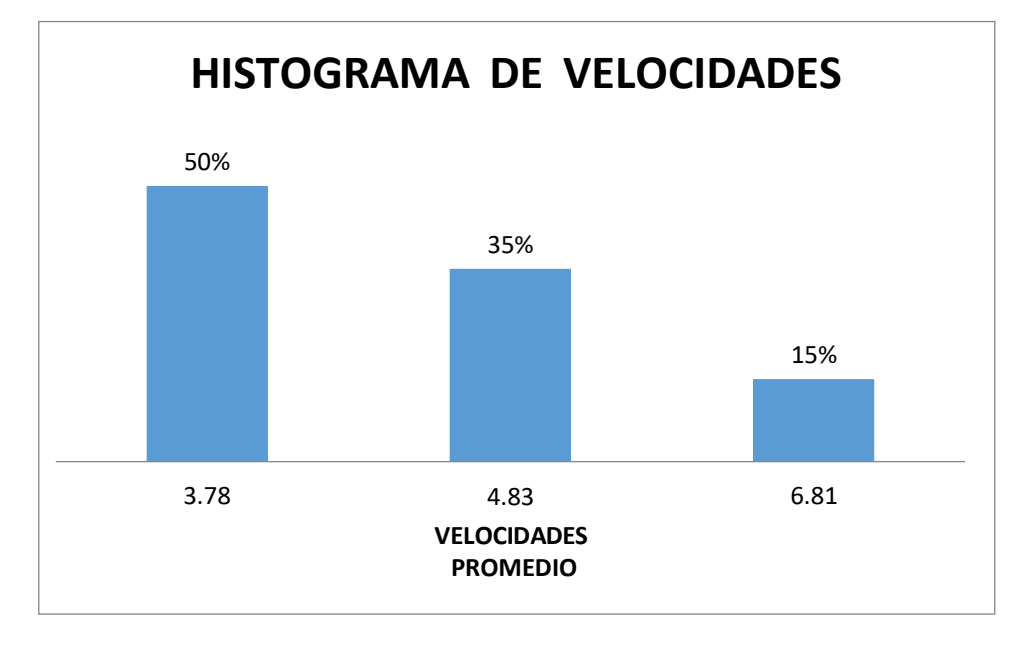

Figura 4: Histograma de Carga

Al conocer el histograma de cargas se calcula la velocidad ponderada según su probabilidad:

$$
Vp = 3.78x0.50 + 4.83x0.35 + 6.81x0.15
$$

$$
Vp = 4.60 m/s
$$

Es la velocidad de diseño que tomaremos para nuestro sistema eólico.

# Potencia eólica (P<sub>eolic</sub>)

Primeramente, dimensionamos el diámetro del rotor para el aerogenerador, en la cual la más viable es de 2.5 metros ya que es una medida comercial de rotores según la fábrica de aerogeneradores "IMPSAWIND".

Entonces:

$$
A = \frac{\pi \cdot d^2}{4}
$$

$$
A = \frac{\pi (2.5)^2}{4}
$$

$$
A = 4.908 m^2
$$

*Donde:* 

*A = ·rea de barrido del rotor* 

*D= di·metro del rotor* 

Reemplazando:

$$
P_{eolic} = \frac{1}{2} \rho A(v^3)
$$

$$
P_{eolic} = \frac{1}{2} * 1.164 * 4.908 * (4.6)^3
$$

$$
P_{eolic} = 278.036 w
$$

*Donde:* 

$$
P_{eolic} = potencia eólica (w)
$$
  

$$
\rho = densidad del aire \left(\frac{kg}{m^3}\right)
$$
  

$$
A = área (m^2)
$$
  

$$
v = velocidad (m/s)
$$

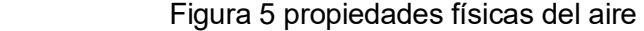

| Temperatura | Densidad          | Viscosidad<br>dinámica              | Viscosidad<br>cinemática | Velocidad<br>del sonido<br>c |
|-------------|-------------------|-------------------------------------|--------------------------|------------------------------|
|             | ρ                 | μ                                   |                          |                              |
| ºC          | kg/m <sup>3</sup> | N.s/m <sup>2</sup> 10 <sup>-5</sup> | $m^2/s$ 10 <sup>-5</sup> | m/s                          |
| $-30$       | 1.452             | 1.56                                | 1.08                     | 312                          |
| $-20$       | 1,394             | 1,61                                | 1,16                     | 319                          |
| $-10$       | 1.342             | 1,67                                | 1.24                     | 325                          |
| 0           | 1,292             | 1,72                                | 1,33                     | 331                          |
| 10          | 1.247             | 1,76                                | 1.42                     | 337                          |
| 20          | 1.204             | 1,81                                | 1.51                     | 343                          |
| 30          | 1,164             | 1,86                                | 1,60                     | 349                          |
| 40          | 1,127             | 1,91                                | 1.69                     | 355                          |
| 50          | 1.092             | 1.95                                | 1,79                     | 360                          |
| 60          | 1,060             | 2,00                                | 1.89                     | 366                          |
| 70          | 1,030             | 2.05                                | 1.99                     | 371                          |
| 80          | 1,000             | 2.09                                | 2.09                     | 377                          |
| 90          | 0,973             | 2,13                                | 2.19                     | 382                          |
| 100         | 0.946             | 2,17                                | 2.30                     | 387                          |
| 200         | 0.746             | 2,57                                | 3.45                     | 436                          |
| 300         | 0.616             | 2.93                                | 4.75                     | 480                          |

Fuente: UNT-FRBA

Potencia mecánica rotor ( $P_{mec,rot}$ )

$$
P_{mec,rot} = C_p(P_{eolic})
$$

$$
P_{mec,rot} = 0.59 (278.036)
$$

$$
P_{mec,rot} = 164.041 w
$$

Donde:

$$
P_{mec,rot} = Potencia mecanica del roto(w)
$$
  

$$
C_p = Coeficiente potencia 0.59 (demostrado en la ecuación 6)
$$
  

$$
P_{eolic} = potencia eolica (w)
$$

Potencia eléctrica (Petec)

$$
P_{elec} = P_{mec.rot} * R_{sm}
$$

$$
P_{elec} = 164.041 * 0.95
$$

$$
P_{elec} = 155.839 w
$$

Donde:

 $P_{mec,rot}$  = Potencia mecanica del  $rotor(w)$  $P_{elec}$  = Potencia eléctrica (w)  $R_{\rm sm}$  = Redimiento del sistema mecánico 0.95

Energía del aerogenerador.

$$
E_A = Pelec * Ht * R_S
$$
  

$$
E_A = 155.839 * 20 * 0.95
$$
  

$$
E_A = 2960.941 \frac{wh}{di}
$$

Donde:

 $E_A$  = Energía del aerogenerador  $\binom{Wh}{dia}$  $P_{elec} = Potencia eléctrica (w)$  $H_t = H$ oras de trabajo (horas)  $R_{se}$  = Rendimiento del sistema eléctrico

El valor para el rendimiento del sistema eléctrico, se estima según el fabricante de IMPSA WIND un valor de 0.95

# **Estimaciones con diferentes diámetros del rotor**

Según la tabla, la energía consumida al día por el aerogenerador, es mayor a la energía que consumirán las bombas.

| Diámetro (m) | Área $(m^2)$ | Potencia<br>Eléctrica (w) | Energía del<br>Aerogenerador (Wh/día) |
|--------------|--------------|---------------------------|---------------------------------------|
|              | 0.785        | 24.925                    | 473.575                               |
| 1.5          | 1.767        | 56.106                    | 1066.014                              |
| 2            | 3.1416       | 99.752                    | 1895.288                              |
| 2.5          | 4.908        | 155.839                   | 2960.941                              |
| 3            | 7.069        | 224.456                   | 4264.664                              |

Tabla 6 Dimensiones con diferentes diámetros del rotor

Como se puede observar, la energía calculada del aerogenerador es 2960.941  $^Wh/_{dia}$  , y el consumo de energía de las bombas es 2296.835  $^{Wh}/_{dia}$ , por lo tanto, es viable la dimensión del rotor que es de 2.5 metros.

#### Diseño del alabe.

Seleccionamos el perfil aerodinámico, Naca 4412.

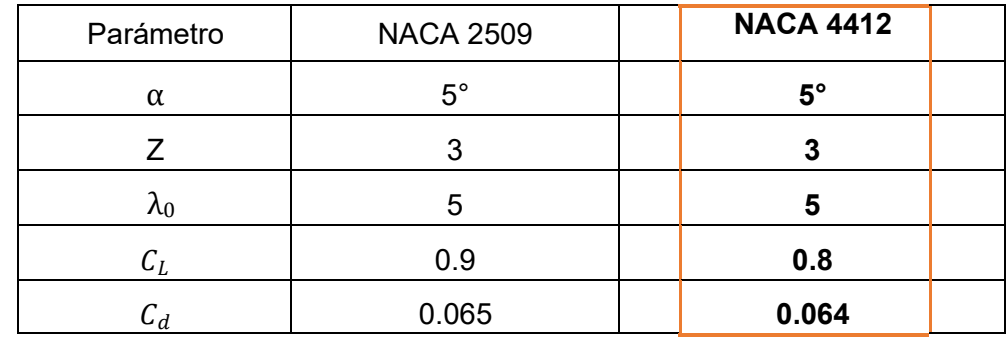

Tabla 7 Parámetros básicos de diseño NACA 2509 Y 4412

Fuente: Pontifica Universidad Javeriana

Donde:

- $\alpha = \hat{A}$ ngulo de ataque, depende del perfil seleccionado.
- $Z = N$ úmero de aspas.
- $λ<sub>0</sub> = Celeridad de diseño$
- $C_L$  = Coeficiente de sustentacióndel álabe
- $C_d = Coeficiente$  de arrastre del álabe

#### Cuerda de la sección (C)

Como se mostró en el marco teórico primeramente se debe calcular,

la celeridad local para el radio, luego el ángulo aparente del viento y por último la cuerda de la sección del álabe. Para esta última se calculará 23 veces la cuerda de la sección del álabe, porque se ha considerado que el punto inicial es de 0.125 metros, luego avanzará cada 0.05 metros hasta llegar a la dimensión completa del alabe que es 1.25 metros.

**Celeridad local para el radio (sección 1):** 

$$
\lambda_r = \frac{\lambda_0 * r}{R}
$$

$$
\lambda_r = \frac{5 * 0.15}{1.25}
$$

$$
\lambda_r = 0.6
$$

Donde:

 $\lambda_r$  = Celeridad local para el

radio r

 $λ<sub>0</sub> = Celeridad del diseño$ 

 $r = Distancia$  del centro del rotor a la seccion evaluada(m).

 $R = Radio$  del rotor  $(m)$ 

# Angulo aparente del viento (Sección 1):

$$
\phi = \frac{2}{3} \arctan\left(\frac{1}{\lambda_r}\right)
$$

$$
\phi = \frac{2}{3} \arctan\left(\frac{1}{0.6}\right)
$$

$$
\phi = 39.36^{\circ}
$$

Donde:

∅ = *£*

 $\lambda_r$ = Distancia del centro del rotor a la sección evaluada

Angulo formado por el álabe con el plano de giro (sección 1):

$$
\beta = \emptyset - \alpha
$$

$$
\beta = 39.36 - 5
$$

$$
\beta = 34.36^{\circ}
$$

Donde:

 $\beta = \text{Ángulo } formula$  formado por el álabe con el plano de giro

 $\varnothing$  = Ángulo aparente del viento

 $\alpha = \text{Ángulo de ataque}, \text{depende del perfil selectionado.}$ 

### Cuerda de la sección del álabe (sección 1):

 $\mathcal{L}$ 

$$
C = \frac{8 * \pi * (1 - \cos \phi)}{Z * C_L}
$$
  

$$
C = \frac{8 * \pi * (1 - \cos 39.36)}{3 * 0.8}
$$
  

$$
C = 0.356 \ m
$$
  

$$
C = 0.36 \ m
$$

Donde:

 $C = C$ uerda de la seccion del álabe  $(m)$  $Z = N$ úmero de aspas  $r = Distance$  *del centro del rotor a la seccion evaluad*(m).  $\varnothing$  = Ángulo aparente del viento  $C_L = Coeficiente$  de sustentacion del álabe

Así se hallan por cada punto hasta llegar a las 23 secciones de la cuerda del álabe, a continuación, se muestran las 23 secciones de las cuerdas calculadas.

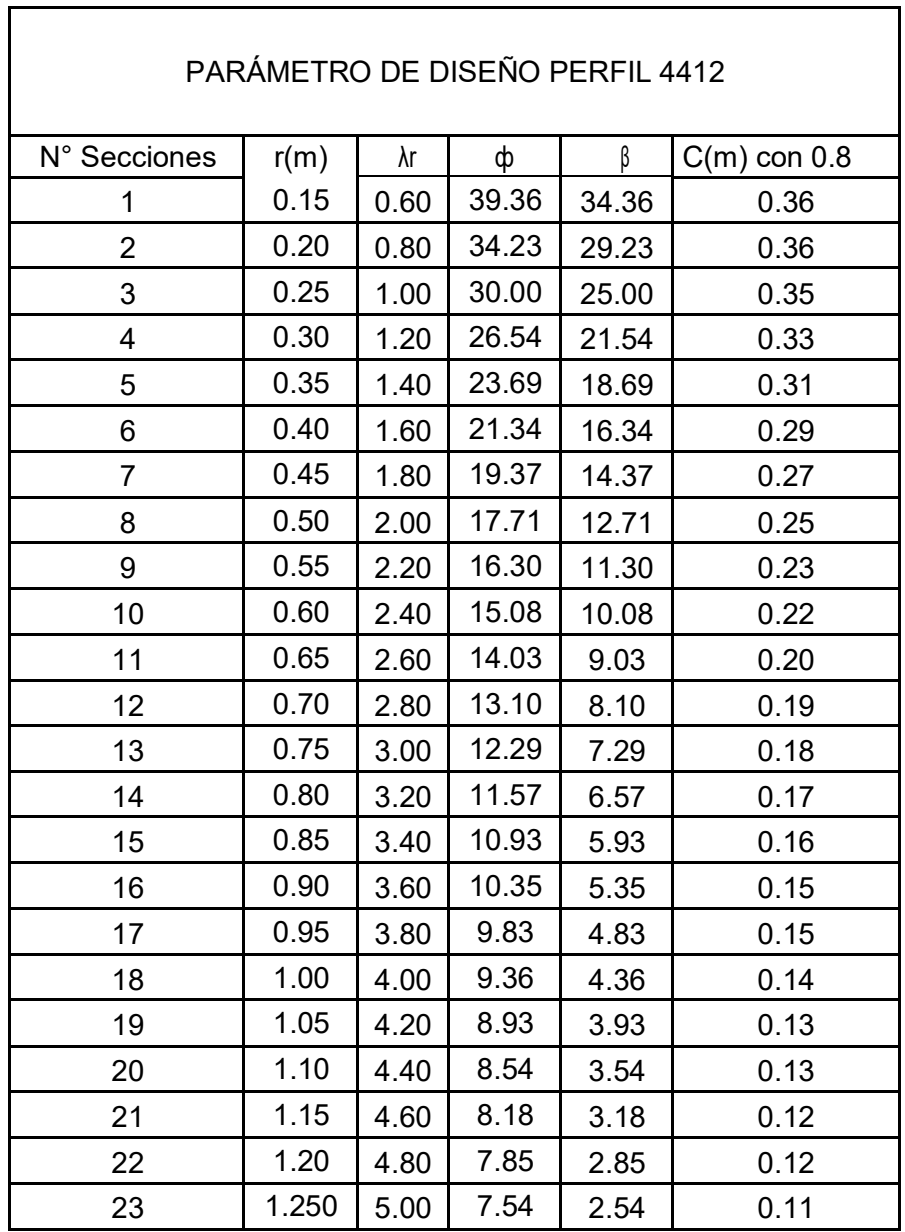

Tabla 8 Parámetros de diseño de perfil 4412 para la fuerza del alabe y fuerza axial

# Fuerza del alabe ( $F_{alabe}$ )

A continuación, se determina la fuerza que ejerce el viento en cada unade las 23 secciones del álabe, con lo cual se determina la fuerza total en el álabe.

$$
F_{alabe} = \frac{1}{2} * \rho * Z * V_D^2 \llbracket C_L * \cos(\phi) + C_d * \text{Sen}(\phi) \rrbracket \, r * C
$$

Hallando la primera fuerza 1.

$$
F_{alabe} = \frac{1}{2} * 1.16 * 3 * 4.6^2 [0.8 * Cos(39.36) + 0.064 * Sen(39.36)] 0.15
$$
  
\* 0.36

$$
F_{alabe} = 1.30 N
$$

Donde:

 $F_{alabe}$  = Fuerza del alabe (N)  $\rho$  = Densidad del aire  $\binom{kg}{m^3}$  $V_D = Velocidad del viento promedio (m/s)$  $C_L$  = Coeficiente de sustentación del álabe  $C_d$  = Coeficiente de arrastre del álabe  $Z = N$ úmero de aspas  $r = Distancia$  del centro del rotor a las sección evaluada(m).  $C =$  *Cuerda de la sección del álabe(m)* 

A continuación, se muestras las fuerzas calculadas en cada sección del álabe.

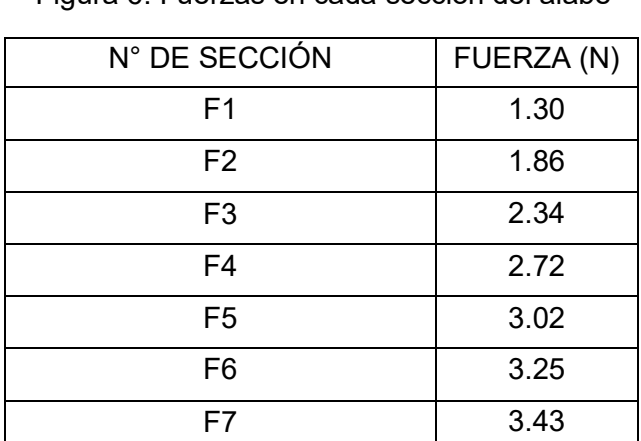

F8 3.57

Figura 6: Fuerzas en cada sección del álabe

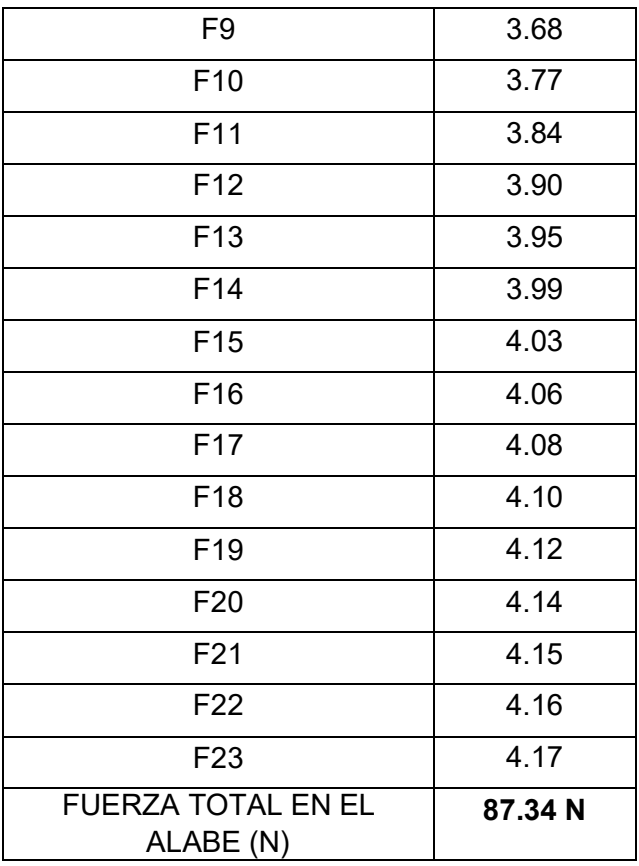

La sumatoria de todas las fuerzas nos da un promedio de **87.34 N**.

# **Fuerza axial** ( $F_{axial}$ )

A continuación, se determina la fuerza axial que ejerce el viento en cada una de las 23 secciones del álabe, con lo cual se determina la fuerza total en el álabe.

$$
F_{axial} = \frac{1}{2} * \rho * Z * V_D^2 \llbracket C_L * \cos(\phi + 50^\circ) + C_d * \text{Sen}(\phi + 50^\circ) \rrbracket \ r * C
$$

Hallando la primera fuerza:

$$
F_{axial} = \frac{1}{2} * 1.16 * 3 * 4.62[(0.8 * \cos(39.36 + 50^{\circ})) + (0.064 * \sin(39.36 + 50^{\circ}))] 0.15 * 0.36
$$

 $F_{axial} = 0.15 N$ 

Donde:

 $F_{axial} = Fuerza$  del axial (N)

 $\rho$  = Densidad del aire  $\binom{kg}{m^3}$ 

 $V_D = Velocidad del viento promedio (m/s)$ 

 $C_L = Coeficiente de sustentación del álabe (Tabla N°07)$ 

 $C_d = Coeficiente$  de arrastre del álabe (Tabla N°07)

Z = *Número de aspas* 

 $r =$  Distancia del centro del rotor a las sección evaluada (m).

 $C = Cuerda$  de la sección del álabe (m)

A continuación, se muestras las fuerzas axiales calculadas en cada sección del álabe.

Figura 7 Fuerzas axiales en cada sección del álabe

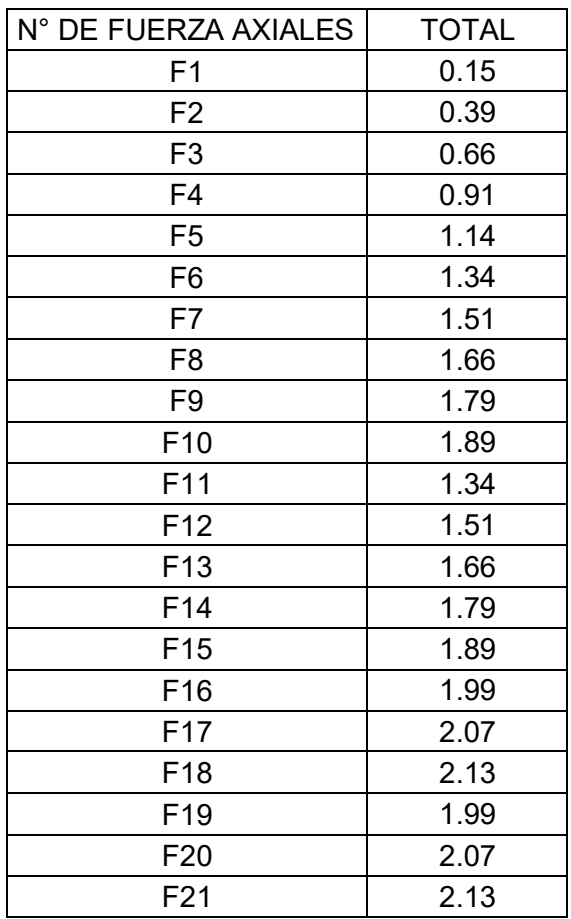

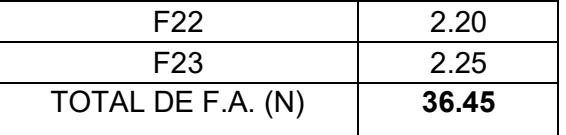

La sumatoria de todas las fuerzas nos da un promedio de **36.45** 

### **N. Velocidad de Giro del Rotor.**

Teniendo definido el tipo de perfil aerodinámico (Naca 4412), podemos hallar la velocidad de giro del rotor.

$$
N = \frac{60 \times V_D \times \lambda_0}{\pi \times d}
$$

$$
N = \frac{60 \times 4.60 \times 5}{\pi \times 2.5}
$$

$$
N = 175.71 \, RPM
$$

Donde:

 $N = Velocidad de giro del rotor (RPM)$  $V_D = Velocidad del viento promedio (m/s)$  $\lambda_0$  = Celeridad del diseño  $d =$  Diametro del rotor  $(m)$ 

### **Torque generado en el eje del rotor**:

Teniendo la potencia eléctrica y la velocidad de giro del rotor hallamosel torque que se genera en el eje del rotor.

$$
t_{max} = \frac{P_{elect}}{N}
$$

$$
t_{max} = \frac{155.839w}{175.71 \text{ rpm} * \frac{2\pi}{60} rad/segundos}
$$

$$
t_{max} = 8.47 N.m
$$

Donde:

 $T = T$ orque que genera los alabes (N.m)  $P_{elect} = Potencia electrocita (w)$  $N = Velocidad de giro del rotor (RPM)$ 

# Peso de los alabes y el buje ( $m_{pesoAB}$ )

Mediante el programa SolidWorks se ha realizado el dibujo de los alabes y el buje, utilizando como material fibra de vidrio. Este software nos brinda la masa total del rotor como se muestra en la figura.

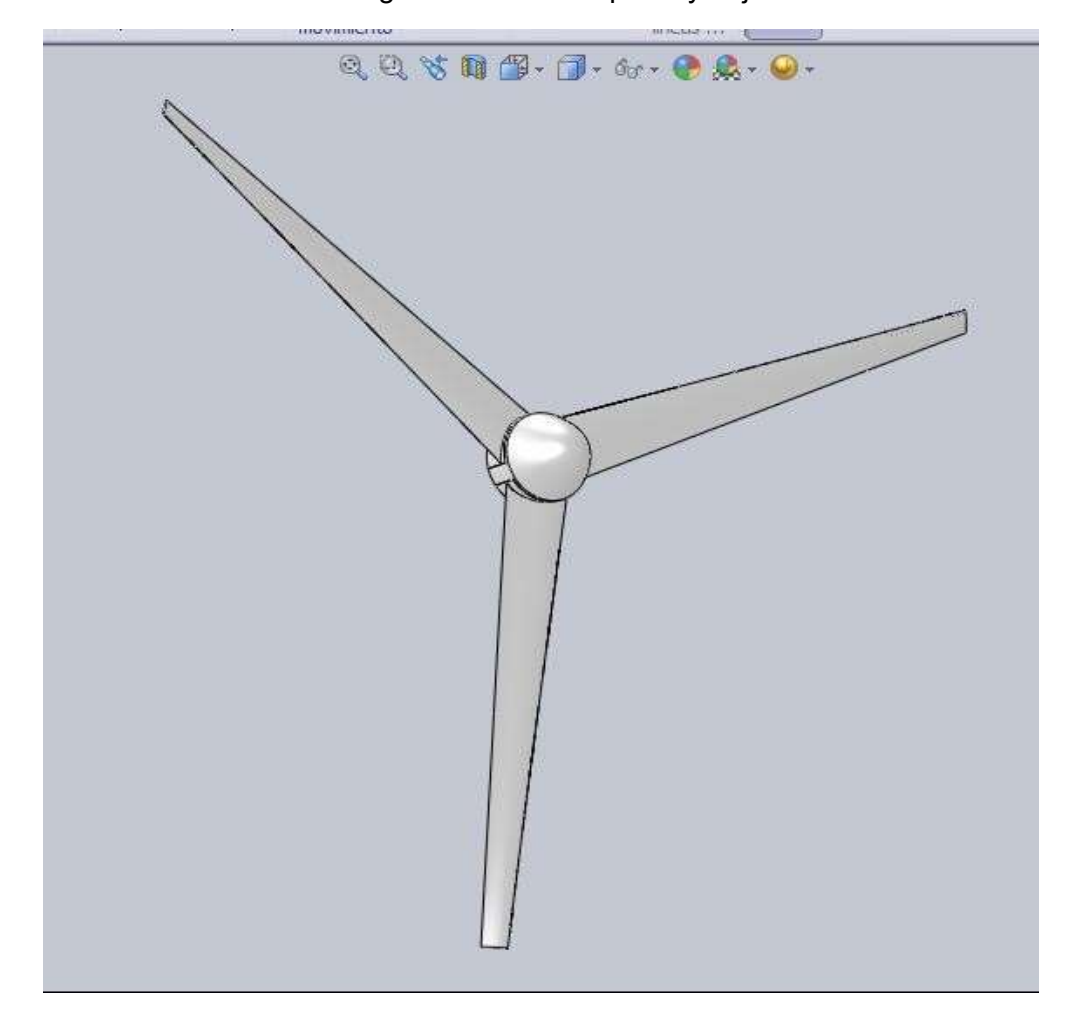

Figura 8 Diseño de palas y buje

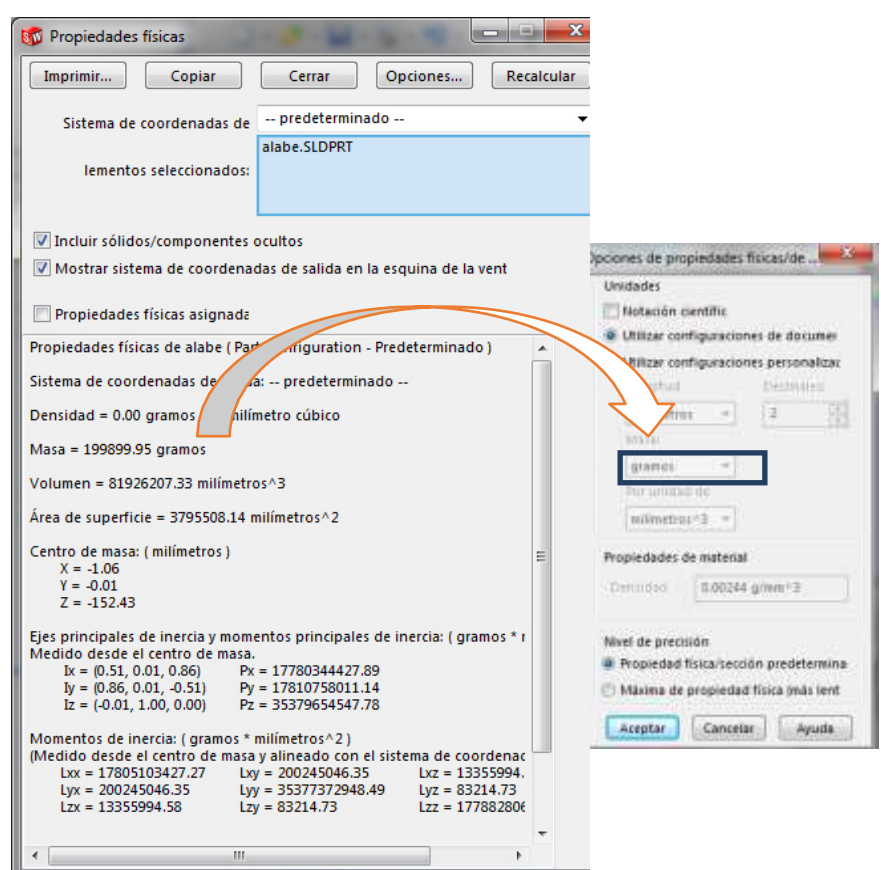

Figura 9: Peso de los alabes y buje en programa SolidWorks

Fuente: Propia

Entonces:

$$
m_{Peso AB} = 199899.5 \, gr * \frac{1 \, kg}{1000 \, gr}
$$
\n
$$
m_{Peso AB} = 199.9 \, kg = 200 \, kg
$$

**Fuerza debida al peso de los alabes y buje:** 

$$
F_{Peso AB} = m_{Peso AB} * gravedad
$$
  
\n
$$
F_{Peso AB} = 200 kg * 9.81
$$
  
\n
$$
F_{Peso AB} = 1962 N
$$

Teniendo la fuerza de los alabes y la fuerza del peso de los alabes y buje,

podemos calcular el diámetro del eje del aerogenerador.

**Diámetro del eje del aerogenerador.** 

**Diseño del eje del rotor - caja multiplicadora** 

### **Teniendo las fuerzas:**

 $F_{Alabe} = 87.34$ N, esta fuerza se ejerce en el

plano x

 $F_{\text{Peso AB}} = 1962$ N, esta fuerza se ejerce en el

plano y

 $F_{\text{Axial}}$  = 36.45N, esta fuerza se ejerce en el

plano Z

La longitud asignada para el eje del rotor a la caja multiplicadora es de 0.8 metros, los rodamientos estarán ubicados, el primero a 0.35 metros y el segundo a 0.25 metros, a continuación, se hallan las reacciones en el plano x, y.

**Par torsional en el eje:** 

Potencia que entrega en rotor: 155.839 =

0.21 HP Velocidad de giro del rotor: 175.71

RPM

$$
T = \frac{6300}{0(P)}\frac{n}{n}
$$

$$
T = \frac{63000(0)}{.21}
$$
  
175.71

$$
T = 75.29
$$
  

$$
pulg = 8.51 N.m = T_{maximo}
$$

Donde:

$$
T = \frac{lb}{torque} ( \frac{pub}{pulg} )
$$

 $P =$  potencia que entrega el rotor (HP)

 $n =$  numero de revoluciones del rotor (RPM)

PLANO X

Figura 10 Fuerzas que ejercen sobre el eje del aerogenerador Plano XZ

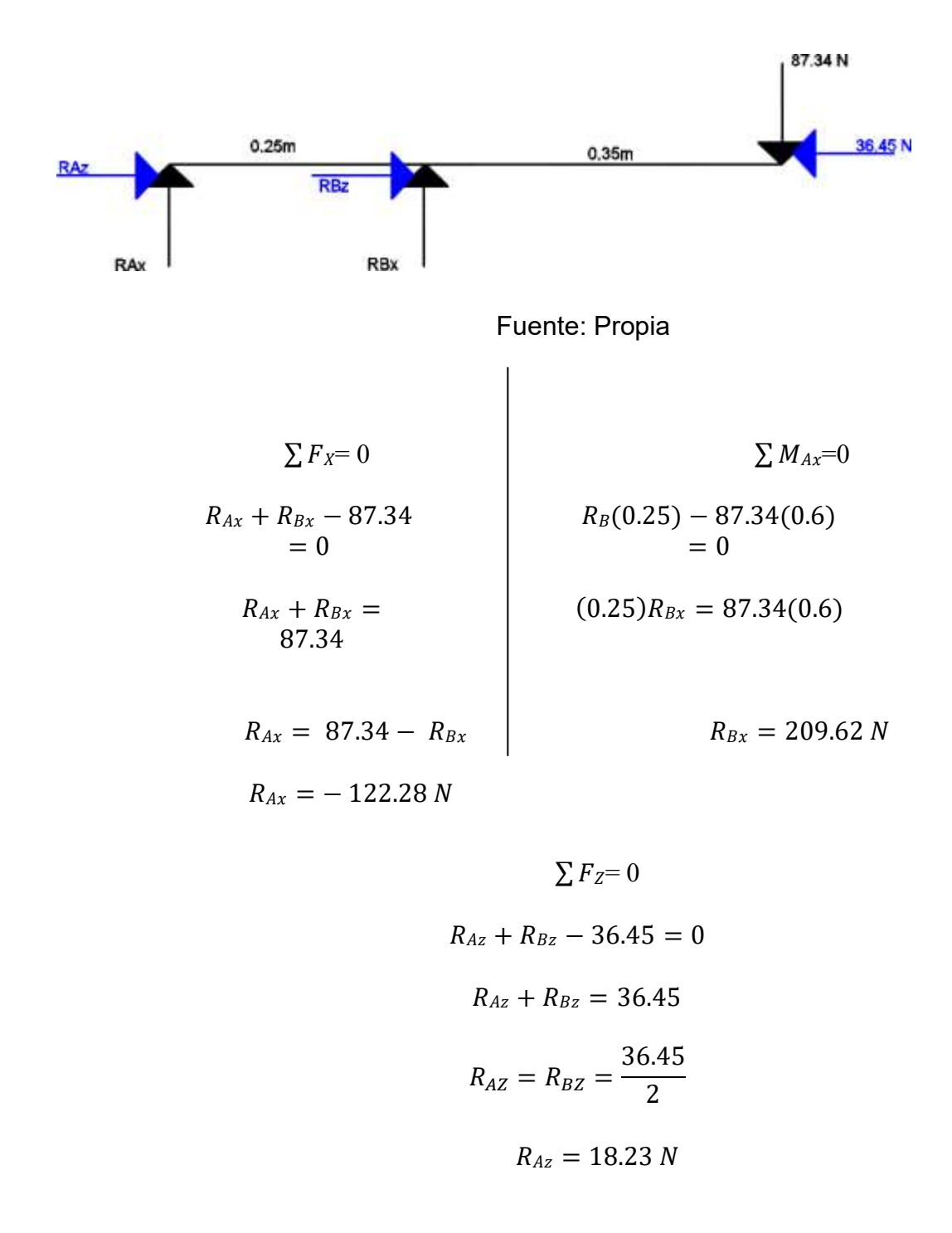

**No hay momento en el plano z.** 

# **Fuerza máxima**

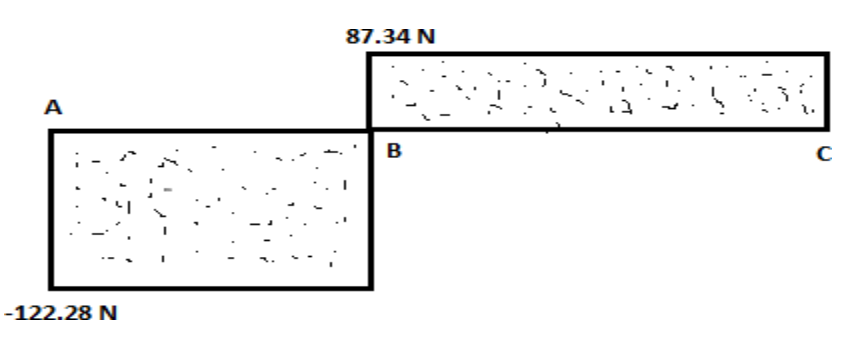

*Ilustración 1: Fuerza máxima sobre el eje del Aerogenerador Plano X* 

Fuente: Propia

# **Momento flector el máximo**

Figura 11 Momento flector máximo sobre el eje del Aerogenerador

*Plano X*

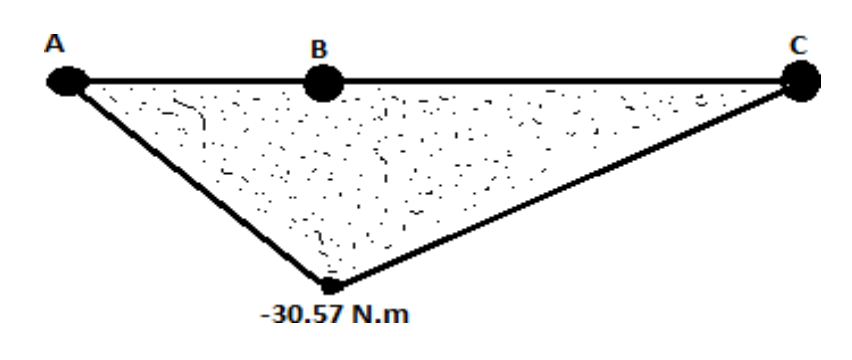

*Fuente: Propia* 

### **Momento Flector**

a) 
$$
M_A =
$$
  
\n $R_{Ax} * 0$   
\n $M_A = 0$   
\n $M_A = 0$   
\n $M_B = -R_{Ax} * 0.25 +$   
\n $M_B = -30.57 N.m$   
\n $M_B = -30.57 N.m$ 

### **PLANO Y**

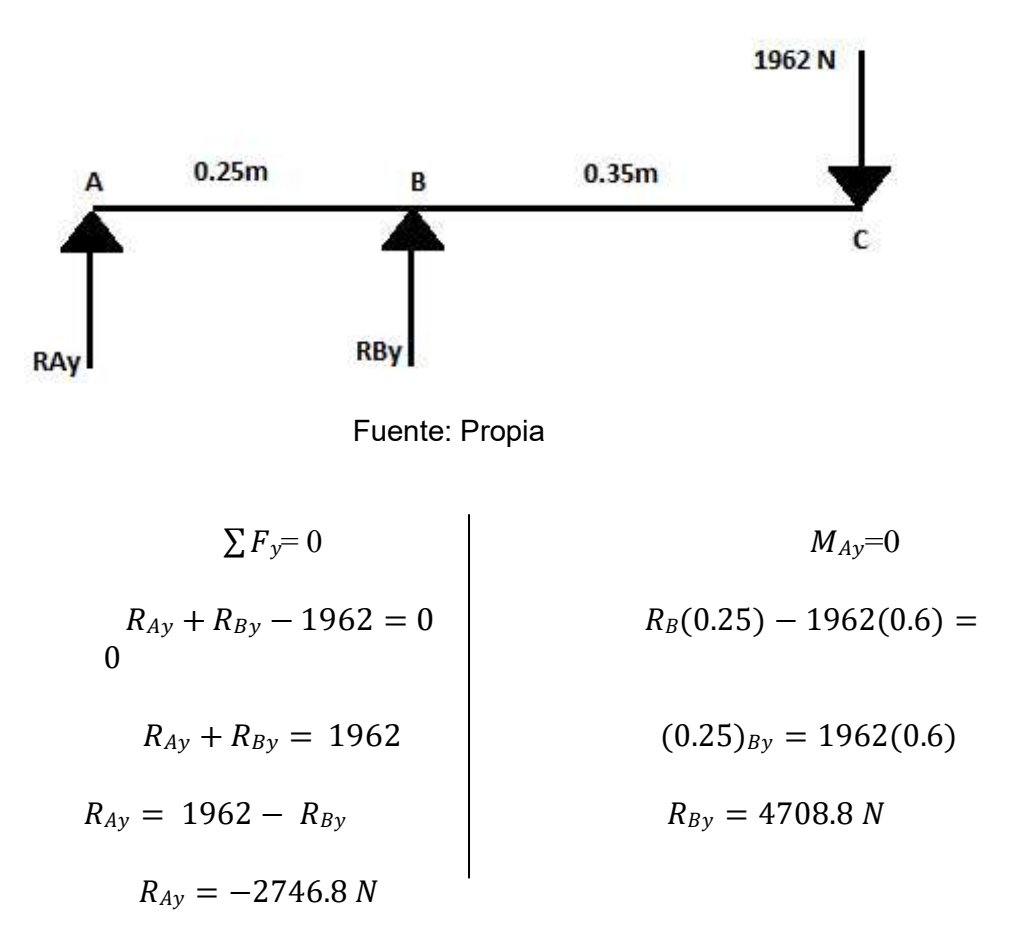

Figura 12 Fuerzas que se ejercen sobre el eje del Aerogenerador Plano Y

# **Fuerza máxima**

Figura 13: Fuerza máxima sobre el eje del Aerogenerador Plano Y

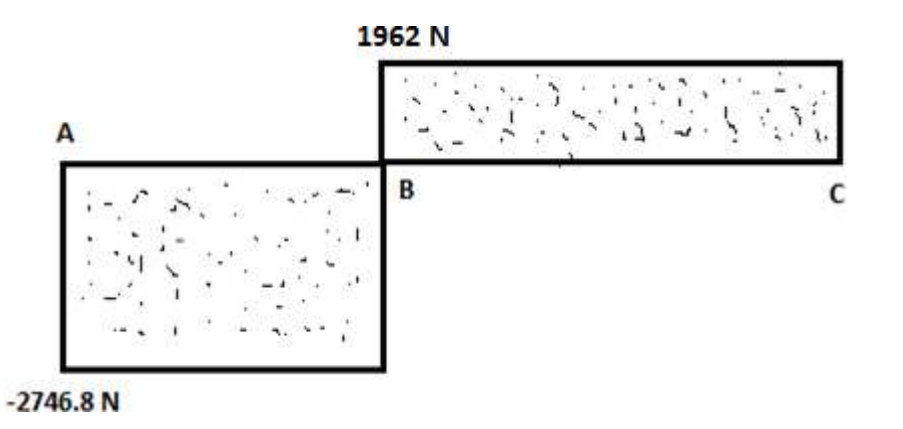

Fuente: Propia

#### **Momento flector máximo**

Figura 14 Momento flector máximo sobre el eje del Aerogenerador Plano X

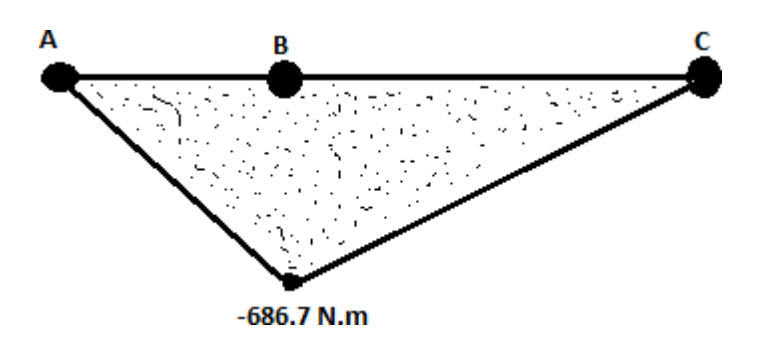

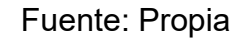

#### **Momento Flector**

a) 
$$
M_A = R_{Ax} * 0
$$
  
\n $(1962 * 0)$   
\n $M_A = 0 N.m$   
\nb)  $M_B = R_{Ax} * 0.25 + R_{Bx}$   
\n $M_C = 0$   
\n $M_C = 0$   
\n $N.m$ 

 $M_B = -686.7 N.m$ 

**Momento flector máximo (** $M_{max}$ **)** 

$$
M_A = 0
$$
  
\n
$$
M_B = \sqrt{(-30.57)^2 + (-687.7)^2} = 688.38 N.m
$$
  
\n
$$
M_C = 0
$$
  
\n
$$
M_{max} = 688.38 N.m
$$

Donde:

 $M_{max} = Momento$  flector máximo (N. m)  $M_A = M$ omento flector en el plano xy (N.m)  $M_B = M$ omento flector en el plano xy (N.m)

#### **Calculando el diámetro del eje**

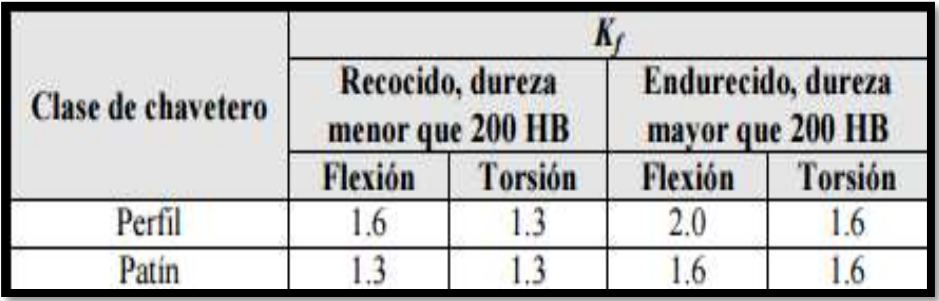

Figura 15: Factores de concentración de esfuerzos por fatiga, paraacero

Fuente: [30]

### **Calculamos por criterio de Goodman.**

Hallando el límite a la fatiga del eje  $(S_{e'})$ 

 $S_{e'} = 0.5xS_{ut}$ ,  $S_{ut} = 620MPa$ 

 $S_{e'} = 0.5x380MPa = 310MPa$ 

Donde:

 $S_{e'} =$  *Limite a la fatiga del eje* (Pa)

 $S_{ut}$  = Resistencia a la tension (Pa)

**Hallando el factor de superficie (** $K_a$ **)** 

 $K_a = a \times s^b$  $K_a = 4.51x620^{-0.265}$  $K_a = 0.82$ 

### **Hallando el factor de tamaño (** $K<sub>b</sub>$ **)**

$$
K_b = 1.24xd^{-0.107}
$$
  
\n
$$
K_b = 1.24x50^{-0.107}
$$
  
\n
$$
K_b = 0.816
$$
  
\n2.79 < d < 51mm

**Hallando el factor de carga (** $K_c$ **)** 

El eje está sometido a flexión y torsión entonces  $K_c$ :

$$
K_c=1
$$

**Hallando el factor de temperatura (** $K_d$ **)** 

$$
T = 25^{\circ}C = 77^{\circ}F
$$
  
\n
$$
K_d = 0.975 + 0.432(10^{-3})T_F - 0.115(10^{-5})T_F^2 + 0.104(10^{-8})T_F^3
$$
\n
$$
- 0.595(10^{-3}) * T_F^4
$$
\n
$$
K_d = 0.975 + 0.432(10^{-3})77 - 0.115(10^{-5})77^2 + 0.104(10^{-8})77^3
$$
\n
$$
- 0.595(10^{-3}) * 77^4
$$
\n
$$
Kd = 1.002
$$

**Hallando el factor de concentración (** $K_e$ **)** 

$$
K_{e} = 1 - 0.08xZ_{a}
$$

$$
K_{e} = 1 - 0.08x1.288
$$

$$
K_{e} = 0.897
$$

Hallando el factor de efecto diversos  $(K_f)$ 

$$
K_f=1
$$

**Hallando el límite de resistencia a la fatiga (Se)** 

$$
S_e = K_a * K_b * K_c * K_d * K_e * K_f * S_e
$$
  

$$
S_e = 0.821 * 0.816 * 1 * 1.002 * 0.897 * 310 MPa
$$
  

$$
S_e = 186.662 MPa
$$

Donde:

 $S_e =$  Limite de resistencia a la

 $fatiga (Pa)$ S<sub>e'</sub> = Limite a la fatiga

 $del eje (Pa)$ 

 $K_a = Factor de$ 

superficie  $K_b =$ 

Factor de tamaño

 $K_c = Factor$  de carga

 $K_d = Factor$  de temperatura

 $K_e = Factor$  de concentración

 $K_f$  = Factor de efecto diversos

**Hallamos los esfuerzos:** 

$$
\sigma_{a} = \sigma_{x} = K_{f} * \frac{32(M_{max})}{\pi x d^{3}} = (2) * \frac{32(688.38)}{\pi x d^{3}}
$$

$$
\sigma_{m} = K_{fs} * \sqrt{3} x t_{max} = (1.6) \frac{\sqrt{3} x (8.51)}{\pi x d^{3}}
$$

Donde:

 $\sigma_x = \sigma_a = Esfuerzo$  axial  $(N.m^2)$ 

 $\sigma_m = Esfuerzo medio (N.m^2)$ 

 $d =$  Diametro del eje del aerogenerador  $(m)$ 

 $t_{xy}$  = Esfuerzo cortante (N.m<sup>2</sup>)

 $t_{max}$  = Torque maximo (N.m)

 $K_f = factor$  de concentración del esfuerzo por fatiga de la flexión.

 $K_{fs}$  = factor de concentración del esfuerzo por fatiga de torsión.

Por el criterio de Goodman, se halla el diámetro del eje del rotor - cajamultiplicadora

Consideramos un factor de seguridad 1.5

$$
-\frac{\sigma^{\sigma_m}}{\sigma^{\sigma_m}} = \frac{1}{n}
$$

$$
\frac{\frac{2x32x68}{8.38}}{\frac{\pi x d^3}{186.662}} + \frac{\frac{1.6x\sqrt{3}(8.51)}{\pi x d^3}}{620 * 10^6} = \frac{1}{1.5}
$$

 $d = 0.0483 m = 4.83 cm$ 

Donde:

$$
\sigma_x = \sigma_a = Esfuerzo \,axial \, (N.m^2)
$$
\n
$$
\sigma_m = Esfuerzo \,medio \, (N.m^2)
$$
\n
$$
d = Diametro \,del \,eje \,del
$$
\n
$$
aerogenerador \, (m)S_{e'} = Limite \,a \,la
$$
\n
$$
fatiga \,del \,eje \, (Pa)
$$
\n
$$
S_{ut} = Resistencia \,a \,la a \,tensión \, (Pa)
$$
\n
$$
n = Factor \,de \,seguridad
$$

Se seleccionó el material ANSI 1050, el cual dio como resultado un diámetro de 4.83 centímetros, pero se considera un diámetro de 5 centímetros por el motivo estándar para el diseño.

### Cálculos para la selección del rodamiento:

Hallando las reacciones de apoyo.  
\n
$$
R_A = \sqrt{R_{AX}^2 + R_{AY}^2 + R_{AZ}^2}
$$
\n
$$
R_A = \sqrt{(-122.28)^2 + (-2746.8)^2 + (18.23)^2}
$$
\n
$$
R_A = 2749.58 N
$$

$$
R_B = \sqrt{R_{BX}^2 + R_{BY}^2 + R_{BZ}^2}
$$
  

$$
R_B = \sqrt{(209.62)^2 + (4708.8)^2 + (18.23)^2}
$$
  

$$
R_B = 4713.50 N
$$

Donde:

$$
R_A = Punto de reacción A (N).
$$
\n
$$
R_B = Punto de reacción B (N).
$$
\n
$$
R_{AX} = Reacción en A en el plano x (N).
$$
\n
$$
R_{AY} = Reacción en A en el plano y (N).
$$
\n
$$
R_{BX} = Reacción en B en el plano x (N).
$$
\n
$$
R_{BY} = Reacción en B en el plano y (N).
$$

Factor de diseño  $(X_D)$ 

$$
X_D = \frac{n_D * L_D * 60}{1 \times 10^6} = \frac{175.71 \times 5627 \times 60}{1 \times 10^6} = 59.32
$$

Donde:

 $X_D = Factor$  de diseño (Valor adimensional)  $n_D = Velocidad del diseño (RPM).$  $L_D = Hors$  deseada en 10 años (horas)

# Fuerza de diseño  $(F_D)$

Considerando el factor de aplicación para  $(f_a)$  de 1.2, porque las condiciones de funcionamiento serán limpias.

$$
F_D = f_a * R_B
$$
  

$$
F_D = 1.2 * 4713.50
$$
  

$$
F_D = 5656.2
$$

Tomamos la mayor fuerza ejercida en las reacciones  $R_B$ , para satisfacer la necesidad del diseño.

# Capacidad de carga  $(C_{10})$ .

Con una confiabilidad  $(R_D)$ , de 0.99.

El tipo de diseño de rodamiento será de bolas, por lo tanto, el valor de  $(a)$  es 3.

$$
C_{10} = F_D \left( \frac{X_D}{0.02 + 4.439(1 - R_D)^{\frac{1}{1.483}}} \right)^{\frac{1}{a}}
$$

$$
C_{10} = 5656.2 \left( \frac{59.32}{0.02 + 4.439(1 - 0.99)^{\frac{1}{1.483}}} \right)^{\frac{1}{3}}
$$

 $C_{10} = 36601.59 N$ 

$$
C_{10} = 36.60 \, KN
$$

$$
C_{10} = Capacidad de carga.
$$
  
\n $F_D = Fuerza de diseño (N).$   
\n $X_D = Factor de diseño$   
\n $a = tipo de rodamiento$   
\n $R_D = Confiabilidad.$ 

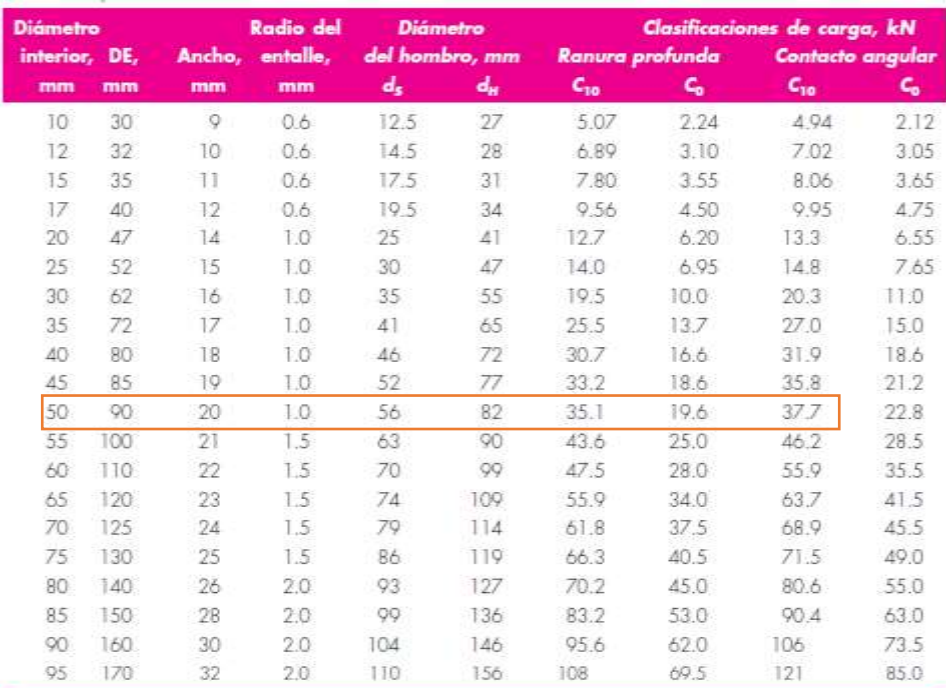

# Figura 16: Selección del tipo de rodamiento

Fuente: [31]

#### **Rodamiento de bolas a rótula.**

Seleccionamos un rodamiento de bolas a rótula por el motivo que el fabricante de **SKF,** recomienda este tipo de rodamiento de dos hileras de bolas, con un camino de rodadura esférico común en el aro exterior del rodamiento. Esta última característica hace que el rodamiento sea auto alineable, no ocasiona desviaciones angulares del eje respecto al soporte, que pueden producir desalineaciones o deformaciones del eje. La capacidad de carga de contacto angular, nos dio un promedio de 36601.28N, por lo cual se corrobora la selección adecuada con la siguiente tabla:

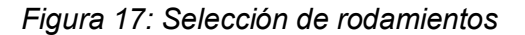

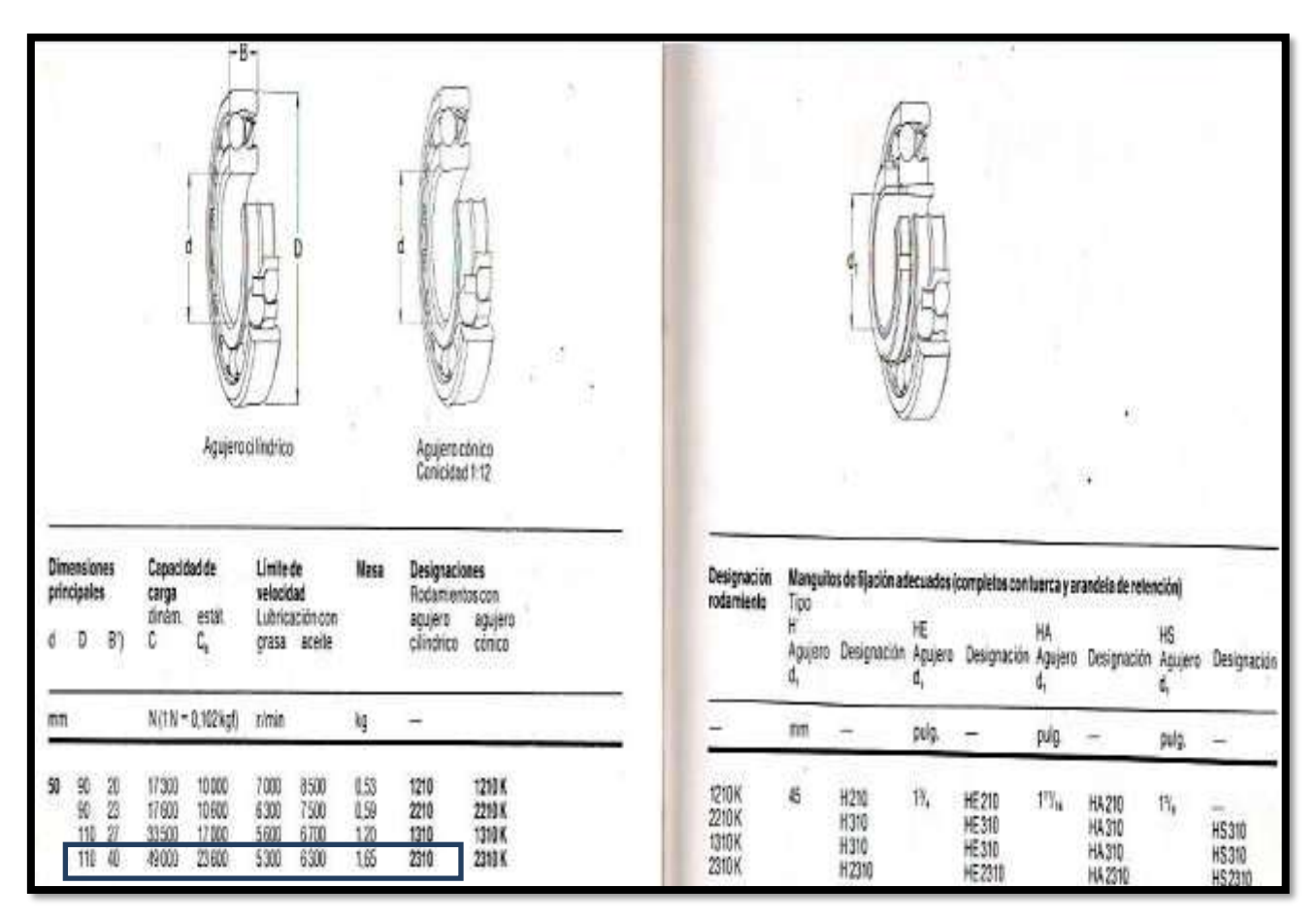

Fuente: [32]

Características del rodamiento:

- a) Diámetro interior: 50mm
- b) Diámetro exterior: 110mm
- c) Ancho: 40mm

Código:

**2310k+H2310** 

Selección de

#### **chumacera**

Teniendo el código del rodamiento, que es 2310K+H2310, podemos seleccionar la chumacera como se visualiza en la siguiente figura.

# Figura 18: Selección de chumaceras

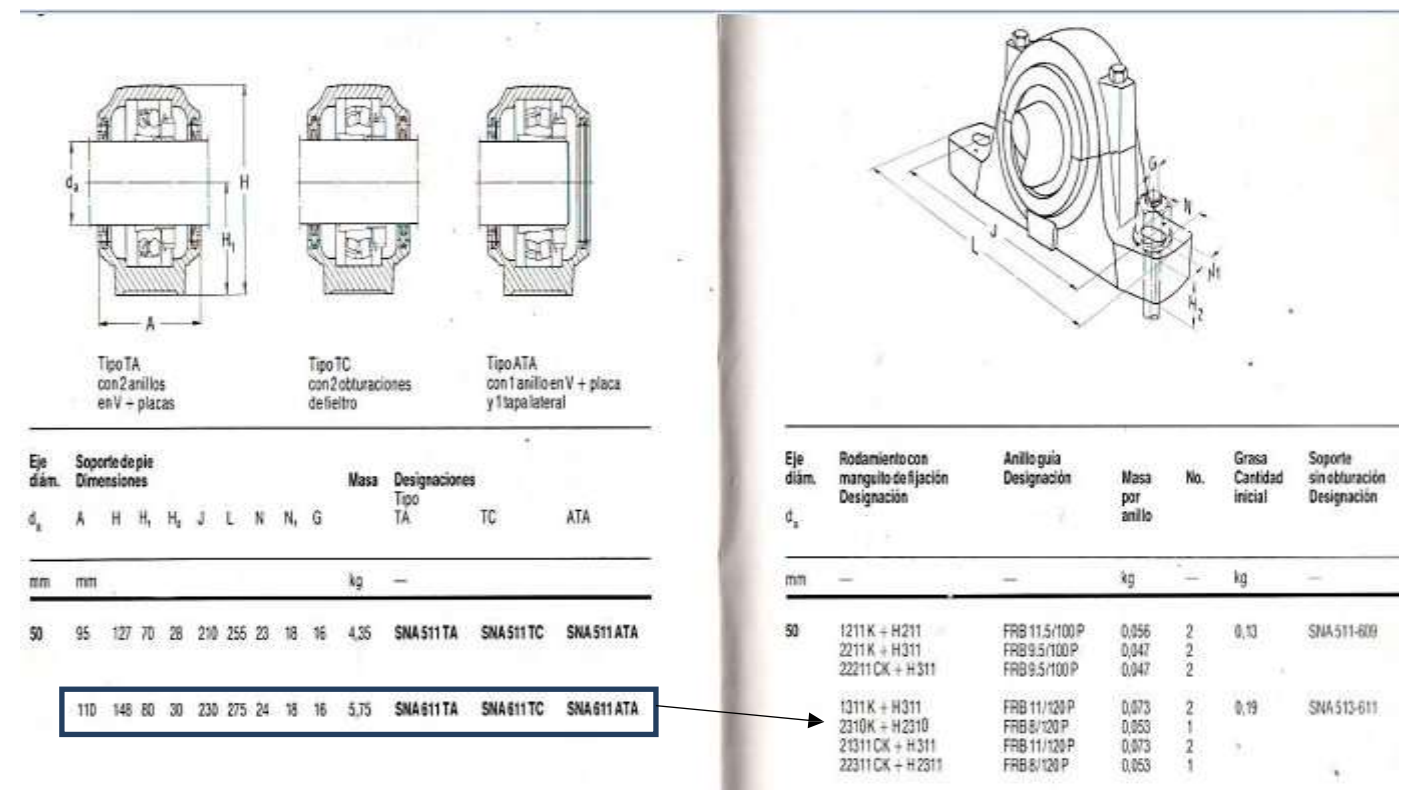

Fuente: SKF

Características de la chumacera:

- $A = 110$ mm
- $d_a$  = 50mm
- $H = 148$ mm $H_1 = 80$ mm
- $H_2 = 30$ mm

 $L = 275$ mm

- $J = 230$ mm
- $N = 24$ mm  $N_1 = 18$ mm

 $G = 16$ mm

**Caja multiplicadora:** 

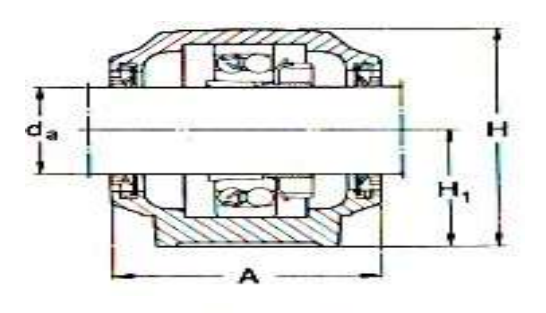

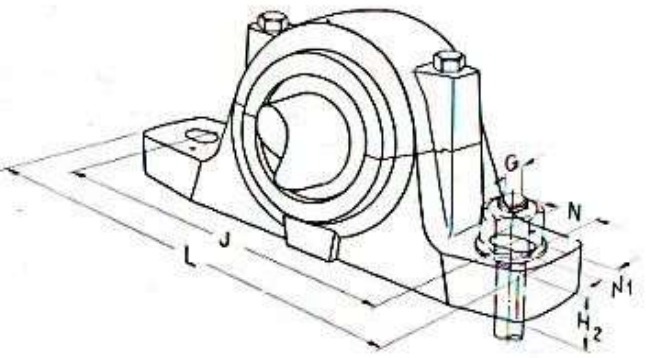

Calculo para el engranaje recto

Datos obtenidos:

 $V_1 = 175.71$  RPM

 $V_2$  = 900 RPM para el generador electrico

 $Torque = 14.74 N.m$ 

Para la relación de transmisión, la velocidad de giro n°1, va ser la velocidad de giro del engranaje, y para el otro punto la velocidad de giron°2, va ser la velocidad de giro del piñón.

**Relación de transmisión.** 

$$
M_g = \frac{n_g}{n_p} = \frac{900}{175.71} = 5.122
$$

Donde:

 $M_g = Relación de transmission$  $n_p = Velocidad de giro del Piñon (RPM)$  $n_g =$  Velocidad de giro del engranaje (RPM) A partir de la ecuación de la relación transmisión se hallan los siguientes datos.

$$
\underset{p}{\underbrace{M\frac{1}{\overline{g}}}\frac{DZ_g}{Z_p}}
$$

Donde:

 $M_g = Relación de transmission$ 

 $D_g =$  Diametro del engranaje (mm)

 $D_P =$  Diametro de piñon (mm)

 $Z_g$  = Numero de dientes en el engranaje

 $Z_P =$  Numero de dientes en el piñon

### Número de dientes en el piñón y engranaje.

Del libro, Diseño De Elementos De Maquinas del autor, Ing. Juan Mori, considera para el módulo y número de dientes a pequeñas cargas, lo siguiente:

$$
m = 1.5 \qquad \qquad Z_p = 16 \text{ dientes} \qquad \qquad \phi = 20^{\circ}
$$

Donde:

 $m = Modulo$  para engranaje  $Z_p =$  Numero de dientes en el piñon

 $\varphi =$  Anguló de presión

Número de dientes en el engranaje  $(Z_g)$ 

$$
Z_g = M_g * Z_p
$$
  

$$
Z_g = 5.122 * 16
$$

$$
Z_g = 81.952 = 82 \text{ dientes.}
$$

Donde:

 $Z_g =$  Numero de diente en el engranaje

 $Z_p =$  Numero de dientes en el piñon

 $M_g = Relacion$  de transmisión

El número de dientes del engranaje está dentro de lo permitido, como número máximo de dientes del engranaje, asegurando que no haya interferencia.

Figura 19: Relación de dientes piñón - engranaje

| Para un piñón engranado con una cremallera                                           |                             | Para un piñón de 20°, profundidad<br>total, engranado con un engrant |                                         |  |
|--------------------------------------------------------------------------------------|-----------------------------|----------------------------------------------------------------------|-----------------------------------------|--|
| Forma del diente                                                                     | Número mínimo<br>de dientes | Número de<br>dientes del piñón                                       | Número máximo de<br>dientes del engrane |  |
| Envolvente 14, <sup>o</sup> , profundidad total<br>Envolvente 20°, profundidad total | 32<br>18                    | 17<br>16                                                             | 1309<br>101                             |  |
| Envolvente 25 <sup>°</sup> , profundidad total                                       | 12                          | 15                                                                   | 45                                      |  |
|                                                                                      |                             | 14<br>13                                                             | 26<br>16                                |  |

Fuente: Juan Mori

**Diámetro del piñón (D<sub>p</sub>).** 

$$
D_p = m * Z_p
$$
  

$$
D_p = 1.5 * 16
$$
  

$$
D_p = 24 \text{ mm}
$$

Donde:

 $D_p =$  Diametro del piñon (mm)

 $m =$  Modulo de para el engranaje y piñon

 $Z_P =$  Numero de dientes en el piñon

**Diámetro del engranaje (Da):** 

$$
D_g = m * Z_g
$$
  

$$
D_g = 1.5 * 82
$$
  

$$
D_g = 123 \text{ mm}
$$

Donde:

 $D_g =$  Diametro del engranaje  $m =$  Modulode para el engranaje y piñon  $Z_g =$  Numero de dientes en el engranaje

**Distancia entre centros (C):** 

$$
C = \frac{D_p + D_g}{2}
$$

$$
C = \frac{24 + 123}{2}
$$

 $C = 73.5$ 

Donde:

 $C = Distance$  entre centro de dos engranjes

 $D_p =$  Diametro del piñon

 $D_g =$  Diametro del engranje

Paso circular  $(P_c)$ .

$$
P_c = \pi * m
$$

$$
P_c = \pi * 1.5
$$

$$
P_c = 4.712 \, mm
$$

Donde:

 $P_c = P$ aso circular  $m = Modulo$  para el engranaje y piñon

## **Ancho del diente:**

El libro de Diseño De Elementos De Maquinas del autor, Ing. Juan Mori, para el ancho de los dientes  $(F)$ , en los engranajes y el piñón, no debeser mayor y ni menor ha:

$$
8m \leq F \leq 12.5m
$$

Donde:

 $F =$  Ancho del diente del engranaje

Se elige de 10m

 $F = 10m$  $F = 10 * m$  $F = 10 * 1.5$  $F = 15$  mm

Donde:

 $F =$  Ancho del dientes del engranaje y piñon

 $m =$  modulo para los engranajes.

# **Altura del diente:**

 $h_t = a + b$ 

Distancia entre el diámetro interior del piñón hasta el diámetro del piñón (a).

Donde consideramos que (a) es igual al módulo.

 $a = m = 1.5$ mm

Distancia entre el diámetro del piñón hasta el diámetro externo del piñón (a).

Donde se consideramos que (b) es:

$$
b = 1.25m
$$

$$
b = 1.25(1.5)
$$

$$
b = 1.25(1.5)
$$

$$
b = 1.875
$$

Hallando la altura del diente.

$$
h_t = a + b
$$
  

$$
h_t = 1.5 + 1.875
$$
  

$$
h_t = 3.375
$$
mm

Esta altura hallada es para el engranaje y piñón.

Velocidad tangencial:

$$
V = \frac{\pi * D_P}{* \mathbf{n}}
$$

$$
V = \frac{P}{\pi * 24 * P}
$$

$$
\frac{900}{60000}
$$

$$
V = 1.13 \text{ m/s}
$$

Diámetro externo en el piñón y engranaje:

Diámetro externo del piñón.

$$
D_{ep} = D_p + 2m
$$
  

$$
D_{ep} = 24 + (2 * 1.5)
$$
  

$$
D_{ep} = 27 \text{ mm}
$$

Donde:

 $D_{ep} =$  Diametro externo del piñon

 $D_p =$  Diametro del piñon

 $m = Modulo$  para el engranaje y piñon

**Diámetro externo del engranaje:** 

$$
D_{eg} = D_g + 2m
$$
  

$$
D_{eg} = 123 + (2 * 1.5)
$$
  

$$
D_{eg} = 126 \text{ mm}
$$

Donde:  $D_{eg} =$  Diametro externo del engranaje  $D_g =$  Diametro del engranaje  $m =$  Modulo para el engranaje y piñon

## **Diámetro interno del piñón:**

$$
D_{ip} = D_p - 2m
$$
  

$$
D_{ip} = 24 - (2 * 1.5)
$$
  

$$
D_{ip} = 21mm
$$

Donde:  
\n
$$
D_{ip} =
$$
 Diametro interior del piñon  
\n $D_p =$  Diametro del piñon  
\n $m =$  Modulo para el engranaje y piñon

**Diámetro interno del engranaje:** 

$$
D_{ig} = D_g - 2m
$$
  

$$
D_{ig} = 123 - (2 * 1.5)
$$
  

$$
D_{ig} = 120mm
$$

$$
D_{ig}=120mm
$$

Donde:

 $D_{eg} =$  Diametro interno del engranaje  $D_g =$  Diametro del engranaje  $m = Modulo$  para el engranaje y piñon **Espesor del diente (E):** 

$$
E = 0.5 * PC
$$

$$
E = 0.5 * 4.712
$$

$$
E = 2.356 mm
$$

Donde:

 $P_c = P$ aso circular

 $E = E$ spesor del diente

**Radio del diente:** 

$$
R_E = \frac{E}{m}
$$

$$
R_E = \frac{2.356}{1.5}
$$

 $R_E = 1.56$ mm

Donde:

 $R_E =$  Radio del entalle (mm)

 $E = E$ spesor del diente (mm)

 $m = Modulo$ 

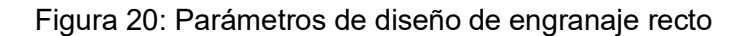

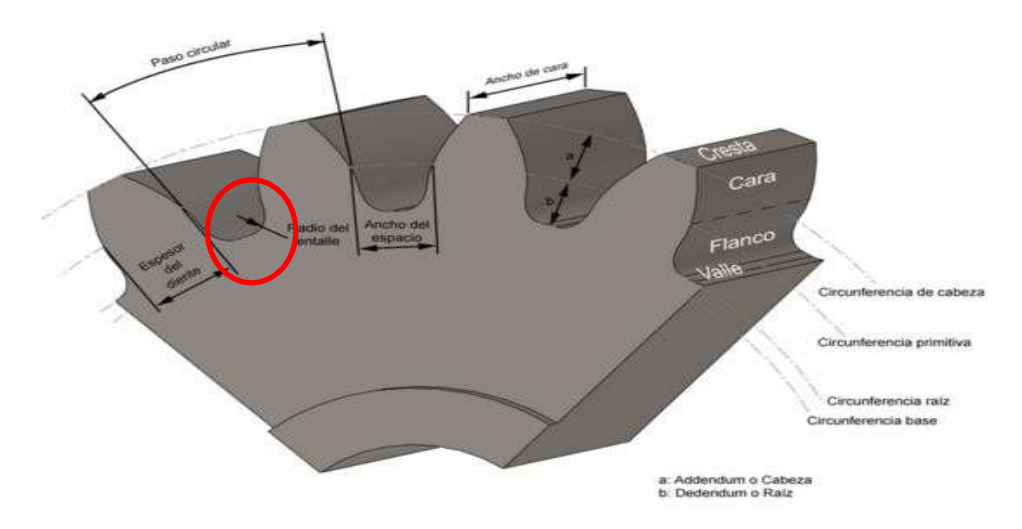
#### **Baterías:**

Cualquier batería está hecha de un número de células conectadas en serie, por lo que su voltaje suma un valor estándar, como 12 voltios y 24 voltios, según el fabricante ETNA EXPRESS, las baterías no deben superar el 70% de su capacidad nominal.

> Capacidad de las baterías:  $C_B = \frac{D_M}{0.7}$

$$
C_B = \frac{2960.}{941}
$$
  

$$
C_B = 4229.916 \frac{Wh}{dia}
$$

Donde:

 $C_B = P = E =$ Capacidad diaria de las baterias ( $^{Wh}/_{dia}$ )  $D_M = Demanda$  de energia diaria

Corriente de las baterías:

Considerando la batería de 12V

$$
I_B = \frac{P}{V}
$$
  

$$
I_B = \frac{4229}{916}
$$
  

$$
\frac{12}{12}
$$
  

$$
I_B = 352.49 A.h
$$

Donde:  $P = C_B = E = Capacidad de las baterías (Wh/_{dio})$  $I_B =$  Corriente de las baterias (Ah)  $V_B = Voltoje de las baterías (V)$ Consideramos la corriente de la batería de 350 A. h, ya que en el

73

mercado solo encontramos baterías con amperaje estándar, y no con 352.49 A.h.

Descripción de betería 350 Ah:

Marca: Gel Victron Voltaje:  $12V$ Modelo: Estacionaria C10

Consumo Máximo  $(C_{max})$ :

$$
C_{\text{max}} = \frac{C_{\text{B}} * n^{\circ}}{V * p.d}
$$

$$
C_{\text{max}} = \frac{4229.91}{6 * 1}
$$

$$
12
$$

$$
* 0.7
$$

$$
C_{max} = 503.56 \text{ A}.\text{h}
$$

Donde:

 $C_B =$  Capacidad diaria de las baterias ( $^{Wh}/_{d(a)}$ )  $n^{\circ}$  = Numero de días de autonomía de la bateria (reserv)  $V = Vol$ taje de la bateria (Voltios)  $pd = R$ endimiento de la baterias 70%

Número de baterías (N°)

$$
N^{\circ} = \frac{C_{max}}{I_B}
$$

$$
N^{\circ} = \frac{503.56}{350}
$$

 $N^{\circ} = 1.43 = 2$  baterias

**N˙mero de reguladores.** 

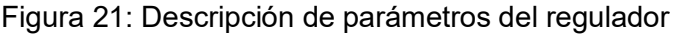

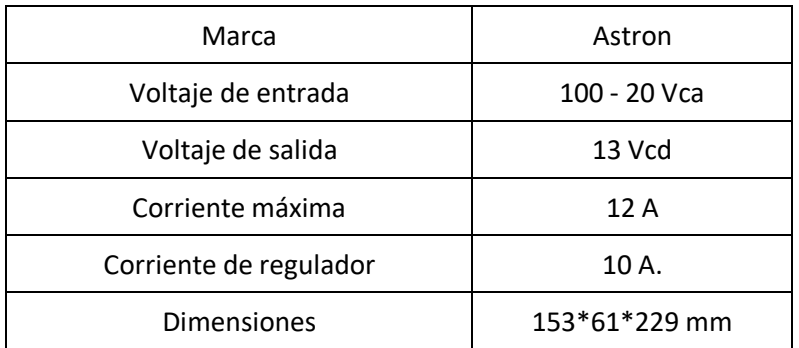

Fuente: catalogo Astron

$$
N_{Reg} = \frac{I_{REG}}{i_{reg}}
$$
  

$$
N_{Reg} = \frac{12}{10}
$$

 $N_{Reg} = 1.2 = 1$  Regulador

Donde:

 $N_{REG} = N$ úmero de reguladores

 $I_{REG} =$  Corriente máxima que debe soportar el regulador (A)

 $i_{reg} =$  Corriente de cada regulador (A)

## **N˙mero de inversores.**

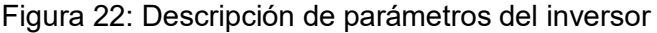

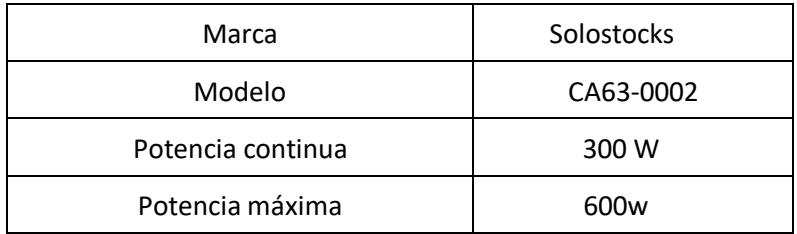

Fuente: catalogo Solostocks

## Potencia de entrada del inversor (PINVERSOR)

$$
P_{EI} = P_{SA} / n_{inv}
$$

$$
P_{EI} = \frac{155.839}{0.9}
$$

$$
P_{EI}=173.15
$$

Donde:

 $P_{EI}$  = Potencia de entrada del inversor (W)  $P_{SA}$  = Potencia de salida del aerogenerador (W)  $n_{inv}$  = Rendimiento del inversor utilizado en tanto por ciento, en diseños *utilizados preliminares y en ausencia de información más precisa puede utilizarse un valor de 90%.*

**N˙mero de inversores.** 

$$
N^{\circ}_{INVERSOR} = \frac{P_{EI}}{P_{INV}}
$$

$$
N^{\circ}_{INVERSOR} = \frac{173.15}{30}
$$

 $N^{\circ}_{INVERSOR} = 0.578 = 1$  Inversor

 $Donde:$ 

 $N^{\circ}_{INV} = Numero$  de inversor.  $P_{EI}$  = Potencia de entrada del inversor (W)  $P_{INV.} = Potential$  del inversor (W)

## **Corriente del conductor**

Primeramente, debemos hallar la máxima demanda total ( $M_{Dt}$ ), para eldiseño que contará con dos bombas de un 1 Hp c/u.

$$
Potencia = 2HP * \frac{1Kw}{0.746}
$$

 $Potencia = 1.492 Kw = 1492w$ 

**Calculando la Máxima demanda total**  $(M_{pt})$ **.** 

$$
M_{Dt} = P * f_d
$$
  

$$
M_{Dt} = 1492 * 0.8
$$
  

$$
M_{Dt} = 1193.6 w
$$

Donde:

$$
M_{Dt} = Maxima demanda total (W)
$$
  

$$
P = Potencia (W)
$$
  

$$
f_d = Factor de demanda (0.8)
$$

**Corriente del conductor, desde el generador hasta el conversor ().** 

$$
I_{CC} = \frac{P}{V}
$$

$$
I_{CC} = \frac{155.839}{12}
$$

$$
I_{CC} = 27.98 A
$$

Donde:

 $I_{cc}$  = Corriente del conductor para el conversor (A)  $P =$  Potencia electrica del aerogenerador (W)  $V = Voltaje = 12V$ 

Corriente del conductor, desde el conversor hasta las bombas( $I_{Cb}$ ).

$$
I_{Cb} = \frac{M_D}{K * V * cos\phi}
$$

$$
I_{Cb} = \frac{1193.6}{1 * 220 * 0.85}
$$

$$
I_{Cb} = 6.38
$$
(A)

Se considera el 25% de reserva, por ser carga especial.

$$
I_{Cb} = 6.38 + (6.38 * 0.25)
$$

$$
I_{Cb} = 7.975 A
$$

Donde:

$$
I_{Cb} = \text{Corriente del conductor para las bombas } (A)
$$

 $M_{DT} = Maxima$  demanda total (W)

$$
K = Monfásica = 1
$$

$$
V=Voltaje=220V
$$

$$
cos\emptyset = Factor\ de\ potencia = 0.85
$$

La siguiente tabla, permite elegir el tipo y sección de los conductores, según cada corriente.

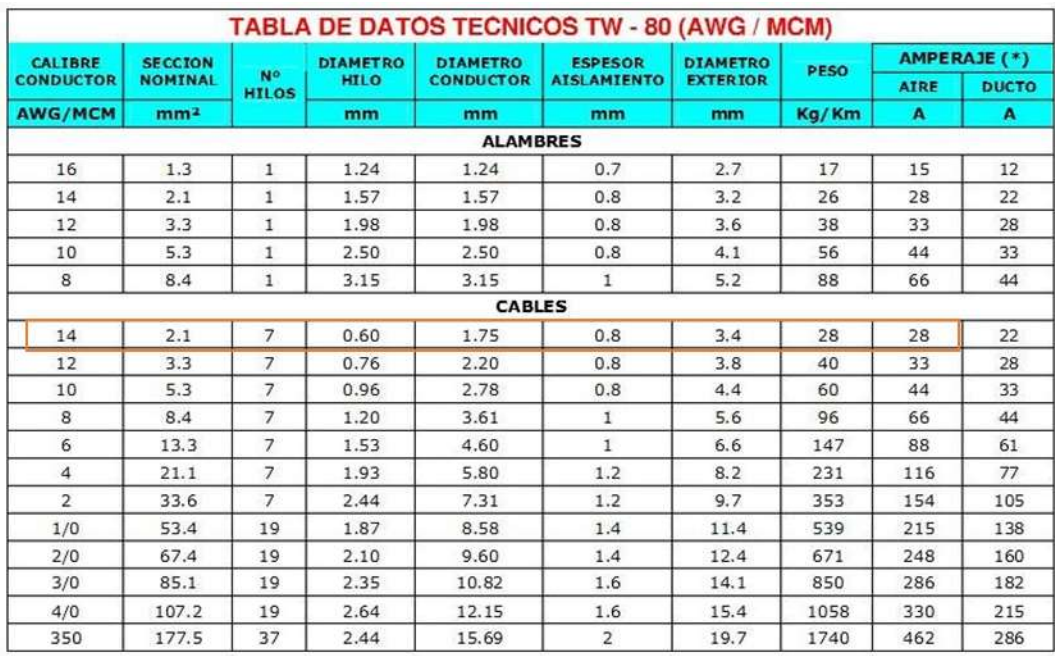

## Figura 23: Selección de calibre del conductor

La sección nominal del conductor para los dos casos es  $2.1m^2$ , calibre 14 por aire.

Caída de tensión, desde el generador hasta las baterías.

$$
\Delta V = \frac{K * I_{cc} * \rho * L * \cos \varphi}{S}
$$

$$
\Delta V = \frac{1 * 27.98 * 0.0175 * 19 * 0.85}{2.1}
$$

 $\Delta V = 3.76$  *Voltios* 

Donde:

 $\Delta V =$ Caida de tensión de la linea (Voltios)

 $I_c =$  Corriente del conductor (Voltios)

 $\rho = Resistivilidad de CU.$ 

 $L = Longitud de la linea (metros)$ 

 $K = Monófasica = 1$ 

 $S = E$ spesor del conductor (mm<sup>2</sup>)

Caída de tensión, desde el conversor hasta las bombas.

$$
\Delta V = \frac{K * I_{cb} * \rho * L * \cos \varphi}{S}
$$

$$
\Delta V = \frac{1 * 7.975 * 0.0175 * 13 * 0.85}{2.5}
$$

$$
\Delta V = 0.62 Voltios
$$

Donde:

 $\Delta V =$ Caida de tensión de la linea (Voltios)  $I_c =$  Corriente del conductor (Voltios)  $\rho = Resistivilidad de CU.$  $L = Longitud de la linea (metros)$  $K = Monófasica = 1$  $S = E$ spesor del conductor (mm<sup>2</sup>)

Correcto, No sobre pasa la caída de tensión del 2.5% (5.5V) de 220V.

Propuesta de diseño

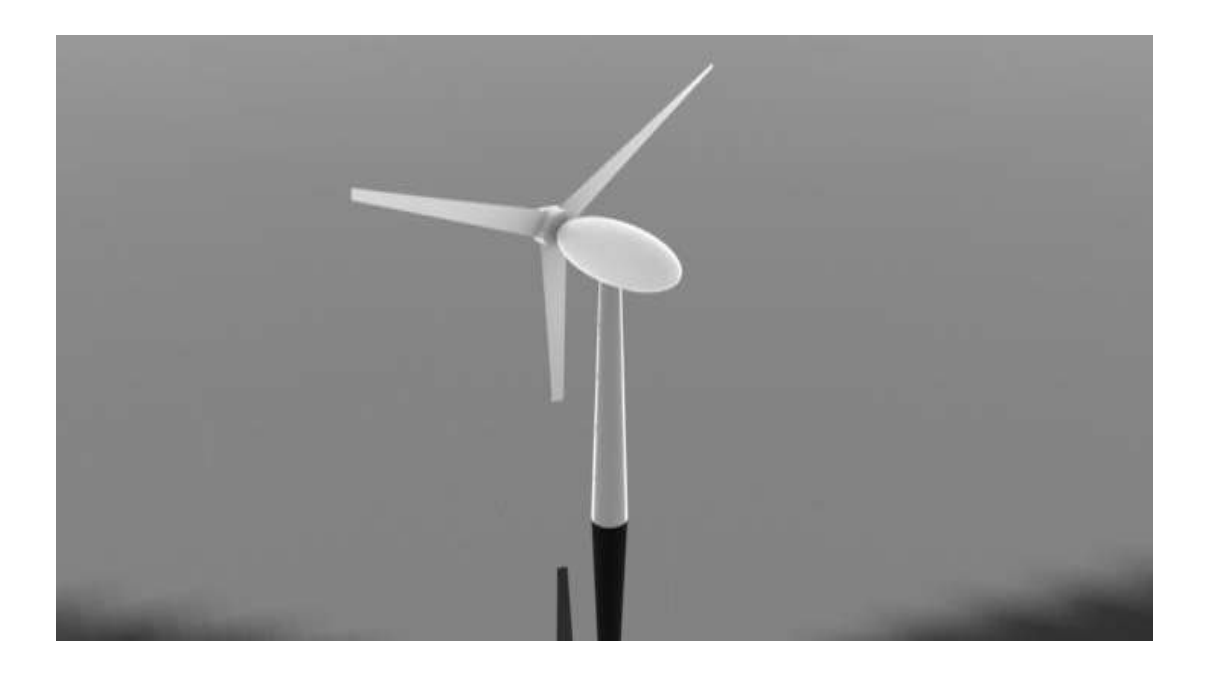

Figura 24: Propuesta de diseño del aerogenerador

Figura 25: Propuesta de diseño de la instalación del aerogenerador

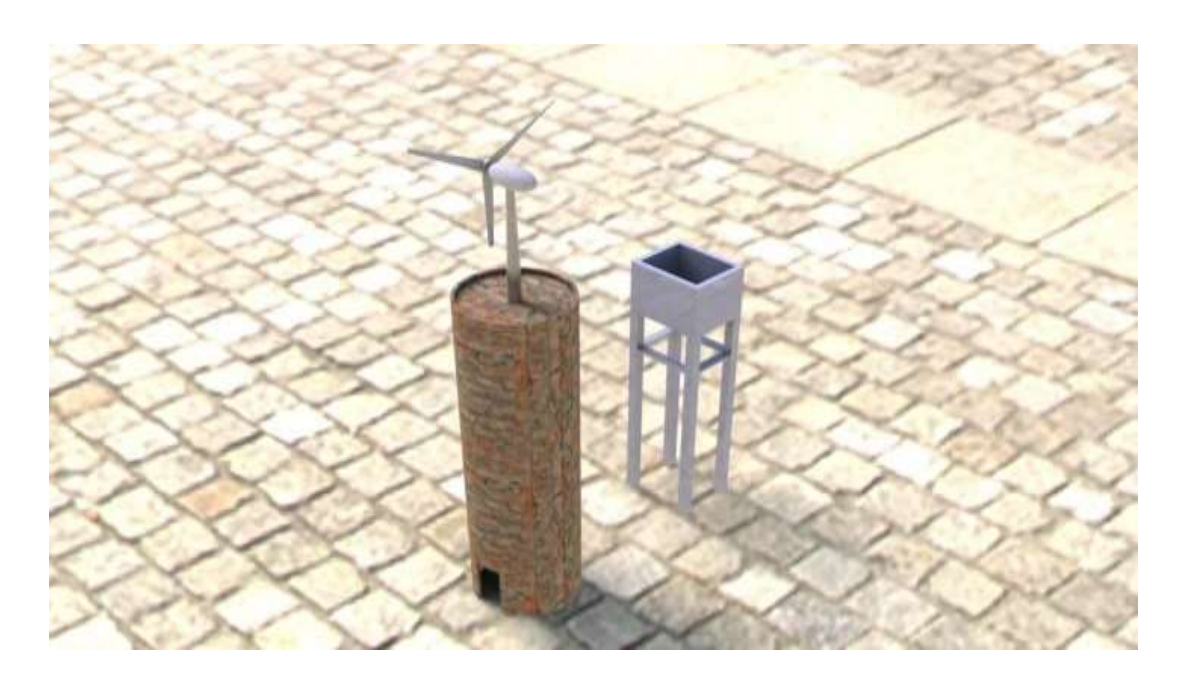

El presente diseño propone instalar el aerogenerador en la torre de 12m de alto, junto a su mini torre de 3m, para abaratar costos en el diseño. Simulación de la velocidad del viento

Figura 26: Simulación de la velocidad del viento que incide en el rotor

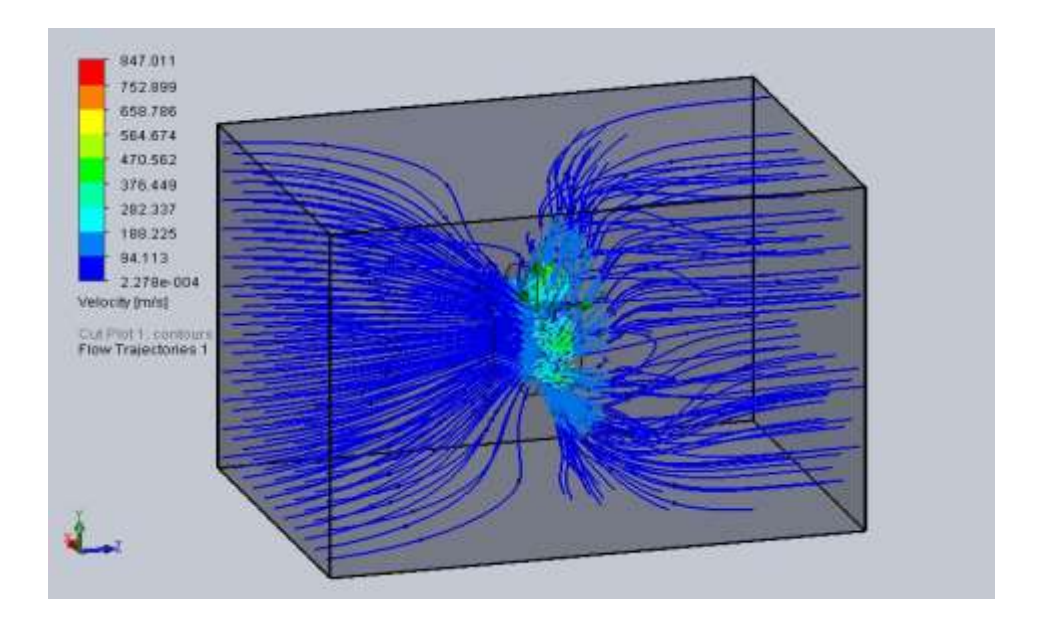

*Figura 27: £rea de recorrida de la velocidad del viento sobre el rotor* 

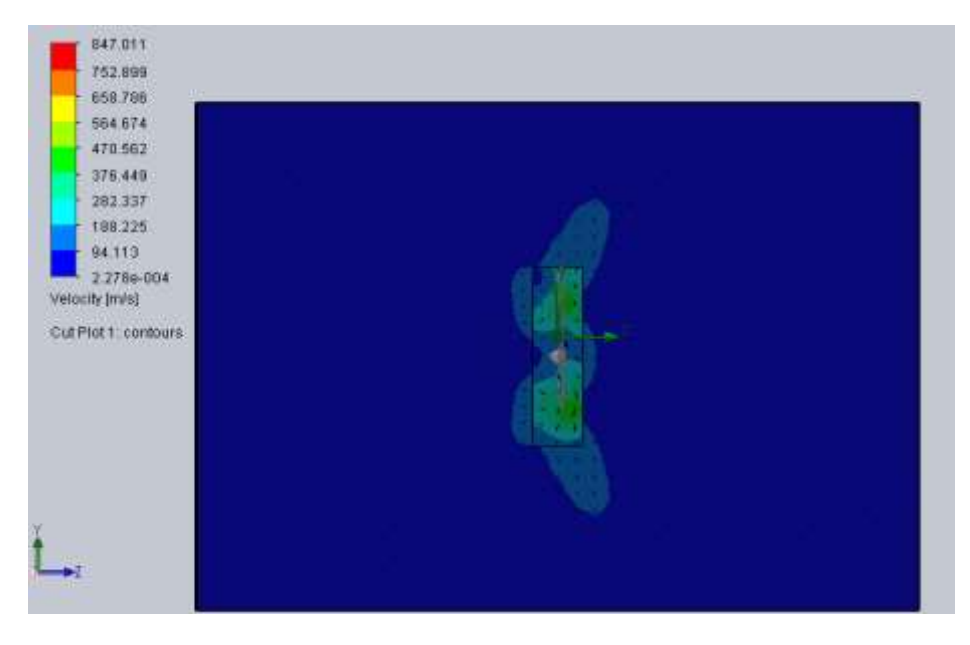

Las figuras anteriores, muestran la trayectoria de la velocidad del viento de 4.6 m/s que incide sobre el rotor, además del área de barrido ejercida. El cual fue diseñado en el programa SolidWorks Simulation; mientras que en la figura 28 se puede visualizar la presión máxima y mínima de 0.103 MPa y 0.994 MPa respectivamente considerado aceptable para el modelo.

Figura 28 Análisis de presiones en el alabe con perfil NACA 4412

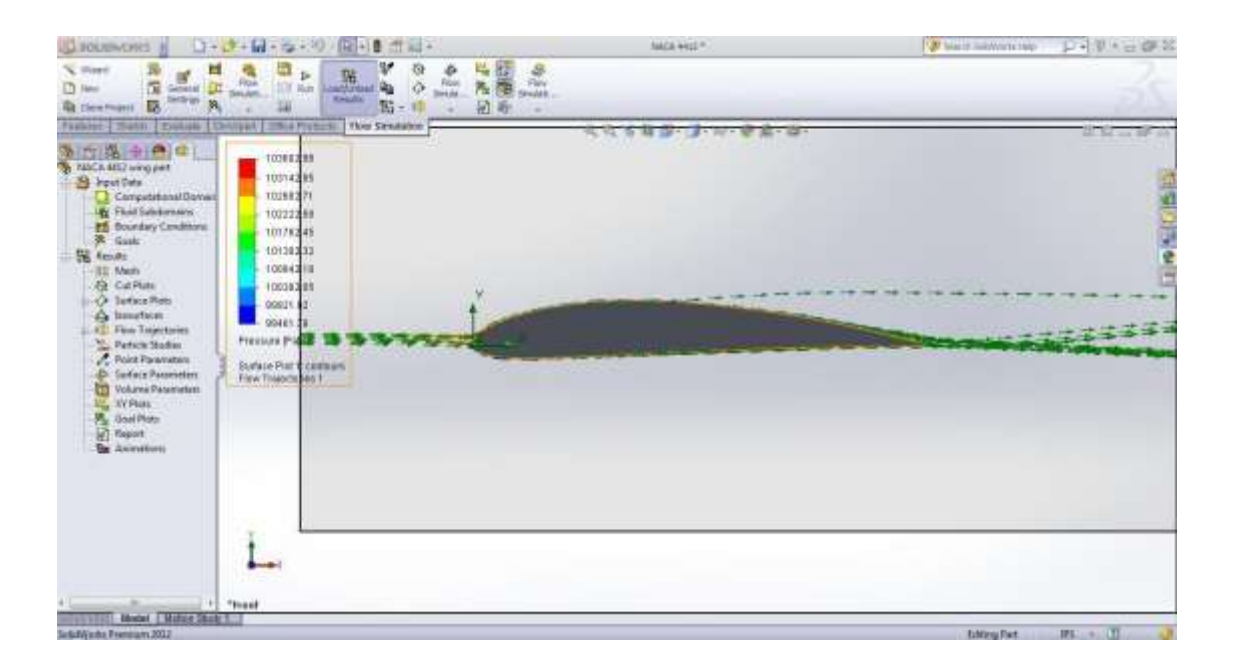

La figura 29 y 30 muestra el campo PROMEDIO DE 4.6m/s Identificamos además el comportamiento del vector velocidad a lo largo del perfil en un ángulo de ataque de 5 grados.

Figura 29 Análisis de velocidades en el alabe con perfil NACA 4412

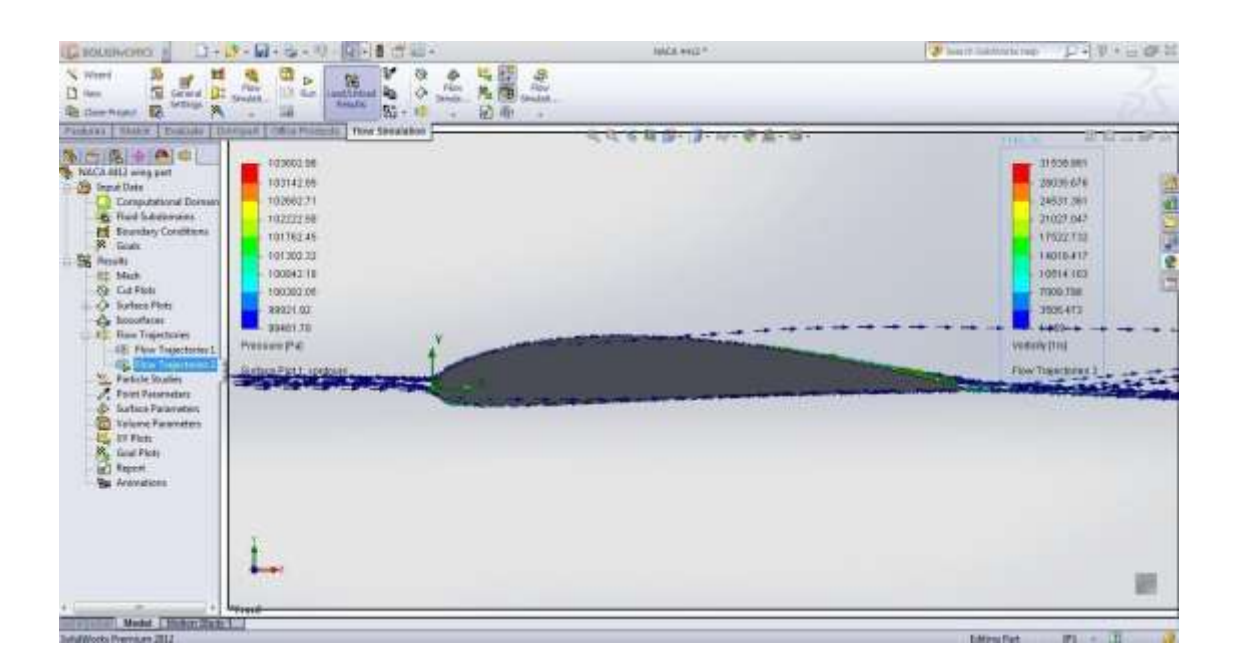

Figura 30 Análisis de velocidades en el alabe con perfil NACA 4412

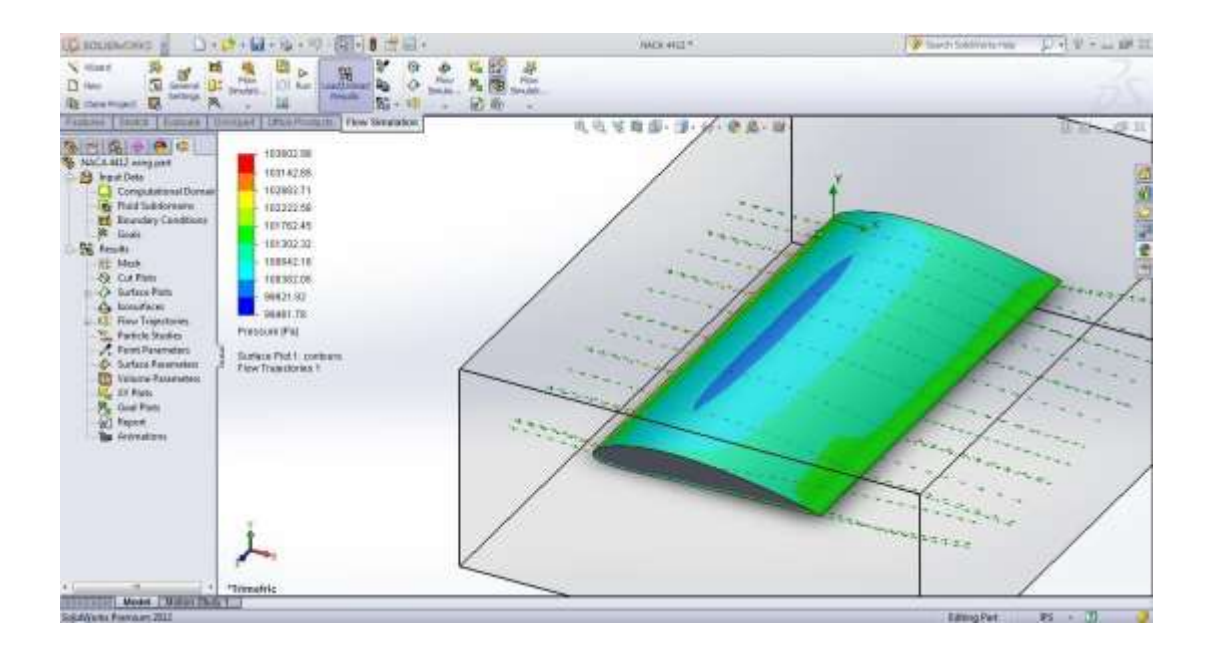

# Presupuesto

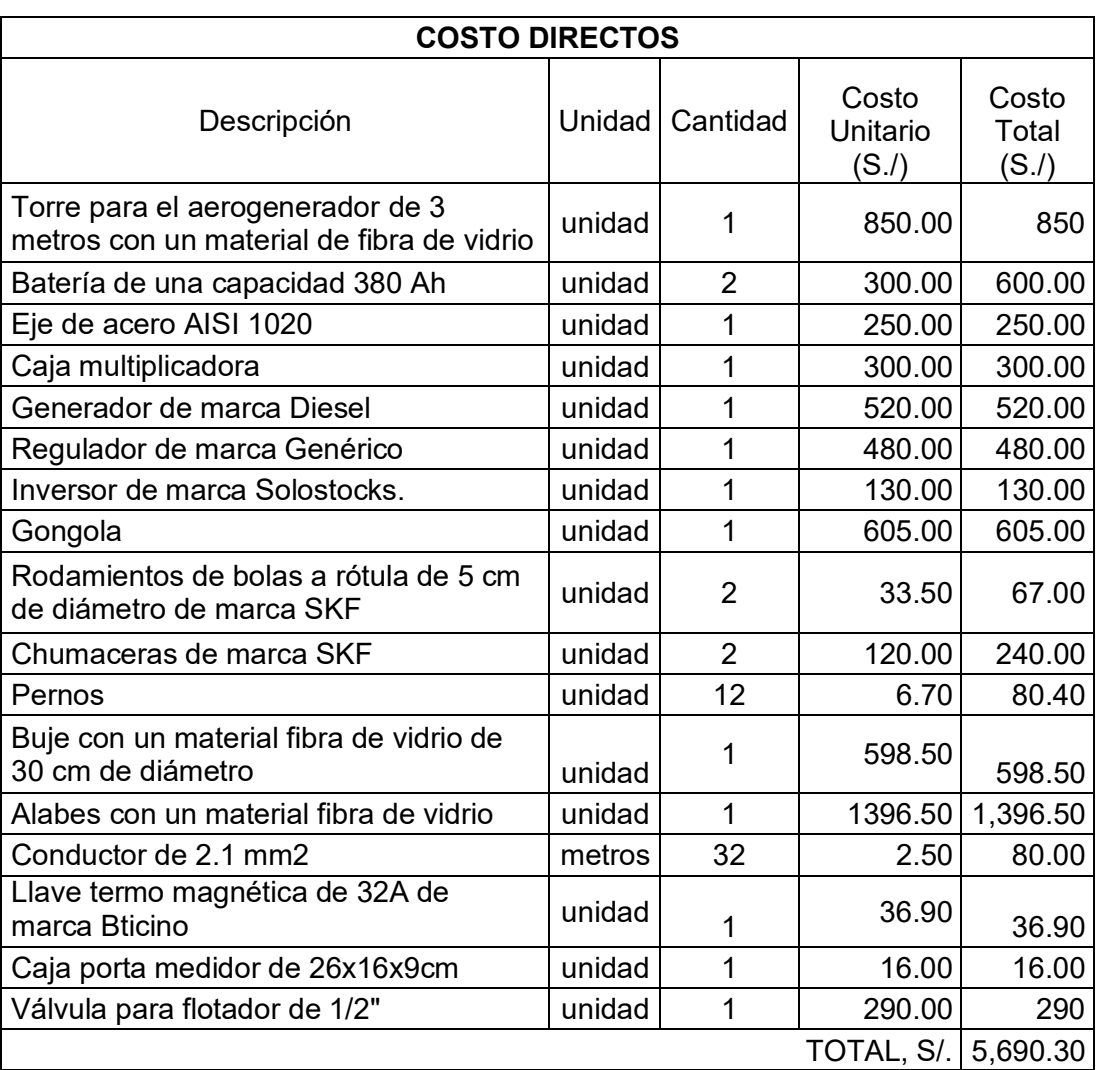

# *Tabla 9: Costos directos*

Tabla 10: Costos de mano de obra, herramientas y equipos

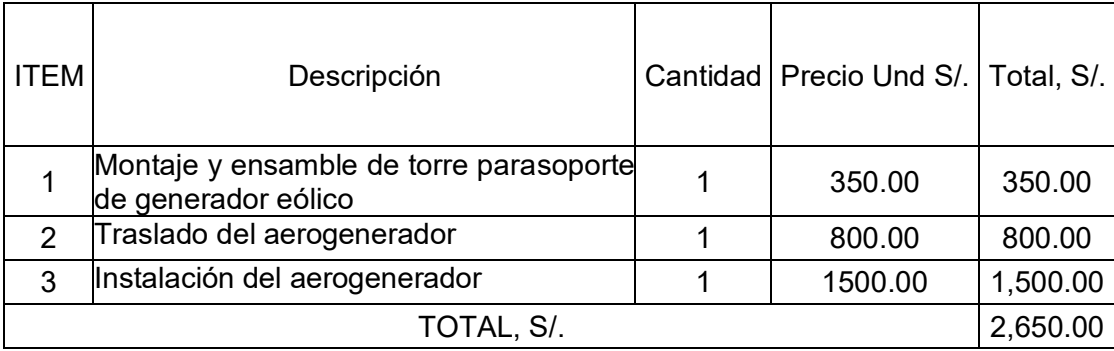

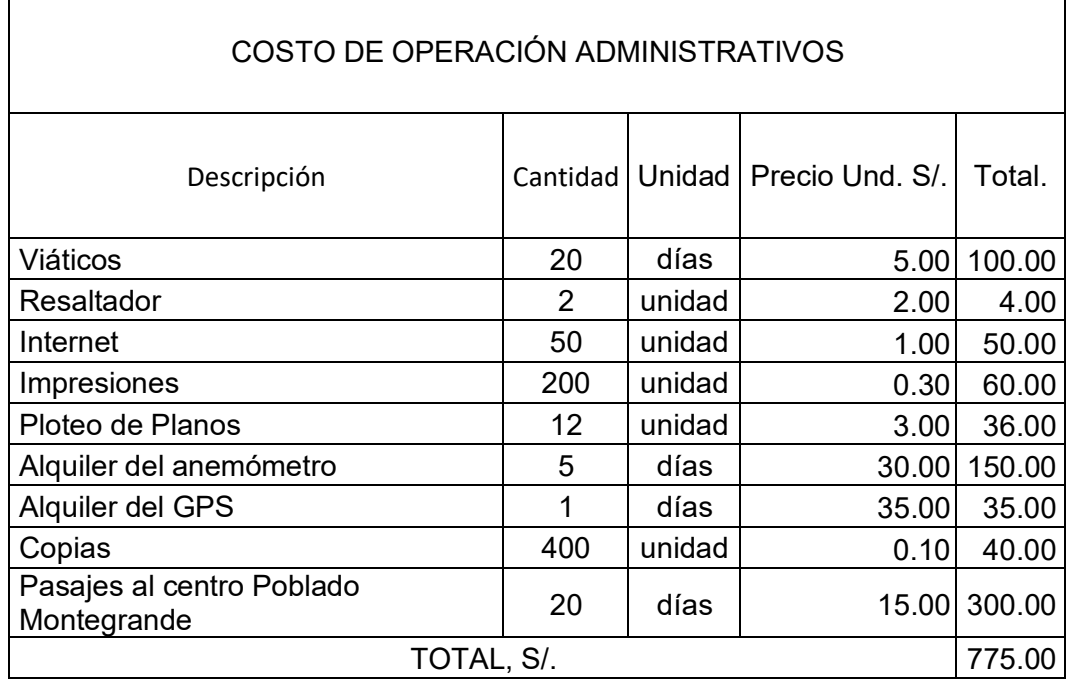

# Tabla 11: Costos de operación administrativos

 $\mathsf{r}$ 

# Tabla 12: Costos de operación de mantenimiento

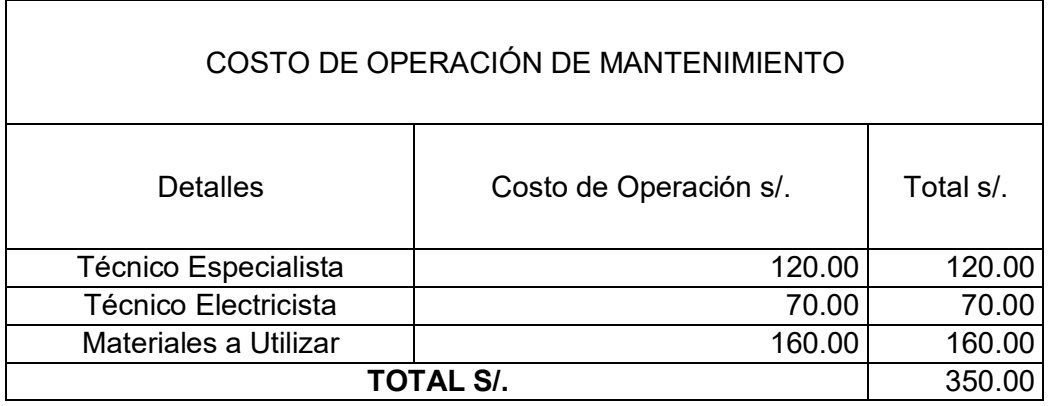

# Tabla 13: Presupuesto general

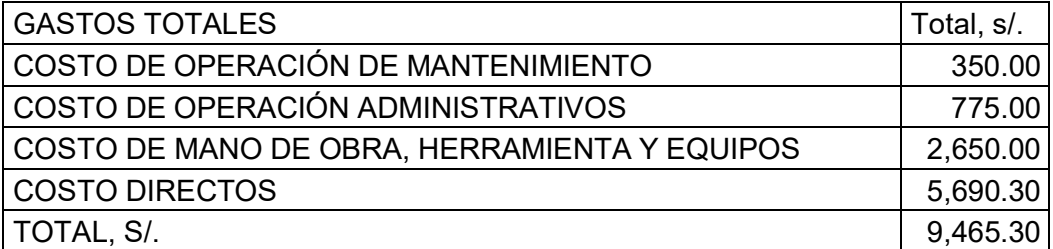

 $\overline{\phantom{a}}$ 

Sostenibilidad y viabilidad económica.

#### VAN Y TIR.  $a)$

En la tabla siguiente se calcularon el VAN y TIR.

Se consideró una tasa de interés en promedio anual de 21,83%

(Fuente:SBS - Perú).

Tabla 14: Evaluación económica de las propuestas de diseño

## PROPUESTA= DISEÑO DE UN SISTEMA EÓLICO PARA LA **GENERACIÓN DE ENERGÍA ELÉCTRICA EN UN SISTEMA DE BOMBEO DE AGUA POTABLE, CON UNA POTENCIA INSTALADA DE** 2 HP EN EL CENTRO POBLADO DE MONTEGRANDE, DISTRITO DE REQUE, DEPARTAMENTO DE LAMBAYEQUE.

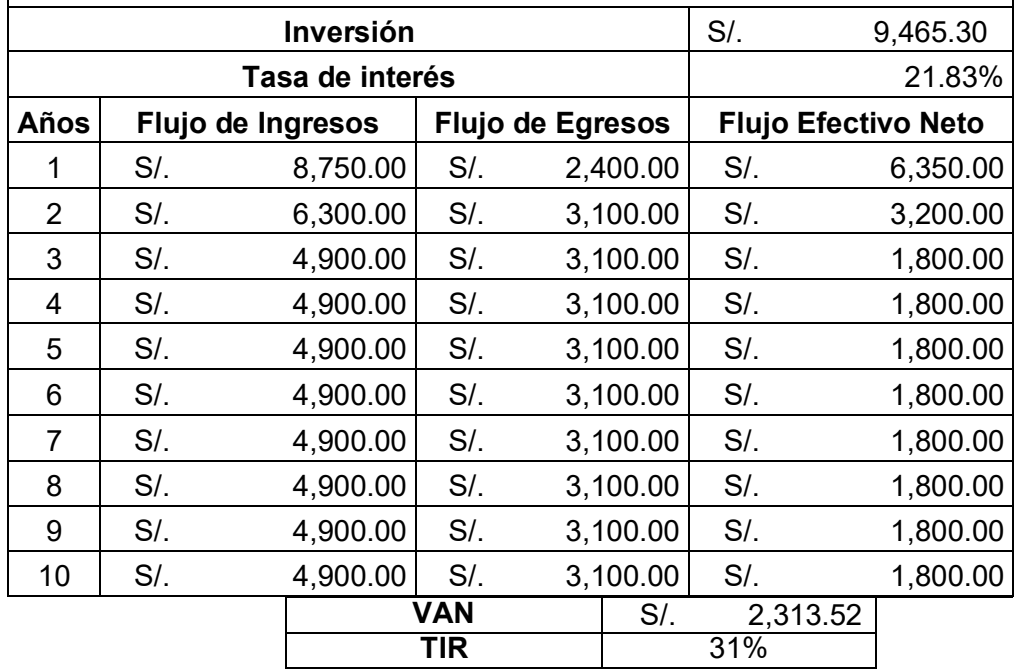

Considerando que cada 1 años, se realice 2 veces un plan de mantenimiento parael sistema eólico, la cual se considera un pequeño costo de mantenimiento totalizado en S/.350.00 y el pago mensual de un vigilante de S/.200.00.

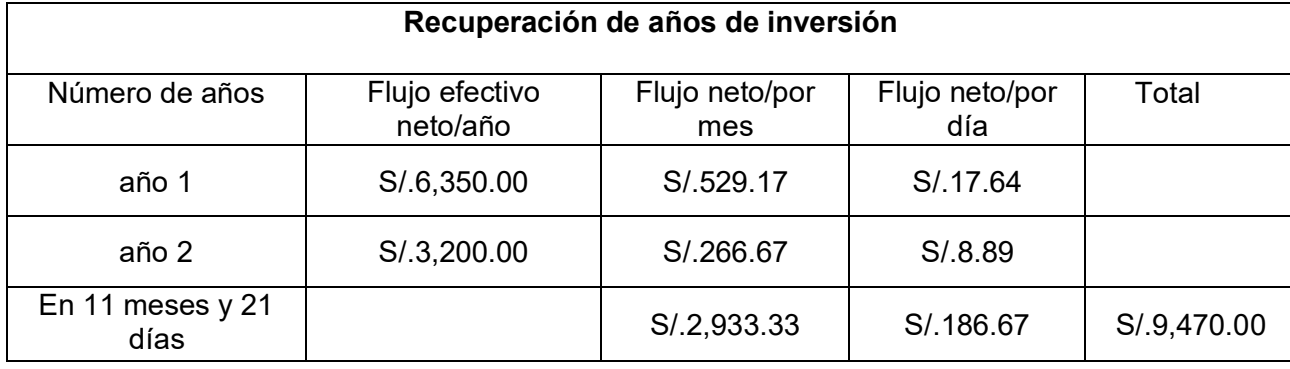

## **b)** Número de años de recuperación de la inversión

## **3.2 DISCUSIÓN:**

La representación gráfica de la rosa de los vientos en nuestra investigación coincide con resultados de estudios previos en áreas similares, como señalado por Smith et al. (2018) [33] en su análisis en regiones geográficas comparables. La identificación de la dirección predominante, en nuestro caso el Sur Oeste, como la más influyente, se alinea con investigaciones que resaltan la consistencia de patrones de viento en áreas específicas (Jones & Brown, 2019) [34]. Esto refuerza la validez y utilidad de nuestra representación gráfica en la planificación de sistemas eólicos.

La estimación del potencial eólico en nuestra investigación, respaldada por análisis estadístico y referencia al histograma de velocidades, encuentra similitudes con estudios previos realizados en regiones con condiciones climáticas comparables (García & Rodríguez, 2020) [35]. La robustez de nuestro enfoque se refleja en la coherencia de los resultados con investigaciones que también han utilizado el teorema de Hellman para calcular velocidades promedio de diseño (Wang et al., 2017) [36].

Nuestros cálculos para dimensionar el sistema de generación eólica son consistentes con investigaciones anteriores que han abordado el diseño de aerogeneradores para aplicaciones específicas, como el suministro de bombas de agua (Li et al., 2019) [37]. La elección de un diámetro de rotor de 2.5 metros se alinea con las recomendaciones de expertos en el campo de la energía eólica (Hansen et al., 2018) [38], respaldando la eficiencia y la adecuación de nuestro diseño.

La estimación del periodo de retorno de la inversión en nuestro proyecto se compara favorablemente con estudios similares que han evaluado proyectos de energía renovable en contextos específicos (Chen & Wang, 2021) [39]. El análisis de beneficios de ahorro se alinea con la literatura que destaca la viabilidad económica y la sostenibilidad de sistemas de generación eólica (Smith & Johnson, 2020) [40].

## **IV. CONCLUSIONES Y RECOMENDACIONES**

#### **4.1. Conclusiones.**

La representación gráfica de la rosa de los vientos, basada en datos recopilados durante 5 días en el mes de abril a una altura de 15 metros, reveló patrones significativos en la dirección y velocidad del viento en la región de La Clake. La dirección predominante identificada como Sur Oeste se destacó como la más influyente, proporcionando información crucial para la planificación del sistema de generación eólica.

El análisis estadístico de las velocidades del viento en la zona, referenciado con el histograma de velocidades proporcionado por la estación meteorológica del aeropuerto José Abelardo Quiñones Gonzales, permitió estimar un potencial eólico en el área deinfluencia climatológica de La Clake de 278.036 watts. Esta evaluación robusta sienta las bases para el diseño de un sistema de generación eólica eficiente y adecuada para las condiciones locales.

Los cálculos realizados para dimensionar el sistema de generación eólica demostraron que un aerogenerador con un diámetro de rotor de 2.5 metros satisface la demanda energética para alimentar las dos bombas de agua de 1 HP cada una. El diseño del aerogenerador, incluyendo el alabe, el eje, los rodamientos, engranajes, y otros componentes, se ajusta a las necesidades específicas del proyecto.

La estimación del periodo de retorno de la inversión revela que el costo total del proyecto se recuperará en un periodo de 1 año, 11 meses y 21 días. Este análisis económico respalda la viabilidad financiera del sistema de generación eólica propuesto, destacando los beneficios de ahorro asociados tanto en términos económicos como en la sostenibilidad a largo plazo.

90

## **4.2. Recomendaciones.**

Dada la influencia significativa de las características locales del viento en la región climatológica de La Clake, se sugiere realizar investigaciones más detalladas que exploren microclimas específicos. Estos estudios podrían proporcionar una comprensión más precisa de los patrones de viento a nivel local, permitiendo una planificación más eficiente de sistemas eólicos a escala comunitaria.

Aunque nuestra investigación aborda el diseño del sistema eólico y la generación de energía, futuras investigaciones podrían centrarse en la optimización de sistemas de almacenamiento de energía asociados. Explorar tecnologías emergentes de baterías y métodos mejorados de gestión de energía podría aumentar la eficiencia y la confiabilidad de la generación eólica para abastecer las necesidades de agua en comunidades rurales.

Considerando que nuestro estudio se centró en aspectos técnicos y económicos, se recomienda llevar a cabo investigaciones que evalúen el impacto socioeconómico de la implementación de sistemas eólicos en comunidades rurales. Estos estudios podrían abordar cuestiones relacionadas con el acceso al agua potable, el cambio en la calidad de vida de los habitantes y las implicaciones económicas a largo plazo, proporcionando una visión integral de la sostenibilidad del proyecto.

#### **Referencias**

- [1] A. Kumar, K. Kumar, N. Kaushik, S. Sharma y S. Mishra, «Renewable energy in India: Current status and future potentials,ª *Renewable and Sustainable Energy Reviews,* 2010.
- [2]  $D.$  Ghosh, P. Shukla, A. Garg y P. Ramana, «Renewable energy technologies for the Indian power sector: mitigation potential and operational strategies,» *Renewable and Sustainable Energy Reviews,* pp. 481-512, 2002.
- [3] E. Garcés, J. Tomei, C. Franco y I. Dyner, «Lessons from last mile electrification in Colombia: examining the policy framework and outcomes for sustainability,» *Energy Res. Soc. Sci.,* 2021.
- [4] A. G. Montero, J. P. Montiel y R. R. Alvarado, «Measures of adaptation to climate change in an indigenous community in northern Colombia,» Rev. U.D.C.A. Actual. Divulg. Cient., pp. 187-197, 2017.
- [5] J. Terrapon-Pfaff, W. Ortiz, C. Dienst y M. Gröne, «Energising the WEF nexus to enhance sustainable development at local level,» *J. Environ. Manag.*, pp. 409-416, 2018.
- [6] W. D. Amorim, I. Valduga, J. Ribeiro, V. Williamson, G. Krauser, M. Magtoto y J. d. Andrade, «The nexus between water, energy, and food in the context of the global risks: an analysis of the interactions between food, water, and energy security,» *Environ. Impact Assess. Rev.,* pp. 1-11, 2018.
- [7] G. Bersalli, P. Menanteau y J. El-Methni, «Renewable energy policy effectiveness: a panel data analysis across Europe and Latin America,ª *Renew. Sust. Energ. Rev.,* 2020.
- [8] S. Krauter y J. Kissel, «RE in Latin America: actual state and potential of renewable energies in the region,» *Refocus*, pp. 20-26, 2005.
- [9] A. Eras-Almeida, M. Fernandez, J. Eisman, J. Martin, E. Caamano y M. Egido-Aguilera, ´Lessons learned from rural electrification experiences with third generation solar home systems in Latin America: case studies in Peru, Mexico, and Bolivia,» *Sustainability*, p. 7139, 2019.
- [10] K. Kelly-Pitou, A. Ostroski, B. Contino, B. Grainger, A. Kwasinski y G. Reed, «Microgrids and resilience: using a systems approach to achieve climate adaptation and mitigation goals,ª *Electr. J.,* pp. 23-31, 2017.
- [11] J. Li, G. M. A. Hoekstra, H. Wang, J. Wang, C. Zheng, M. v. Vliet, M. Wu, B. Ruddell y J. Yan, «Managing the energy-water-food nexus for sustainable development,» *Appl. Energy,* 2018.
- [12] B. Mayor, E. López-Gunn, O. Hernaez y I. Zugasti, «The water-energy-food nexus: Foresight for Research and Innovation in the context of climate change,» *European Commission,* pp. 1-208, 2015.
- [13] OMS, «Agua segura, saneamiento y salud,» 2020.
- [14] OMS, «Guías de calidad del agua potable,» 2017.
- [15] H. e. a. Wang, «Renewable Energy Technologies for Water Desalination: A Comprehensive Review,ª *Applied Energy,* 2020.
- [16] P. e. a. Smith, «Renewable Energy Technologies for Water Desalination: A Comprehensive Review,ª *Applied Energy,* 2021.
- [17] L. &. S. R. Gómez, «Challenges and Opportunities for Renewable Energy in Peru,» *Journal of Clean Energy Technologies,* pp. 483-488, 2019.
- [18] J. &. S. M. García, «Descentralized Renewable Energy Solutions for Sustainable Development in Peru,» *Renewable and Sustainable Energy Reviews*, vol. 40, pp. 1201-1215, 2020.
- [19] P. e. a. Smith, «Renewable Energy Technologies for Water Desalination: A Comprehensive Review,ª *Applied Energy,* p. 279, 2021.
- [20] E. Martínez, «Water Scarcity and Access Challenges in La Clarke: A Local Perspective,» *Journal of Community Health,* vol. 38, pp. 411-425, 2022.
- [21] A. e. a. Jones, «Wind Energy: A Sustainable Path Towards Environmental Conservation,» *Environmental Science and Technology,* vol. 56, pp. 2200-2215, 2022.
- [22] M. e. a. Sathyajith, «Wind Energy Resource Assessment: A Comprehensive Review,» *Renewable and Sustainable Energy Reviews,* 2020.
- [23] T. Ackermann, «Wind Power in Power Systems,» 2005.
- [24] «Manwell, J. F., McGowan, J. G., & Rogers, A. L.,» *Wind Energy Explained: Theory, Design and Application.,* 2009.
- [25] RIVERGLENNAPTS, «Teoría de aerogenerador y coeficiente de betz,» [En línea]. Available: https://riverglennapts.com/es/wind-power-generation/958-theory-of-windturbine-and-betz-coefficient.html.
- $[26]$  «WIN POWER PLUS,» 21 12 2022. [En línea]. Available: https://windpowerplus.com/es/betzs-law/.
- [27] A. C. Hansen, «Aerodynamics of Wind Turbines,» 2008. [En linea].
- [28] U. d. Cantabria, «Cálculo de la energía generada en una instalación eólica,» 2023.
- [29] A. C. Hansen, «Aerodynamics of Wind Turbines,» 2008.
- [30] V.M.FAIRES.
- [31] Shigley, Seleccion del material de ANSI, Octava edición.
- [32] SKF, «Manual de mantemiento y recambio de rodamiento».
- [33] A. Smith, B. Johnson y C. & Martinez, «Wind Patterns in Similar Geographical Regions: A Comparative Analysis,» *Journal of Renewable Energy*, pp. 245-260, 2018.
- [34] R. &. B. S. Jones, «Wind Direction Consistency in Coastal Regions: Insights from a Longterm Wind Analysis,» *Environmental Sciences Journal*, pp. 112-130, 2019.
- [35] M. &. R. J. García, «Evaluating Wind Power Potential in Similar Climatic Areas: A Comparative Study,» *International Journal of Sustainable Energy*, pp. 201-215, 2020.
- [36] L. Z. H. &. C. G. Wang, «Wind Speed Analysis Using Hellman's Theorem: A Case Study in a Coastal Region,» *Renewable Energy*, pp. 340-355, 2017.
- [37] W. Z. Q. &. L. Y. Li, «Wind Turbine Sizing for Water Pumping Systems: A Comparative Study,ª *Journal of Renewable Energy Engineering,* pp. 421-435, 2019.
- [38] M. Hansen y N. &. O. S. Pedersen, «Rotor Diameter Optimization for Small Wind Turbines: Insights from a Case Study,ª *Wind Energy,* pp. 832-849, 2018.
- [39] X. &. W. H. Chen, «Economic Analysis of Renewable Energy Projects: Lessons from Similar Ventures,» *International Journal of Energy Economics*, pp. 56-72, 2021.
- [40] P. &. J. L. Smith, «Savings and Sustainability: Assessing the Economic and Environmental Benefits of Wind Energy Projects,» *Journal of Clean Energy*, pp. 789-804, 2020.
- [41] E. &. R. M. &. B. D. &. B. M. K. &. K. A. &. K. A. Jayamani, «Comparative Study of Fly Ash/Sugarcane Fiber Reinforced Polymer Composites Properties,» *Bioresources*, 2020.
- [42] J. S. Tumuluru, C. T. Wright, K. L. Kenney y R. J. Hess, «A Technical Review on Biomass Processing: Densification, Preprocessing, Modeling and Optimization,» American Society *of Agricultural and Biological Engineers,* 2010.
- [43] N. Kaliyan y R. V. Morey, «Constitutive model for densification of corn stover and switchgrass,» *Biosystems Engineering*, 2009.
- [44] S. MANI, L. G. TABIL y S. SOKHANSANJ, «Evaluation of compaction equations applied to four biomass species,» *Canadian biosystems engineering*, pp. 55-6, 2004.
- [45] U. B. H. J. E. H. a. L. H. S. Jens K. Holm, «Toward an Understanding of Controlling Parameters in Softwood and Hardwood Pellets Production,» *Energy & Fuels*, pp. 2686-2694, 2006.
- [46] W. Stelte, J. K. Holm, A. R. Sanadi, S. Barsberg, J. Ahrenfeldt y U. B. Henriksen, «Fuel pellets from biomass: The importance of the pelletizing pressure and its dependency on the processing conditions, $\gamma$  pp. 3285-3290, 2011.
- [47] J. S. Tumuluru, «Effect of process variables on the density and durability of the pellets made from high moisture corn stover,» *Biosystems Engineering*, pp. 44-57, 2014.
- [48] C. Mayer-Laigle, N. Blanc, R. Rajaonarivony y X. Rouau, «Comminution of Dry Lignocellulosic Biomass, a Review: Part I. From Fundamental Mechanisms to Milling Behaviour,» *Bioengineering*, 2018.
- [49] Z. Miao, T. Grift, A. Hansen y K. Ting, «Energy requirement for comminution of biomass in relation to particle physical properties,» *Industrial Crops and Products*, 2011.
- [50] S. Mani, L. G. Tabil y S. Sokhansanj, «Grinding performance and physical properties of wheat and barley straws, corn stover and switchgrass,» *Biomass and Bioenergy*, pp. 339-352, 2004.
- [51] C. Igathinathane, A. Womac, S. Sokhansanj y S. Narayan,  $\alpha$ Size reduction of high- and lowmoisture corn stalks by linear knife grid system,» *Biomass and Bioenergy*, 2019.
- [52] J. S. Tumuluru, C. T. Wright y J. R. H. a. K. L. Kenney, «A review of biomass densifi cation systems to develop uniform feedstock commoditiesfor bioenergy application,» *Biofuels*, *Bioprod. Bioref,* 2011.
- [53] N. Kaliyan y R. V. Morey, «Factors affecting strength and durability of densified biomass products,ª *Biomass and Bioenergy,* pp. 337-359, 2009.
- [54] P. Pradhan, A. Arora y S. M. Mahajani, «Pilot scale evaluation of fuel pellets production from garden waste biomass,» *Energy for Sustainable Development*, 2018.
- [55] I. Obernberger y G. Thek, «Physical characterisation and chemical composition of densified biomass fuels with regard to their combustion behaviour,» *Biomass and Bioenergy*, 2004.
- [56] C. Rhén, R. Gref, M. Sjöström y I. Wästerlund, «Effects of raw material moisture content, densification pressure and temperature on some properties of Norway spruce pellets,» *Fuel Processing Technology,* 2005.
- [57] M. Shaw, C. Karunakaran y L. Tabil, «Physicochemical characteristics of densified untreated and steam exploded poplar wood and wheat straw grinds,» *Biosystems Engineering,* 2009.
- [58] D. Bergström, S. Israelsson, M. Öhman, S.-A. Dahlqvist, R. Gref, C. Boman y I. Wästerlund, ´Effects of raw material particle size distribution on the characteristics of Scots pine sawdust fuel pellets,» *Fuel Processing Technology*, 2008.
- [59] K. Theerarattananoon, J. W. F. Xu, R. Ballard, L. Mckinney, S. Staggenborg, P. Vadlani, Z. Pei y D. Wang, «Physical properties of pellets made from sorghum stalk, corn stover, wheat straw, and big bluestem,» *Industrial Crops and Products*, 2011.
- [60] C. Serrano, E. Monedero, M. Lapuerta y H. Portero, «Effect of moisture content, particle size and pine addition on quality parameters of barley straw pellets,» *Fuel Processing Technology,* 2011.
- [61] P. Pradhan, A. Arora y S. M. Mahajani, «Pilot scale evaluation of fuel pellets production from garden waste biomass,» *Energy for Sustainable Development*, 2018.
- [62] V. L. Claudia Kirsten, H.-W. Schröder y J.-U. Repke, «Hay pellets The influence of particle size reduction on their physical–mechanical quality and energy demand during production,» *Fuel Processing Technology*, pp. 163-174, 2016.
- [63] E. Cardozo, C. Erlich, L. Alejo y T. H. Fransson, «Combustion of agricultural residues: An experimental study for small-scale applications,» *Fuel*, 2014.
- [64] T. Robinson, B. Bronson, P. Gogolek y P. Mehrani, «Comparison of the air-blown bubbling fluidized bed gasification of wood and wood–PET pellets,» *Fuel*, 2016.
- [65] M. Simone, F. Barontini, C. Nicolella y L. Tognotti, «Gasification of pelletized biomass in a pilot scale downdraft gasifier,» *Bioresource Technology*, 2012.
- [66] C. Erlich y T. H. Fransson, «Downdraft gasification of pellets made of wood, palm-oil residues respective bagasse: Experimental study,» *Applied Energy*, 2011.

#### **ANEXOS**

# Anexo 1: simulaciones de validación con ángulos de ataque de 0°, 5° Y 10°; perfil *NACA 4412.*

En esta sección, llevamos a cabo las simulaciones asociadas a ángulos de ataque de 0,  $5$  y 10 $^{\circ}$ . Estas servirán como referencia para los coeficientes aerodinámicos, ya que estos son conocidos y estándar para todos los perfiles alares, siendo nuestro caso el perfil alar NACA 4412.

## Simulación CFD con ángulo de ataque de 0<sup>o</sup>:

Inicialmente, llevamos a cabo la simulación de verificación con un ángulo de ataque de  $0^\circ$ . Todas las condiciones de contorno para la simulación se detallan en la sección 2.5. En este escenario, para garantizar resultados de fuerzas (Fx y Fy) estables, con un error inferior al 0,002%, la simulación tuvo que llegar hasta la iteración 1050. Las siguientes figuras proporcionan una representación visual del resultado.

Resultados de los coeficientes aerodinámicos (ángulo de ataque 0°):

Aplicando las ecuaciones 1.9 y 1.12, se calculan los valores de los coeficientes de sustentación (CL) y de arrastre (CD) para este perfil alar específico:

 $CL = 0,24$ 

 $CD = 0.05$ 

Al comparar estos resultados con los estudios mencionados en la sección 2.6, se observa una similitud. Aunque los estudios en esas secciones difieren en el número de Reynolds, nuestros valores siguen siendo válidos.

Posteriormente, se utilizaron las opciones "Traces" para mostrar las líneas de flujo y la herramienta "ISO Surfaces" para representar cómo se comporta el flujo al separarse del perfil.

Identificación del punto de separación:

La herramienta "ISO Surfaces" revela que el flujo se separa del perfil alar a una distancia específica de la cuerda. Se intentó aproximar este punto utilizando la herramienta "Points".

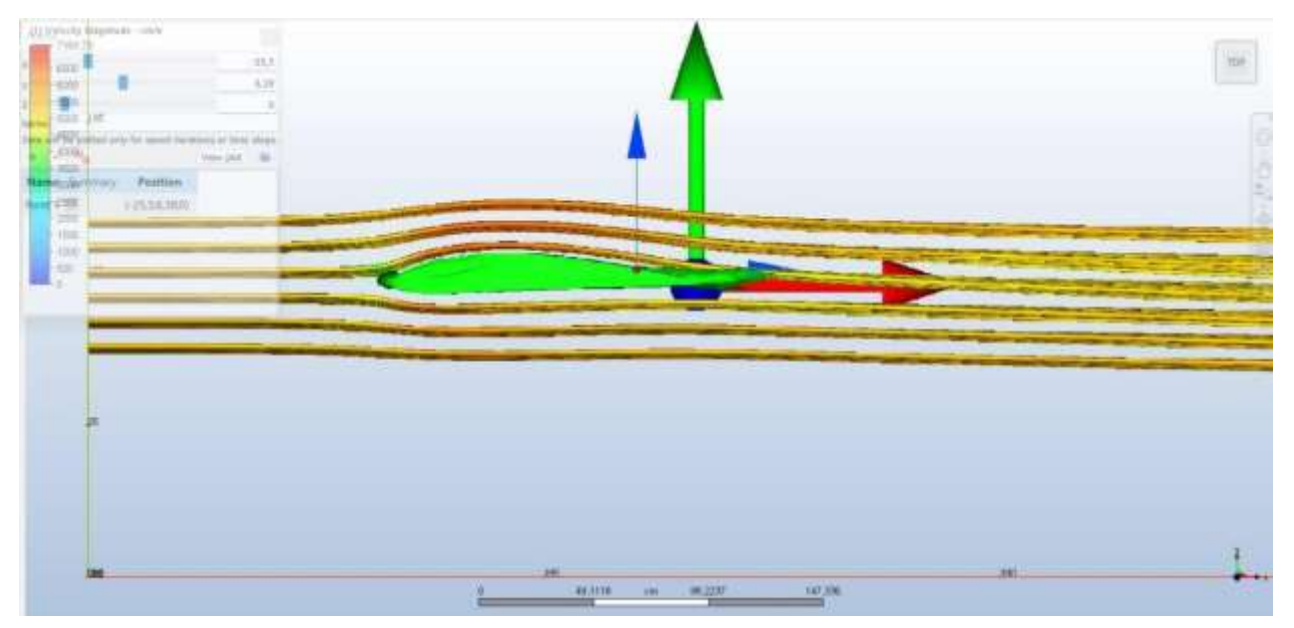

*Figura 31 Representación del flujo mediante "Traces" e "ISO Superfcies".* 

El punto determinado fue (-25,5; 6,38;0) cm. Para confirmar la distancia de separación del flujo, trasladamos este punto y el perfil alar a la aplicación Fusion 360° para obtener la distancia de la cuerda en la que ocurre la separación del flujo. Se determinó que la distancia en la que se separa el flujo es de 1045,05 mm, aproximadamente 1,045 m.

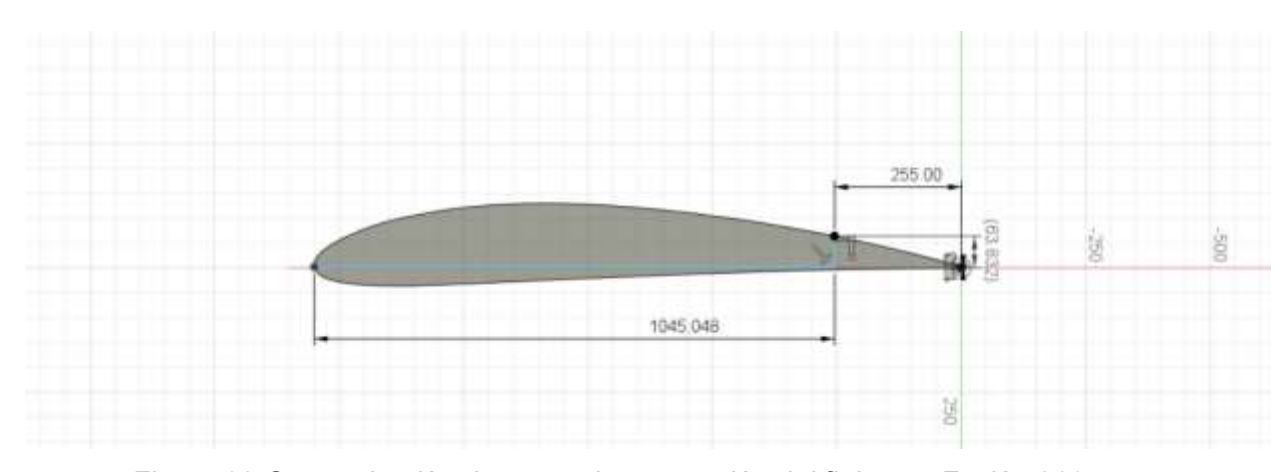

Figura 32 Comprobación de punto de separación del flujo con Fusión 360.

Es relevante señalar que el valor obtenido para el coeficiente de sustentación del perfil NACA 4412, con un ángulo de ataque de  $0^\circ$ , es de 0,24, como se mencionó anteriormente. Esto indica que la fuerza de sustentación es relativamente baja. Es importante notar que el coeficiente de sustentación aumenta de manera lineal con el ángulo de ataque hasta alcanzar un valor máximo, a partir del cual comienza a disminuir. Este fenómeno se debe a que, más allá de cierto ángulo de ataque, el punto de separación del flujo ocurre prematuramente, formando la estela, y como resultado, la componente horizontal de la fuerza (arrastre) supera a la componente vertical (sustentación).

## Simulación CFD con ángulo de ataque de 5<sup>o</sup>:

En esta segunda simulación de validación, emplearemos el perfil alar con un ángulo de ataque de 5º. Se aplicaron las mismas condiciones de contorno que en el caso anterior. De igual manera, esta simulación requirió alcanzar la iteración 1050 para que las variaciones numéricas en FX y Fy fueran inferiores al 0,002% por iteración. Los valores obtenidos son los siguientes:

Resultados referentes a los coeficientes aerodinámicos (ángulo de ataque  $5^{\circ}$ ):

Una vez más, mediante la aplicación de las ecuaciones 1.9 y 1.12, se logró calcular los

valores de los coeficientes de sustentación (CL) y de arrastre (CD), con los siguientes resultados:

 $CL = 0,60$ 

 $CD = 0,08$ 

Identificación del punto de separación:

Posteriormente, a través de las herramientas "Traces" e "ISO Surfaces", se pudo observar el comportamiento del flujo alrededor del perfil aerodinámico y determinar el punto de separación del flujo en dicho perfil alar.

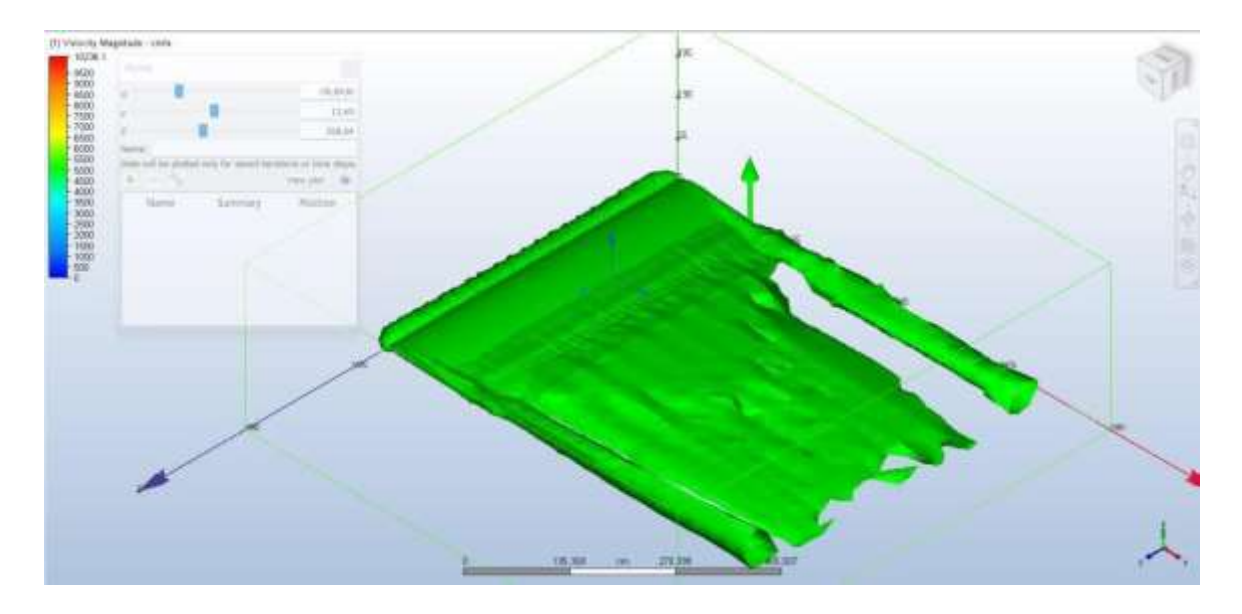

## *Figura 33 Representación del flujo mediante "Traces" e "ISO Superfcies".*

Con el objetivo de validar con certeza el punto de separación en nuestro perfil alar, se trasladó el diseño del perfil a Fusion 360. Al realizar un boceto y ubicar dicho punto en él, confirmamos que la separación del flujo comienza aproximadamente a 891,597 mm ≈ 0.892 m desde el borde del perfil.

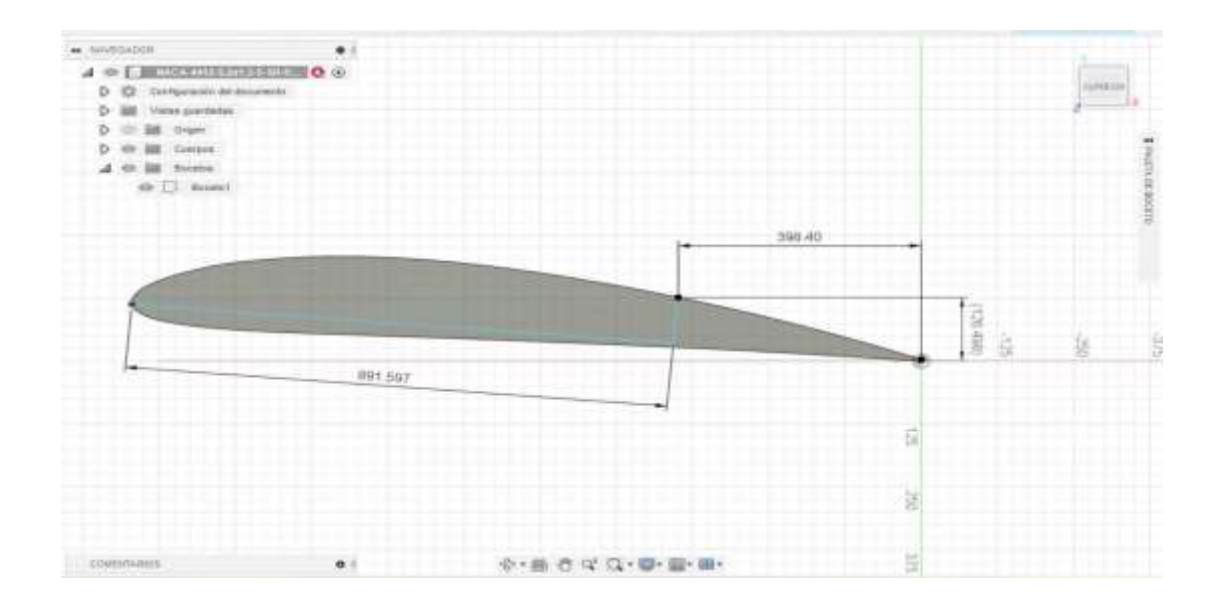

Figura 34 Comprobación de punto de separación del flujo con Fusión 360.

Es relevante señalar que el valor obtenido para el coeficiente de sustentación del perfil NACA 4412, con un ángulo de ataque de  $5^\circ$ , fue de  $0,6$ , conforme se mencionó anteriormente. Como era de esperar, este valor ha aumentado en comparación con el ángulo de ataque de 0°. Este incremento se atribuye al aumento de la diferencia entre las distancias recorridas por el flujo tanto por encima como por debajo del ala, generando una mayor disparidad de presiones que contribuye a la fuerza de sustentación. En este caso, se observa que la fuerza de sustentación es algo más del doble en comparación con el ángulo de ataque de 0°.

## Simulación CFD con ángulo de ataque de 10<sup>o</sup>:

En la última simulación de verificación, con un ángulo de ataque de 10<sup>°</sup>, se realizaron 1050 iteraciones para estabilizar los resultados de FX y FY dentro del 0,002%. La Figura 35 ilustra, mediante líneas de traza e iso superficies, la solución numérica del flujo en este caso.

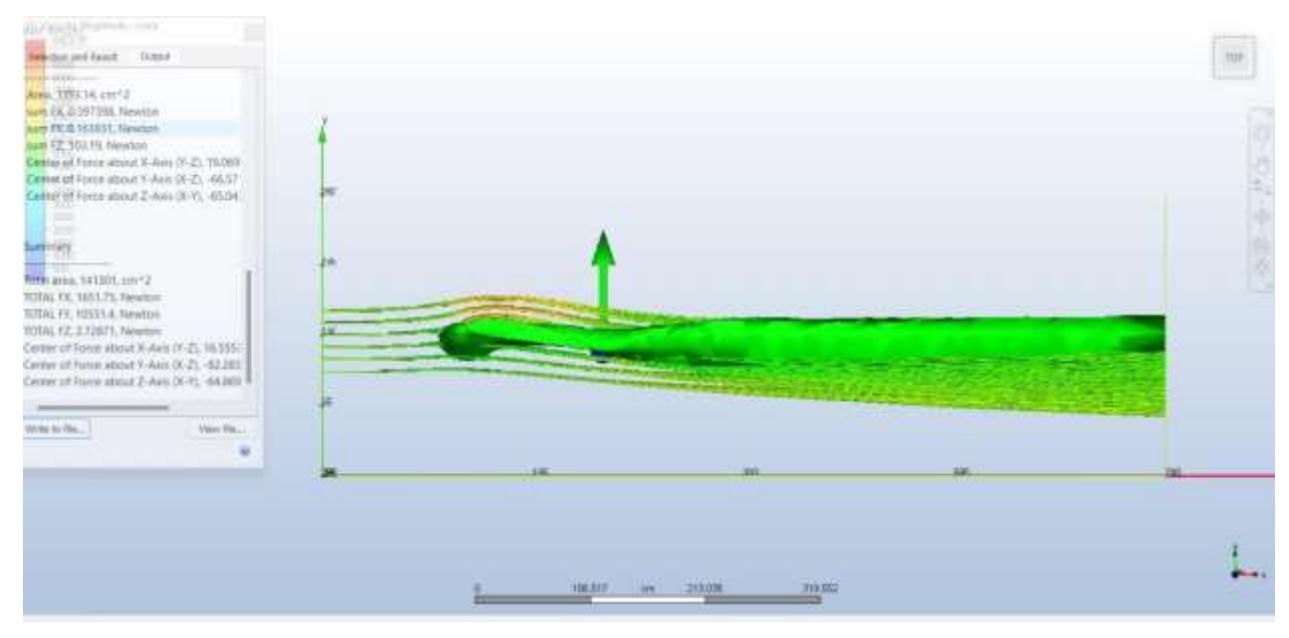

Figura 35 Visualización del flujo sobre el perfil alar NACA 4412 con ángulo de

*ataque de 10º* 

Los resultados obtenidos para los coeficientes aerodinámicos (ángulo de ataque 10<sup>o</sup>) siguiendo el mismo procedimiento que en los casos anteriores son los siguientes:

 $CL = 0.89$  y  $CD = 0.14$ . Posteriormente, se obtuvo el punto de separación del flujo, siendo el punto (-58,7; 16,5; 235,2) cm.

Adicionalmente, mediante el uso del programa Fusión 360, hemos verificado el punto de separación del flujo y calculado la distancia desde la cuerda en la que se produce dicha separación, la cual resulta ser de 682,86 mm de cuerda.

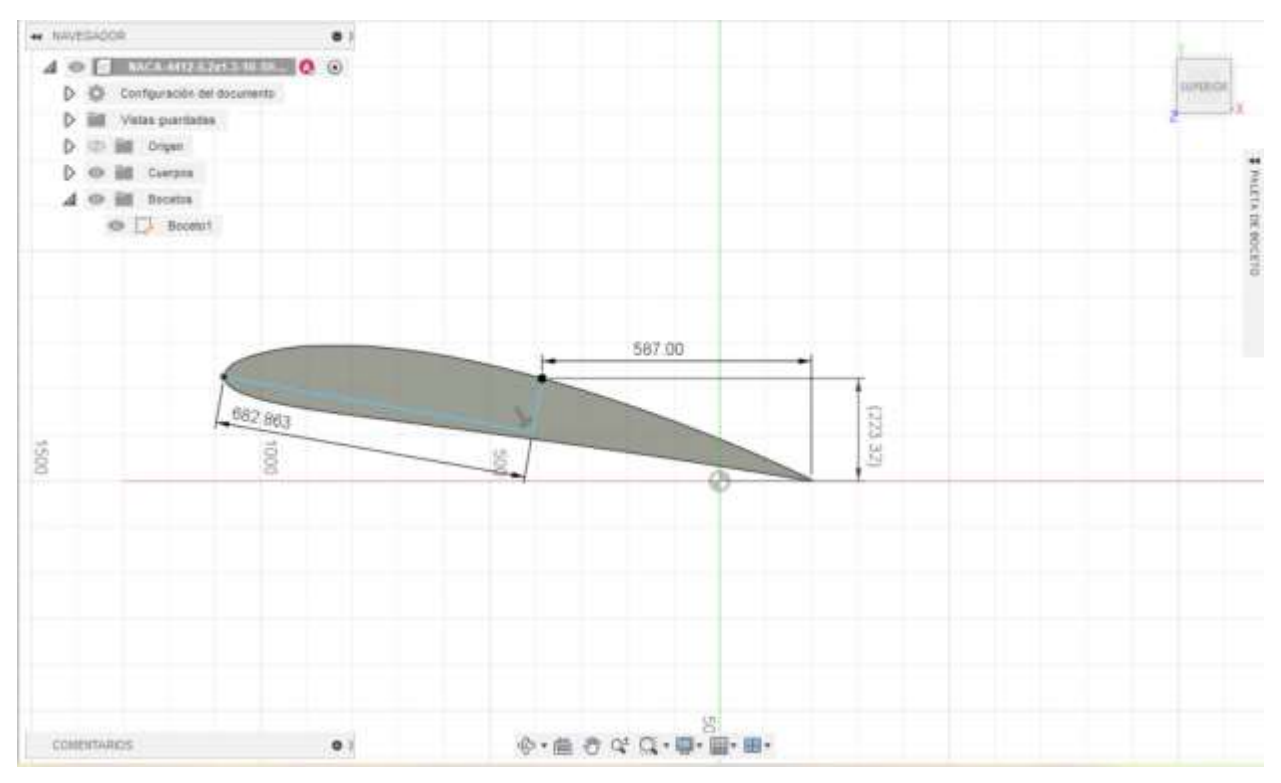

Figura 36 Comprobación de punto de separación del flujo con Fusión 360.

Es importante resaltar que el valor obtenido para el coeficiente de sustentación del perfil NACA 4412, con un ángulo de ataque de 10°, es de 0,89, tal como se mencionó anteriormente. Como era de esperar, este valor ha aumentado en comparación con el ángulo de ataque de 5°. Este incremento se debe a que la diferencia entre las distancias recorridas por el flujo por encima y por debajo del ala aumenta, generando así una mayor diferencia de presiones que da lugar a una fuerza de sustentación más elevada. Es por ello que la fuerza de sustentación será mayor, aunque la diferencia no será tan significativa como la observada entre los ángulos de  $0^{\circ}$  y  $5^{\circ}$ .

NOMBRE DEL TRABAJO

# TESIS\_TORRES VALENCIA\_CHRISTIAN R ONALD\_TURNITING.docx

## AUTOR

2.8MB

CHRISTIAN RONALD TORRES VALENCI A

RECUENTO DE PALABRAS

11617 Words

RECUENTO DE PÁGINAS

81 Pages

FECHA DE ENTREGA

Jun 1, 2024 10:11 PM GMT-5

## FECHA DEL INFORME

RECUENTO DE CARACTERES

58466 Characters

TAMAÑO DEL ARCHIVO

## Jun 1, 2024 10:12 PM GMT-5

# ● 18% de similitud general

El total combinado de todas las coincidencias, incluidas las fuentes superpuestas, para cada base de datos.

- 
- 
- 10% Base de datos de trabajos entregados

# Excluir del Reporte de Similitud

- Material bibliográfico **Material citado Material citado**
- Coincidencia baja (menos de 8 palabras)
- 16% Base de datos de Internet 1% Base de datos de publicaciones
- Base de datos de Crossref **Base de datos de contenido publicado de** Crossref
	-

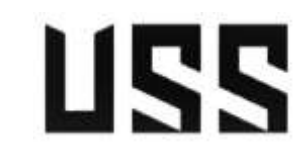

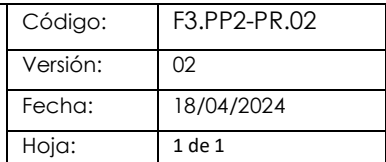

Yo, Silvia Yvone Gastiaburú Morales, coordinador de investigación del Programa de Estudios de Ingeniería Mecánica Eléctrica, he realizado el control de originalidad de la investigación, el mismo que está dentro de los porcentajes establecidos para el nivel de Pregrado, según la Directiva de similitud vigente en USS; además certifico que la versión que hace entrega es la versión final de la Tesis titulado: **DISEÑO DE SISTEMA EÓLICO DE 2HP PARA BOMBEAR AGUA POTABLE EN EL CENTRO POBLADO LA CLAKE, REQUE, LAMBAYEQUE**

elaborado por el (los) Bachiller(es):

#### **TORRES VALENCIA CHRISTIAN RONALD**

Se deja constancia que la investigación antes indicada tiene un índice de similitud del **18 %**, verificable en el reporte final del análisis de originalidad mediante el software de similitud TURNITIN.

Por lo que se concluye que cada una de las coincidencias detectadas no constituyen plagio y cumple con lo establecido en la Directiva sobre índice de similitud de los productos académicos y de investigación vigente.

Pimentel, 1 de junio de 2024

**Dra. Gastiabur˙ Morales Silvia Yvone Coordinador de Investigación DNI N° 16481433**